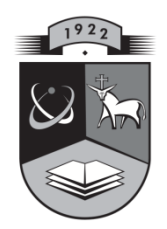

# KAUNO TECHNOLOGIJOS UNIVERSITETAS INFORMATIKOS FAKULTETAS PROGRAMŲ SISTEMŲ INŽINERIJA

EDVINAS STUNŽĖNAS

# BEVIELIO MARŠRUTIZATORIAUS SIŲSTUVO EVM CHARAKTERISTIKŲ TYRIMAS

Magistro baigiamasis darbas

Vadovas prof. dr. R. Damaševičius

KAUNAS, 2014

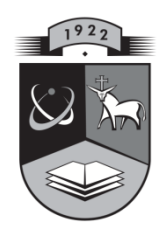

# KAUNO TECHNOLOGIJOS UNIVERSITETAS INFORMATIKOS FAKULTETAS PROGRAMŲ SISTEMŲ INŽINERIJA

EDVINAS STUNŽĖNAS

# BEVIELIO MARŠRUTIZATORIAUS SIŲSTUVO EVM CHARAKTERISTIKŲ TYRIMAS

Magistro baigiamasis darbas

Vadovas prof. dr. R. Damaševičius

\_\_\_\_\_\_\_\_\_\_\_\_\_\_\_\_\_\_\_\_\_\_\_\_ *(data, parašas)*

Recenzentas doc. dr. A. Liutkevičius

\_\_\_\_\_\_\_\_\_\_\_\_\_\_\_\_\_\_\_\_\_\_\_\_ *(data, parašas)*

Studentas E. Stunžėnas

\_\_\_\_\_\_\_\_\_\_\_\_\_\_\_\_\_\_\_\_\_\_\_\_ *(data, parašas)*

# **AUTENTIŠKUMO PATVIRTINIMAS**

Rašant šį darbą:

- Dokumento medžiaga nėra plagijuojama bei nepažeidžia trečiųjų asmenų autorinių teisių.
- Visa naudojama ir cituojama kitų autorių darbų informacija deklaruota, pateikiant nuorodas į literatūros sąrašą.
- Literatūros sąraše yra pateikiami šaltiniai, kurie buvo naudoti analizės metu ir cituoti darbo tekste.

#### **SANTRAUKA**

Pasaulyje vis populiarėja bevieliai tinklai. Kiekvienais metais atsiranda daugybė naujų produktų teikiančių šias paslaugas. Taip pat kuriami nauji duomenų perdavimo standartai leisiantys dar efektyviau išnaudoti radijo eterį, padidinsiantys duomenų perdavimo greitį ir saugumą.

Didėjant perdavimo greičiams, duomenys, perduodami bevieliu ryšiu, tampa jautresni aplinkos poveikiui, todėl didėja tikimybė, kad jie bus iškraipyti dėl signalų interferencijos arba nesklandumų išsiuntimo metu. Interferencijos poveikį galima sumažinti vengiant dažnių, kuriuose yra didelis eterio užimtumas. Tuo tarpu nesklandumai išsiuntimo metu atsiranda dėl varijuojančios techninės įrangos kokybės. Šio klaidų šaltinio poveikis sumažinamas atliekant radijo siųstuvo galios derinimą. Tokiu būdu siunčiami signalai tiksliau užkoduojami, o priimti signalai sėkmingai iškoduojami net jei signalas yra paveikiamas aplinkos poveikio.

Pasaulyje egzistuoja daug skirtingų metodų leidžiančių išmatuoti ir įvertinti skaitmeninio signalo kokybę. Taikant šiuos skaitmeninio signalo kokybės vertinimo metodus, atliekamas siųstuvo galios derinimas. Bevielio perdavimo standartas IEEE 802.11n nustato griežtus reikalavimus siunčiamų signalų kokybei, tačiau siųstuvo derinimo metodas nėra standartizuotas. Kadangi radijo siųstuvo derinimas yra nuo techninės įrangos priklausantis dalykas, todėl dažnas lustinių valdiklių gamintojas turi savo kuriamų produktų derinimo procedūras.

Įmonė UAB "Wilibox", kuri yra projekto užsakovė, užsiima bevielių maršrutizatorių gamyba. Kuriant naujus produktus, naudojami skirtingų gamintojų lustinių sistemų valdikliai, todėl reikalingos kelios derinimo sistemos. Taigi, siekiant suvienodinti derinimo procedūras ir duodamus rezultatus, kuriama derinimo sistema, pritaikyta šioje įmonėje gaminamų bevielių maršrutizatorių siųstuvų derinimui. Sistemoje realizuojami baigiamojo darbo metu pasiūlyti EVM matavimo ir siųstuvo derinimo metodai. Šie metodai atlieka pagrindinį vaidmenį derinimo procese, o jų duodami rezultatai įtakoja visą matavimo proceso eigą. Siekiant užtikrinti šių metodų teisingą veikimą daromas tyrimas metodų duodamų rezultatų patikimumui ir teisingumui įvertinti.

#### **SUMMARY**

Wireless networks in world becoming more and more popular. Every year dozens of new products providing wireless access are being released. In addition to new products also new data transfer standards are created in order to exploit full radio bandwidth capabilities and improve transmission performance and security.

While data transmission speed increases, radio signals become more sensitive to environmental distortions, thus increases probability that the data will be damaged due to signal interference or transmit disruption. The impact of interference can be reduced by avoiding highly occupied frequencies. Meanwhile, transmit disruptions are the different source of signal error that arises from variable hardware quality. In order to reduce the impact of this source of error device transmitter calibration is applied. After calibration, digital signals are modulated more accurately in transmitting side and successfully received demodulated on receiving side even if signals were affected by environment factors.

There are many methods of measuring and evaluating digital signal quality in the world. These digital signal measures are applied while transmitter power calibration is performed. Wireless standard IEEE 802.11n specifies strict requirements for transmitting digital signal quality, however calibration procedure is not standardized. Since radio transmitter calibration is hardware dependent operation, most of system on the chip manufacturers have their own product calibration procedures and implementations.

Company, Wilibox engaged in the production of wireless routers. Wireless routers that are being developed in the company uses system on the chips of different manufacturers. This impose using multiple calibration systems for each system on chip. Therefore to unify calibration procedures and calibration results new transmitter calibration system is being created to suffice companies internal requirements. Implemented system uses my own suggested EVM measuring and transmitter calibration methods. These methods performs key measure functions and therefore those methods results affects whole calibration process. In order to ensure those methods correct operability the research is being done to evaluate validity and reliability of suggested methods results.

# **TURINYS**

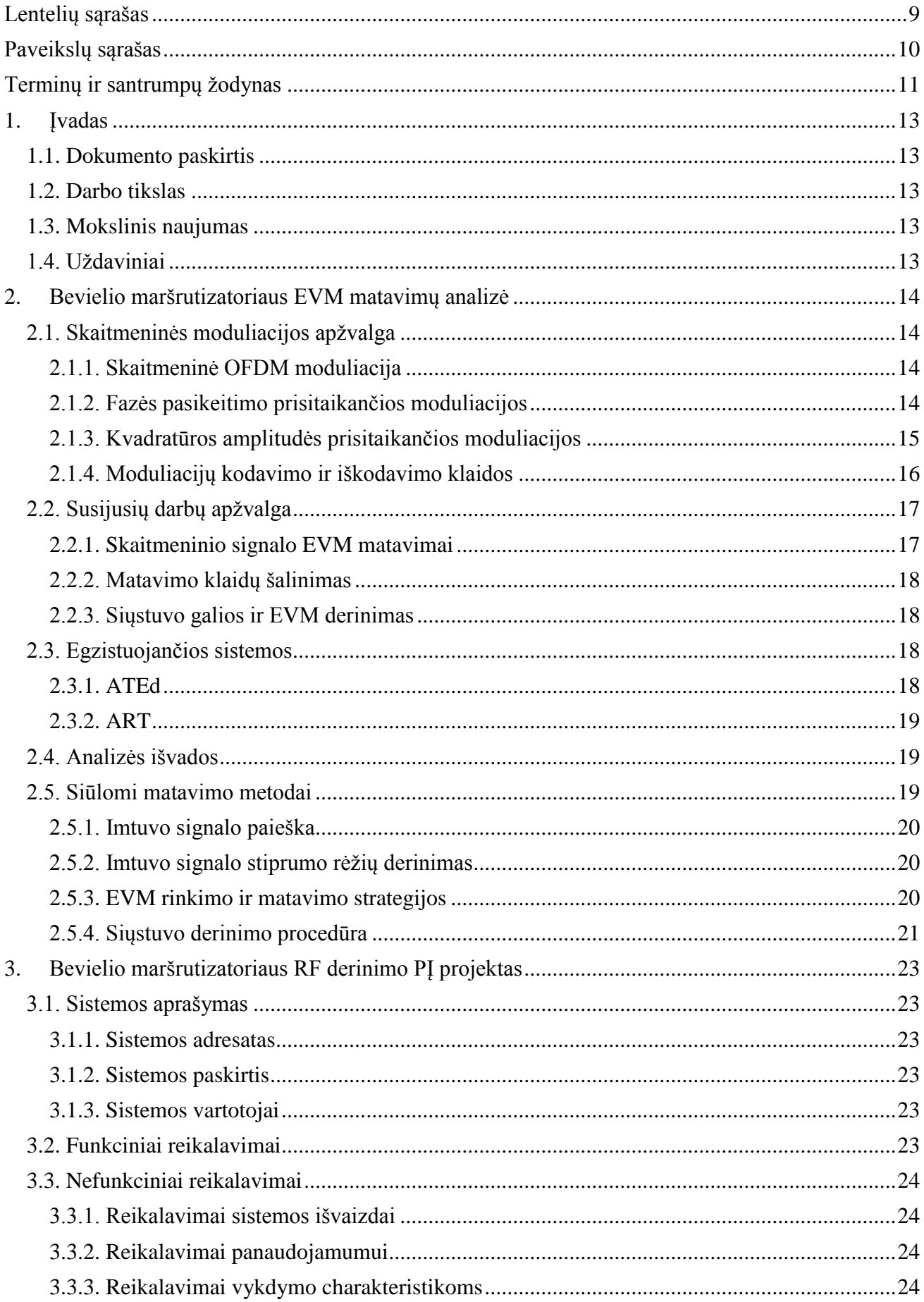

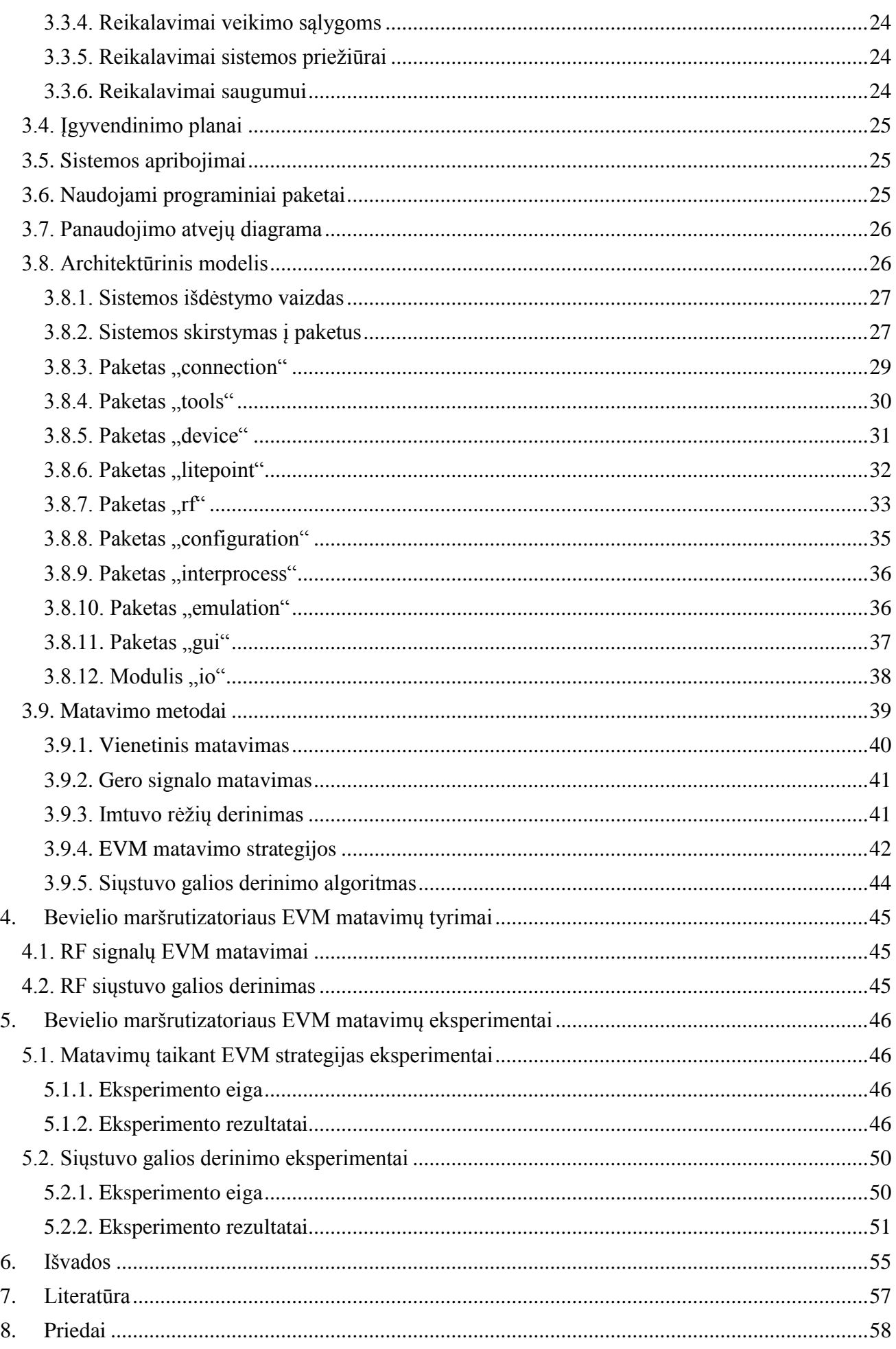

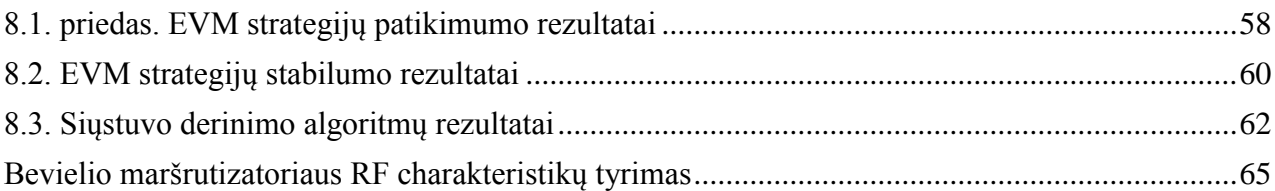

# <span id="page-8-0"></span>**LENTELIŲ SĄRAŠAS**

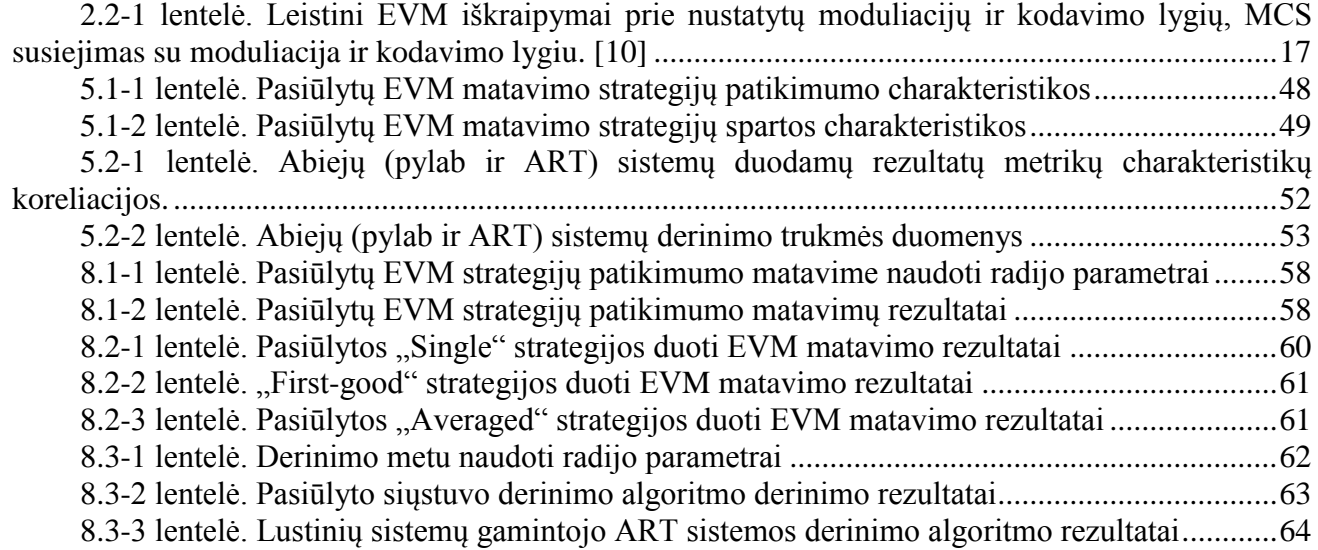

# <span id="page-9-0"></span>**PAVEIKSLŲ SĄRAŠAS**

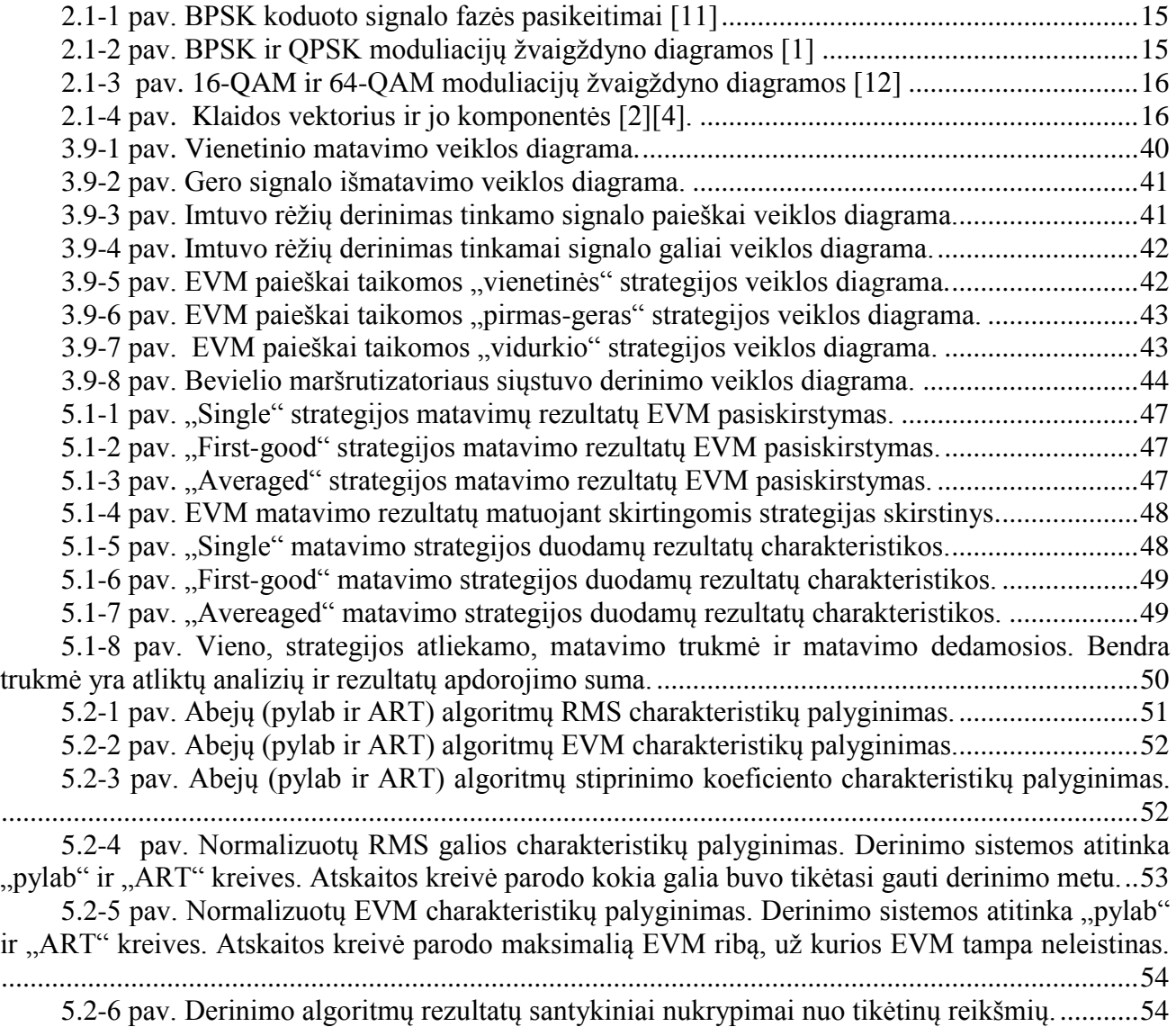

# <span id="page-10-0"></span>**TERMINŲ IR SANTRUMPŲ ŽODYNAS**

- 4-QAM kvadratūros ir amplitudės pasikeitimo moduliacija naudojanti 4 simbolio iškodavimo pozicijas.
- 16-QAM kvadratūros ir amplitudės pasikeitimo moduliacija naudojanti 16 simbolio iškodavimo pozicijų.
- 64-QAM kvadratūros ir amplitudės pasikeitimo moduliacija naudojanti 64 simbolio iškodavimo pozicijas.
- Adaptyvi moduliacija tai moduliacijos tipas, kai iškoduojamo signalo reikšmė priklauso nuo taško, kurioje jis yra (fazės ir amplitudės pokyčio). Yra daug adaptyvių moduliacijų variacijų, todėl kiekviena jų koduoja informaciją skirtingai.
- Aplinkos triukšmas bet kokia aplinkos spinduliuotė, šiluminė, radijo, šviesos ir kt.
- Apsaugos intervalas (GI) intervalas tarp siunčiamų OFDM simbolių (angl. guard interval).
- ART lustinių sistemų gamintojo "atheros" maršrutizatorių RF valdymo sistema (angl. atheros radio test).
- ATAS įmonėje naudojamas specializuotas maršrutizatorių valdymo protokolas.
- ATE aplinka, kurioje atliekami veiksmai su išanalizuotu skaitmeniniu signalu (angl. automated test environment).
- BPSK fazės pasikeitimo moduliacija signalo iškodavimui naudojanti 2 signalo iškodavimo pozicijas.
- CLI programinės įrangos komandinės eilutės sąsaja (angl. command line interface).
- Dažnio klaida siunčiamo signalo dažnio nuokrypis spektre, įvertinamas MHz.
- dBm vienetas skirtas įvertinti signalo stiprumui. Decibelai (dB) 1 milivato (mW) atžvilgiu.
- EVM signalo iškraipymo laipsnis (angl. error vector magnitude).
- Fazorius gauto IQ moduliuoto skaitmeninio signalo vektorius.
- FFT greitoji Furjė transformacija. Naudojama skaitmeninį signalą perversti iš laiko domeno į dažnių domeną.
- GTK plačiai naudojamas grafinės vartotojo sąsajos kūrimo įrankių rinkinys.
- IEEE 802.11n duomenų perdavimo standartas, naudojamas informacijai perduoti bevieliu ryšiu.
- $\bullet$  Imtuvas (Rx) bevielio maršrutizatoriaus radijo priėmimo grandinė
- IP interneto protokolas, kuriuo duomenys perduodami iš šaltinio adreso į nurodytą adresą skirtinguose potinkliuose.
- IQ moduliacija į-fazės ir kvadratūros moduliacija. Šioje moduliacijoje signalas yra išskaidytas į porą nepriklausomų komponentų: I (į-fazė) ir Q (kvadratūra), kurie atvaizduojami vektorių pagalba.
- Kanalo plotis (BW) dažnių juostos plotis naudojamas duomenims perduoti bevieliu ryšiu (angl. bandwidth).
- Litepoint iqAPI signalų generavimo ir analizavimo įrenginio programinio valdymo biblioteka.
- Litepoint IQView signalų generavimo ir analizavimo įrenginys.
- Maksimali (peak) galia maksimali siųstuvo išsiųsto signalo galia.
- MCS signalo moduliacijos kodavimo lygio indeksas. Didesnis indeksas lemia didesnį duomenų užkodavimo tankį signale (angl. modulation coding scheme).
- OFDM skaitmeninių duomenų užkodavimo metodas keliuose signalų nešėjų dažniuose, naudojamas bevielėse plačiadažnio perdavimo komunikacijose. (angl. orthogonal frequencydivision multiplexing).
- PyGTK "GTK" grafinės posistemės bibliotekos "Python" kalbai
- Python programavimo kalbos interpretatorius ir kompiliatorius.
- Proxy tarpininkas tinkle, klausantis užklausų ir jas persiunčiantis žinomam adresatui.
- PSK fazės pasikeitimo moduliacija. Jos metu iškoduoto signalo amplitudė nekinta, o duomenys iškoduojami atsižvelgiant tik į fazės pasikeitimus (angl. phase-shift keying).
- QAM kvadratūros amplitudės moduliacija. Fiksuoti iškodavimo taškai, pritaikyti duomenis iškoduoti, kai keičiasi signalo amplitudė ir fazė. Ši moduliacija naudojama naujesnėse kodavimo sistemos (angl. quadrature amplitude modulation).
- QPSK -- fazės pasikeitimo moduliacija signalo iškodavimui naudojanti 4 signalo iškodavimo pozicijas.
- RF radijo dalis, signalo siųstuvas ir imtuvas (angl. radio frequency).
- RMS galia reali vidutinė siųstuvo išsiųsto signalo galia.
- Shell komandinės eilutės terpė, kurioje gali būti atliekamos užduotos komandos.
- Siųstuvas (Tx) bevielio maršrutizatoriaus radijo išsiuntimo grandinė.
- Slopinimas signalų galios slopinimas vertinamas dBm vienetais.
- SSH saugaus prisijungimo tinkle protokolas (angl. secure shell).
- TCP tinklo protokolas patikimam duomenų perdavimui (angl. transport control protocol).
- TTY terminalinės eilutės sąsaja. Komunikacija su įrenginiu vykdoma per lėtą serijinę jungtį.
- UTP neapsaugotas nuo aplinkos poveikio pintas kabelis, naudojamas tinklinėse kompiuterių komunikacijose.
- VSA vektorinis signalo analizatorius, priima skaitmeninius signalus, juos išanalizuoja (atlieka greitąją furjė transformaciją, iškoduoja) ir pateikia signalų charakteristikas.
- VSG vektorinis signalo generatorius, naudojantis nurodymais suformuoja skaitmeninį signalą ir jį išsiunčia.
- Žvaigždyno diagrama diagrama, skaitmeninių duomenų perdavime naudojama atvaizduoti IQ vektoriaus komponentėms (angl. constellation diagram).

# <span id="page-12-0"></span>**1. ĮVADAS**

## <span id="page-12-1"></span>**1.1. Dokumento paskirtis**

Dokumente pateikiamas bevielio maršrutizatoriaus siųstuvo EVM (angl. Error vector magnitude) matavimo ir derinimo tyrimas. Aprašoma bevieliuose maršrutizatoriuose naudojama OFDM kodavimo schema, schemoje naudojamos moduliacijos ir kiti radijo siųstuvo parametrai. Pateikiama EVM samprata bei dažniausiai naudojami matavimo metodai ir procedūros. Aprašomas siūlomas EVM derinimo metodas ir matavimo strategijos. Taip pat pateikiamas sukurtos bevielio maršrutizatoriaus siųstuvo derinimo ir signalų charakteristikų matavimo sistemos projektas, kuriame realizuoti siūlomi matavimo metodai. Naudojantis realizuota sistema tiriama, kaip radijo parametrai ir naudojamos moduliacijos įtakoja EVM charakteristikas. Pateikiami signalų EVM matavimų ir siųstuvo derinimo rezultatai, kurie lyginami su jau egzistuojančių įrankių surinktais matavimo rezultatais.

## <span id="page-12-2"></span>**1.2. Darbo tikslas**

Ištirti bevielio maršrutizatoriaus siųstuvo EVM charakteristikų patikimumą ir teisingumą, taikant siūlomas EVM signalų matavimo strategijas ir siųstuvo derinimo procedūrą. Nustatyti kokiais matavimo parametrų įverčiais naudojantis gaunama tenkinanti matavimų sparta ir pakankamas rezultatų patikimumas, naudoti ją gamybos aplinkoje.

## <span id="page-12-3"></span>**1.3. Mokslinis naujumas**

- 1. Pasiūlytos trys EVM matavimo strategijos, skirtos padidinti rezultatų patikimumą ir paspartinti matavimo procesą.
- 2. Pasiūlytas bevielio maršrutizatoriaus siųstuvo derinimo procesas.
- 3. Suprojektuota ir sukurta bevielių maršrutizatorių derinimo sistema.
- 4. Atlikti pasiūlyto siųstuvo derinimo metodo ir EVM matavimo strategijų tyrimai. Jų metu ištirtas duodamų rezultatų patikimumas ir teisingumas, įvertintos laikinės charakteristikos.
- 5. Pasiūlyto derinimo metodo rezultatai palyginti su rezultatais gautais iš alternatyvių derinimo įrankių.

## <span id="page-12-4"></span>**1.4. Uždaviniai**

- 1. Išanalizuoti bevieliame maršrutizatoriuje naudojamus perdavimo metodus.
- 2. Išanalizuoti EVM matavimo ir skaičiavimo procedūras.
- 3. Išanalizuoti egzistuojančius EVM matavimo metodus.
- 4. Pristatyti ir aprašyti siūlomas EVM matavimo strategijas.
- 5. Pristatyti ir aprašyti bevielio maršrutizatoriaus siųstuvo siūlomą derinimo procedūrą.
- 6. Suprojektuoti ir sukurti bevielio maršrutizatoriaus siųstuvo derinimo ir kokybės vertinimo programinę įrangą.
- 7. Ištirti pasiūlytų EVM strategijų duodamų rezultatų patikimumą ir teisingumą, įvertinti strategijas atsižvelgiant į matavimo trukmes.
- 8. Atlikti siūlomo derinimo proceso eksperimentus ir įvertinti duodamų rezultatų teisingumą lyginant su rezultatais gautais iš kitų šaltinių.

## <span id="page-13-0"></span>**2. BEVIELIO MARŠRUTIZATORIAUS EVM MATAVIMŲ ANALIZĖ**

#### <span id="page-13-1"></span>**2.1. Skaitmeninės moduliacijos apžvalga**

#### <span id="page-13-2"></span>**2.1.1. Skaitmeninė OFDM moduliacija**

Duomenys bevieliuose maršrutizatoriuose perduodami naudojantis plačiajuosčio perdavimo schema OFDM (angl. orthogonal frequency-division multiplexing). Ši schema aprašo duomenų užkodavimo ir iškodavimo metodą. Užkodavimui ir iškodavimui naudojama skaitmeninė moduliacija, vadinama IQ moduliacija.

IQ moduliacijoje signalas yra išskaidytas į du nepriklausomus komponentus: I (į-fazė) ir Q (kvadratūra). Šie IQ moduliacijos komponentai paprastai atvaizduojami vektorių pagalba dvimatėje erdvėje, vadinama žvaigždyno diagrama (angl. constellation diagram) [1]. Polinėje sistemoje šie dydžiai gali būti atvaizduojami kaip fazė ir amplitudė [8]. Signalo vektoriaus viršūnė žvaigždyno diagramoje vadinama žvaigždyno tašku. Taikant pritaikančias moduliacijas (angl. adaptive modulation) ši IQ vektoriaus viršūnė, priklausomai nuo vietos žvaigždyno diagramoje, nustato kokie duomenys bus iškoduoti. Ir atvirkščiai, priklausomai nuo siunčiamų duomenų, moduliuojama signalo fazė ir amplitudė signale [7]. Siekiant užkoduoti daugiau duomenų signale naudojamos skirtingos prisitaikančios moduliacijos schemos:

- BPSK (angl. binary phase-shift keying)
- OPSK (angl. quadrature phase-shift keying)
- 4QAM (angl. 4-symobl quadrature amplitude modulation)
- 16OAM (angl. 16-symbol quadrature apmplitude modulation)
- 64OAM (angl. 64-symbol quadrature amplitude modulation)

Pirmos dvi išvardintos moduliacijos schemos naudoja fazės pasikeitimo kodavimą, o likusios trys – fazės ir amplitudės pasikeitimo kodavimą [1]. Taigi, duomenims koduoti šiose schemose naudojami amplitudės arba fazės būsenos pasikeitimai, todėl šių būsenų skaičius turi būti baigtinis [6]. Nuo šių būsenų skaičiaus priklauso žvaigždyno taškų skaičius.

Perduodant koduotus duomenis šiomis prisitaikančiomis moduliacijos schemomis priimta laikyti, kad duomenys perduodami simboliais. Vienas simbolis atstoja iškoduojamą žvaigždyno tašką, todėl jis gali nešti vieną ir daugiau bitų informacijos. Nešamų bitų skaičius priklauso nuo žvaigždyno taškų skaičiaus arba kitaip moduliacijos lygio. Koduojamų bitų skaičius apskaičiuojamas naudojantis (1) formule.

$$
n = \sqrt{N} \tag{1}
$$

čia *N* – moduliacijos lygis, *n* – simbolių lygiai abiejose į-fazės (I) ir kvadratūros (Q) ašyse, arba koduojamų bitų skaičius.

#### <span id="page-13-3"></span>**2.1.2. Fazės pasikeitimo prisitaikančios moduliacijos**

Fazės pasikeitimo (PSK) prisitaikančios moduliacijos schemos turi daugybę atmainų, tokių kaip BPSK, QPSK, MPSK ir diferencines šių moduliacijų versijas – DBPSK, DQPSK, DMPSK, 4-DQPSK [11]. Iš šių moduliacijos schemų bevieliuose maršrutizatoriuose palaikančiuose IEEE 802.11n standartą naudojamos tik BPSK ir QPSK. Šiose moduliacijose duomenys koduojami keičiant signalo fazę, tačiau išlaikant pastovią amplitudę ir dažnį [7]. Fazės pasikeitimai signale, koduotame BPSK moduliacijoje, atvaizduoti paveiksle (2.1-1 pav.).

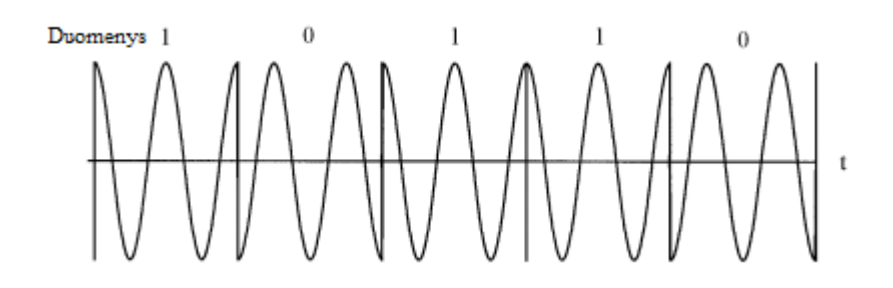

<span id="page-14-1"></span>**2.1-1 pav.** BPSK koduoto signalo fazės pasikeitimai [11]

Nuo naudojamos moduliacijos tipo priklauso moduliuoto signalo fazių virsmų kiekis ir signale koduojamų bitų skaičius. Pavyzdžiui BPSK moduliacijoje naudojami 2 signalo fazių virsmai: 0˚ ir 180˚. Šiais virsmais užkoduojami 1 bito informacija (0 arba 1). QPSK moduliacijoje naudojami 4 signalo fazių virsmai: 45˚, 135˚, 225˚, 315˚. Šiais virsmais atitinkamai užkoduojami 2 bitai informacijos: 00, 01, 11, 10. Pastaroji naudojama daug dažniau duomenų perdavime, kadangi duomenys perduodami dvigubai greičiau nei BPSK moduliacijoje, o išlaikomas toks pat bitų klaidų dažnumas [11]. Fazių pasikeitimai iškoduojant duomenis taip pat gali būti atvaizduojami žvaigždyno diagramose. BPSK ir QPSK žvaigždyno diagramos pateiktos paveiksle (2.1-2 pav.)

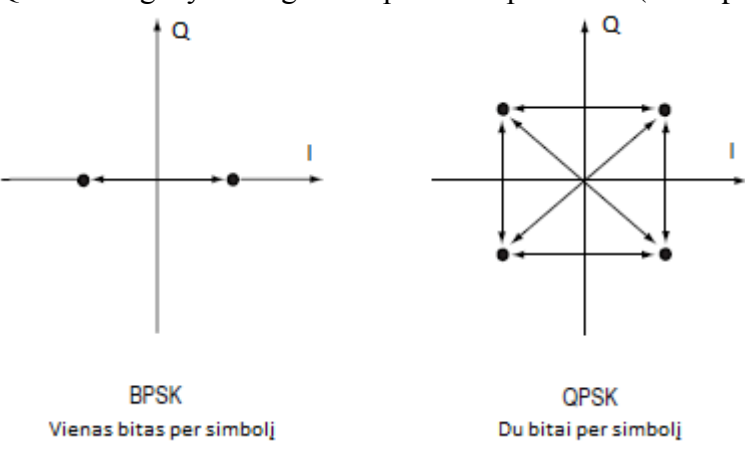

<span id="page-14-2"></span>**2.1-2 pav.** BPSK ir QPSK moduliacijų žvaigždyno diagramos [1]

#### <span id="page-14-0"></span>**2.1.3. Kvadratūros amplitudės prisitaikančios moduliacijos**

Kvadratūros ir amplitudės moduliacija (QAM) taip pat turi daugybę atmainų, kurios rūšiuojamos į moduliacijos lygius (4-QAM, 8-QAM, 16-QAM, ir t.t.). Praktiškai pasiekta 256-QAM lygio moduliacija su 8 bitų per simbolį duomenų tankiu, o šio lygio moduliacijos teorinės ribos nėra nustatytos. Nors ir egzistuoja tokios QAM moduliacijų galimybės, tačiau IEEE 802.11n standartas apriboja tik 16-QAM ir 64-QAM moduliacijos schemų naudojimą. Kitaip nei fazės pasikeitimo moduliacijose, šiose moduliacijose duomenys koduojami ir iškoduojami naudojantis fazės ir amplitudės pokyčiais. Taip pasiekiamas didesnis duomenų tankis, tačiau reikalingas ir didesnis žvaigždyno taškų skaičius, todėl didėja simbolio klaidos laipsnis. Tam reikia atlikti tikslesnius amplitudės vertinimus, kad simboliai galėtų būti atskirti vienas nuo kito [12]. 16-QAM ir 64-QAM moduliacijų žvaigždyno diagramos iliustruotos (2.1-3 pav.)

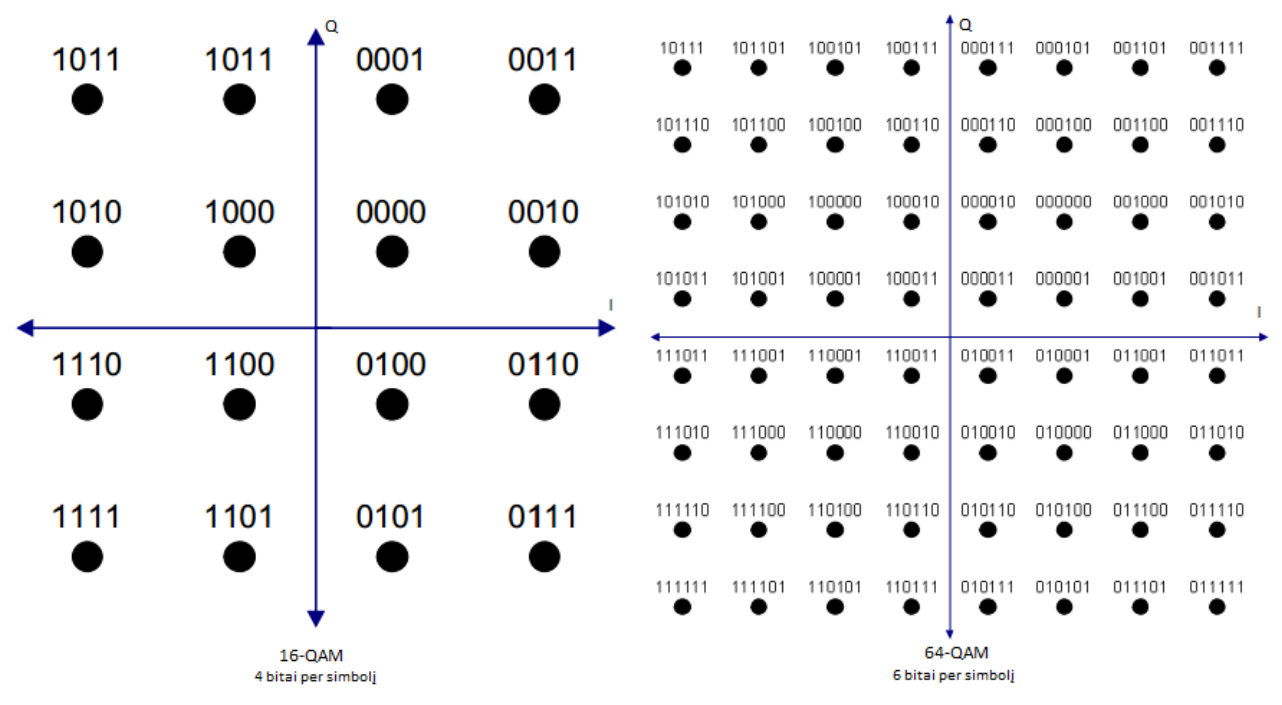

<span id="page-15-1"></span>**2.1-3 pav.** 16-QAM ir 64-QAM moduliacijų žvaigždyno diagramos [12]

#### <span id="page-15-0"></span>**2.1.4. Moduliacijų kodavimo ir iškodavimo klaidos**

Aukštesnio lygio moduliacijos gali pernešti didesnius duomenų kiekius per vieną simbolį, nes turi daugiau žvaigždyno taškų. Tačiau, dėl didelio žvaigždyno taškų tankio, signalas yra mažiau atsparus triukšmams ir iškraipymams.

Signalo triukšmai ir iškraipymai stipriau veikia aukštesnės eilės QAM sistemos moduliuotus skaitmeninius signalus [1]. Taip yra dėl pritaikančios moduliacijos savybių, nes signalas turi būti tiksliau užkoduotas ir teisingai gautas (fazės ir amplitudės klaidos santykinai mažos). Taigi aukštesnių eilių moduliacijoms taikomos griežtesni reikalavimai iškoduojamo signalo kokybei [13].

Taikant moduliacijas realiomis sąlygomis, siunčiamas ir gaunamas moduliuotas skaitmeninis signalas yra veikiamas aplinkos veiksnių (spinduliuote, techninės įrangos netikslumas ir kt.), todėl iškoduojamas signalas gaunamas ne tiksliai ant nustatyto žvaigždyno taško. Naudojantis prisitaikančios moduliacijos metodais jis yra koreguojamas, kad atitiktų tikėtiną žvaigždyno tašką.

Gautas iškoduotas signalas, žvaigždyno diagramoje vadinamas išmatuotu fazoriumi, o idealus signalas, žvaigždyno diagramoje vadinamas atskaitos fazoriumi. Iškoduotas signalas įgauna kitokias I ir Q reikšmes, todėl jis nukrypsta nuo idealaus žvaigždyno taško. Taip atsiranda fazės ir amplitudės klaidos, kurių suma nusakoma klaidos vektoriumi ir jo skaliariniu įverčiu (EVM). Taigi, EVM yra skaliarinis atstumas tarp išmatuoto ir idealaus signalo fazorių galų. Klaidos vektorius ir jo komponentės pateikti paveiksle (2.1-4 pav.).

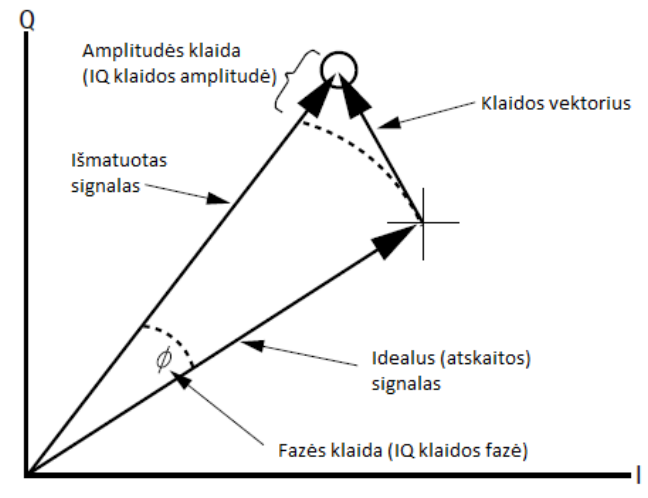

<span id="page-15-2"></span>**2.1-4 pav.** Klaidos vektorius ir jo komponentės [2][4].

Žvaigždyno taškas atvaizduoja vieną simbolį, kuris gali nešti keletą bitų informacijos. Perduodant duomenis realiomis sąlygomis siunčiami signalai, kuriuose užkoduota daugybė simbolių. EVM yra vieno simbolio klaidos įvertis [15]. Norint įvertinti tikrą viso duomenų paketo EVM, sumuojami keleto simbolių klaidos vektoriai ir taip gaunamas tikrasis klaidos vektorius [4]. Esant dideliems triukšmams ir interferencijai, gautas signalo vektorius nukrypsta per daug nuo idealių žvaigždyno taškų (EVM per didelis), todėl signalas nebegali būti teisingai iškoduotas ir atsiranda simbolių klaidos [1].

#### <span id="page-16-0"></span>**2.2. Susijusių darbų apžvalga**

#### <span id="page-16-1"></span>**2.2.1. Skaitmeninio signalo EVM matavimai**

Šiame skyriuje apžvelgti ir aprašyti skaitmeninio signalo EVM matavimo metodai (mikro matavimų lygmenyje) ir viso EVM matavimo proceso valdymo procedūros (makro matavimų lygmenyje).

Bevielio ryšio standartas IEEE 802.11 nustato daugelį standartizuotų matavimo procedūrų radijo charakteristikoms patikrinti. Išskiriamos tokios charakteristikos kaip maksimali galia, centrinio dažnio klaida, simbolio takto klaida, tačiau viena svarbiausių ir daugiausia reikalavimų keliančių techninei matavimo įrangai yra EVM matavimas [8][9].

EVM plačiai taikomas matas skaitmeninio signalo moduliacijos kokybei įvertinti [9]. Šie matavimai parodo RF netikslumus. EVM yra statistiškai varijuojantis dydis, dėl veikiamų aplinkos triukšmų, interferencijos ar perdavimo terpės netobulumo [1]. Šis išsibarstymas egzistuoja visada ir yra leistinas, kol neviršijamas gero EVM limitas. Geras EVM limitas yra nustatytas IEEE 802.11n standarto ir priklauso nuo naudojamos moduliacijos ir kodavimo lygio. Naudojantis IEEE 802.11n standarto duomenimis, leistini EVM iškraipymai prie nustatytų moduliacijų ir kodavimo lygių pateikti lentelėje (2.5-1 lentelė).

<span id="page-16-2"></span>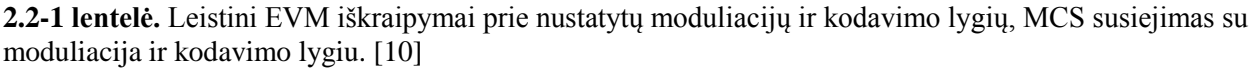

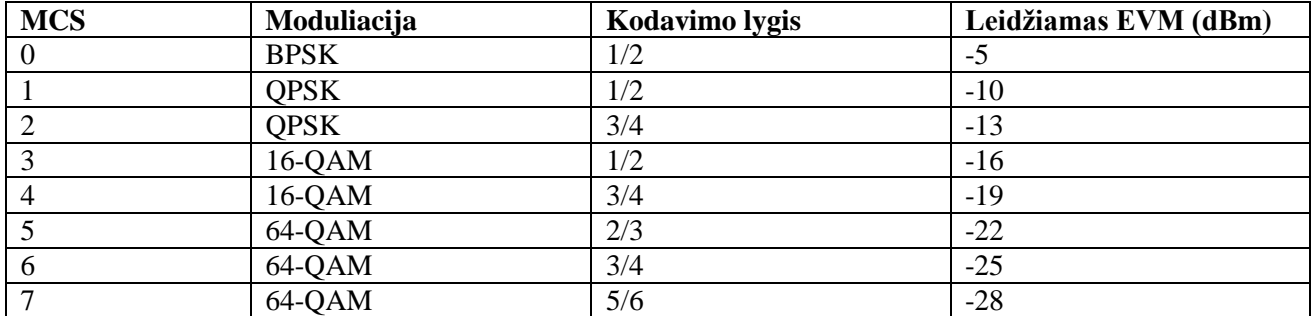

Iš lentelės duomenų galima pamatyti, kad didesni iškraipymai leidžiami žemesnio lygio moduliacijose, o mažesni – aukštesnio lygio moduliacijose. Aukštesnio lygio moduliacijose naudojama daugiau žvaigždyno taškų simboliams iškoduoti, todėl jų tankumas yra didesnis, o leidžiami EVM nukrypimai turi būti mažesni [5][9]. Taip pat, leidžiamos EVM ribos vertinime dalyvauja ir kodavimo lygis. Jis nėra tiesiogiai susijęs su EVM ir signalo savybėmis, tačiau yra svarbus gauto simbolio atkūrime [14]. Kodavimo lygis nusako, kiek duomenų be perteklinės informacijos yra perduodama vienu simboliu. Esant mažesniam kiekiui perteklinės informacijos leidžiami mažesni EVM iškraipymai.

RF moduliuotų signalų matavimuose naudojama speciali matavimo įranga – VSA (angl. vector signal analyzer). Ši įranga skirta skaitmeninio OFDM moduliuoto signalo analizei. VSA realiu laiku surenka skaitmeninius signalus ir atlieka greitąją Furjė transformaciją (FFT), vykdo dažnių srities analizę ir signalo charakteristikų skaičiavimus. Prieš EVM skaičiavimą signalas yra normalizuojamas ir iškoduojamas [5]. Įranga atliekanti skaitmeninių signalų generavimo funkciją vadinama VSG (angl. vector signal generator). Ši įranga naudojama RF imtuvo matavimuose.

#### <span id="page-17-0"></span>**2.2.2. Matavimo klaidų šalinimas**

Remiantis Christopher D. et al. tyrimų duomenimis svarbu turėti patikimą ir suderintą matavimo įrangą. Tai įgyvendinama pritaikant sudėtingas signalo lyginimo technikas, atliekant triukšmo ir iškraipymų santykio derinimą, fazės triukšmo slopinimą ir netikrų signalų slopinimą [8].

Dominuojantis foninis triukšmas, atsirandantis dėl mažos siųstuvo galios, bei signalo iškraipymai, atsiradę dėl vidinės interferencijos, naudojant per didelę siųstuvo galią, didina EVM reikšmę. Taigi matuojamo RF siųstuvo galia turi būti nustatoma, tokia, kad ir triukšmas, ir iškraipymai kuo mažiau paveiktų EVM. Norimai galiai gauti signalo analizatoriaus įėjime, naudojami signalų slopintuvai ir stiprintuvai. Jie nustatomi produkto gamybos metu.

Netikri, aplinkoje esantys, signalai sąveikauja su duomenimis siunčiamame signalo dažnyje. Nors jie yra silpni, tačiau tai paveikia imtuvo dinaminį jautrumo rėžio nustatymą. Šių netikrų signalų galima išvengti, nenaudojant tam tikro dažnių diapazono, kuriame jie egzistuoja. Taip pat naudojama kita metodika paruošiant IQ signalą su priešinga netikro signalo faze ir tokia pačia amplitude. Tokiu būdu duomenys siunčiamam signale panaikina netikrą signalą.

#### <span id="page-17-1"></span>**2.2.3. Siųstuvo galios ir EVM derinimas**

Bevielio maršrutizatoriaus derinimas atliekamas iš karto po maršrutizatoriaus techninės įrangos pagaminimo. Ši procedūra svarbi, kadangi techninės įrangos komponentų kokybė varijuoja. Šie kokybės svyravimai gamybos metu įtakoja pagaminto maršrutizatoriaus galią ir tai, kaip tiksliai duomenys bus užkoduoti skaitmeniniame signale. Šiems svyravimams sumažinti naudojamas radijo derinimas. Derinimo metu, naudojantis VSA, matuojami bevielio maršrutizatoriaus siunčiami signalai ir tikrinamas EVM [16]. Matavimų metu koreguojama siųstuvo galios parametrai. Siekiama, kad EVM neviršytų maksimalios leistinos ribos, o siųstuvo galia būtų maksimali.

Remiantis JAV Christian Olgaard užregistruoto RF signalų matavimų patento informacija [3], matavimo procesas atlieka dvi užduotis: užtikrina siųstuvo kokybę ir apriboja galią pagal reguliacinius, skirtingose šalyse taikomus, reikalavimus. Atliekant siųstuvo matavimus, jo kokybė vertinama naudojantis dviem parametrais – išsiuntimo galia ir moduliacijos tikslumu (EVM). Matavimų metu siekiama išgauti didžiausią įmanomą galią su geriausiu įmanomu EVM. Išmatuotas RF signalo EVM taip pat įtraukia triukšmus ir statistines rezultatų variacijas, todėl turi būti daromi pakartotiniai matavimai ir skaičiuojamas EVM vidurkis. EVM tikrinimas daromas vertinant siųstuvo galios spaudimo lygio koreliaciją su EVM [3]. Ši koreliacija nusako tiesinę priklausomybę tarp abiejų dydžių. Atlikus matavimą ir išanalizavus duomenis gaunama papildomo kaupimo skirstinio funkcija. Ši funkcija naudojama siųstuvo spaudimo lygiui suskaičiuoti [3]. Išmatavus suspaudimo lygius nustatoma EVM reikšmė. Pagal išmatuotą EVM koreguojamas siųstuvo suspaudimo lygis ir matavimas atliekamas iš naujo. Matavimai kartojami tol, kol randama didžiausia galia su leistinu EVM. Matavimai atliekami su visais derinimo taškais dažnių rėžyje [3].

#### <span id="page-17-2"></span>**2.3. Egzistuojančios sistemos**

#### <span id="page-17-3"></span>**2.3.1. ATEd**

Lustinių schemų gamintojo "Ralink" pateikiama automatizuota testavimo aplinka skirta šios įmonės technologija paremtų maršrutizatorių valdymui. Šio įrankio pagalba vartotojui leidžiama manipuliuoti daugeliu bevielio maršrutizatoriaus siųstuvo ir imtuvo parametrų bei funkcijų.

Įrankis paremtas kliento-serverio architektūra. Serverinė dalis turi būti paleista "ralink" lustine sistema paremtame bevieliame maršrutizatoriuje. Klientinė dalis veikia kompiuteryje ir turi grafinę sąsają. Vartotojui suteikiamos bevielio maršrutizatoriaus radijo valdymo komandos – radijo parametrų keitimas, signalų generavimo pradėjimas ir stabdymas, imtuvo statistikų kaupimas. Taip pat prieiga prie EEPROM atmintinės, temperatūros daviklio parodymų [17].

Įrankyje realizuotas platus bevielio maršrutizatoriaus galimybių valdymas, tačiau nėra integracijos su matavimo įrenginiais (VSA ir VSG), todėl negali būti atliekamas automatizuotas siųstuvo derinimas. Vartotojas turi rankomis atliti matavimus ir siųstuvo derinimą [17].

## <span id="page-18-0"></span>**2.3.2. ART**

Lustinių schemų gamintojo "Atheros" pateikiama sistema skirta siųstuvo ir imtuvo derinimui (angl. atheros radio test). Sistema suteikia abstrakčią prieigą prie bevielio maršrutizatoriaus signalų matavimo ir derinimo funkcijų.

Sistema paremta kliento-serverio architektūra. Serverinė dalis veikia "atheros" lustine sistema paremtame bevieliame maršrutizatoriuje. Klientui suteikiama prieiga prie bevielio maršrutizatoriaus radijo resursų. Klientinė dalis veikia kompiuteryje ir turi komandinės eilutės sąsają. Sistema palaiko populiariausių matavimo įrenginių (VSA ir VSG) valdymo funkcijas, todėl yra galimybė automatizuoti matavimus ir RF derinimo procesą. Vartotojui leidžiama rašyti matavimo ir derinimo scenarijus, naudodamasis sistemos pateikiama komandų sąsaja. Vykdant vartotojo scenarijus, sistema komunikuoja su matuojamu įrenginiu ir matavimo įrenginiais, bei atliekamas automatizuotas RF derinimas [18].

#### <span id="page-18-1"></span>**2.4. Analizės išvados**

Skyriuje analizuoti darbai susiję su skaitmeninių signalų kodavimo metodais, kokybės matavimais ir siųstuvo derinimu. Išsiaiškintos bendros matavimo procedūros taikomos daugelyje analizuotų darbų: išsiųstas RF moduliuotas signalas gaunamas VSA analizatoriuje, išanalizuojamas, o analizės duomenys perduodami automatizuotai testavimo aplinkai (ATE). Taip atliekant signalų analizavimą yra galimybė tas pačias matavimo procedūras pritaikyti skirtinguose matavimo kontekstuose. ATE matavimo procedūra bus pritaikoma siūlomose EVM duomenų rinkimo ir bevielio maršrutizatoriaus siųstuvo derinimo metoduose.

Apžvelgtos egzistuojančios derinimo sistemos ir PĮ skirtos bevielio maršrutizatoriaus valdymui. Radijo siųstuvo derinimas yra nuo techninės įrangos priklausantis dalykas, todėl lustinių valdiklių gamintojai yra realizavę savo valdiklių valdymo ir derinimo sistemas. Šių derinimo sistemų dokumentacija nėra viešinama, todėl informacijos apie naudojamus derinimo metodus taip pat nebuvo rasta. Realizuotos lustinių valdiklių gamintojų sistemos ne visada tenkina vartotojų poreikius dėl funkcionalumo trūkumo arba rezultatų vienodumo. Kadangi vieningo metodo leidžiančio atlikti EVM matavimus ir siųstuvo derinimą nebuvo rasta, todėl naudojantis išanalizuota informacija, pasiūlyti siųstuvo matavimo ir derinimo metodai.

#### <span id="page-18-2"></span>**2.5. Siūlomi matavimo metodai**

Bevielio maršrutizatoriaus RF derinimo procesas yra sudėtinė procedūra, sudaryta iš įvairių RF signalų matavimo, analizavimo ir rezultatų agregavimo. Derinimo proceso sudėtinė dalis yra EVM matavimai. Apžvelgiant kitų autorių darbus nebuvo rasta panašių atitikmenų, todėl yra siūlomi savi EVM matavimo ir derinimo metodai:

- EVM matavimo strategijos. Jų paskirtis kaupti ir apdoroti išmatuotų RF signalų analizės rezultatus, o vėliau juos perduoti tolimesniam apdorojimui.
- Siųstuvo derinimo procedūra. Šios procedūros metu keičiami bevielio maršrutizatoriaus stiprintuvo nustatymai, taip koreguojama siųstuvo galia. Keičiant siųstuvo galią matuojamas siunčiamo signalo EVM ir siekiama rasti tokią išsiuntimo galią, su kuria signalo iškraipymai būtų leistinose ribose.

Prieš atliekant RF signalų matavimus būtina nustatyti bazinius bevielio maršrutizatoriaus ir VSA duomenų perdavimo parametrus:

- Dažnis centrinis kanalas, kuriuo maršrutizatorius siųs RF signalus. Dažnis taip pat nustatomas ir VSA, nes šiuo dažniu jis tikėsis gauti RF signalus.
- MCS moduliacijos kodavimo schemos indeksas. Šis indeksas naudojamas nurodyti moduliacijai ir kodavimo lygiui. Indeksų, moduliacijų ir kodavimo lygių sąryšiai pateikti lentelėje (2.2-1 lentelė).
- Kanalo plotis radijo eterio plotis, aplink centrinį siuntimo dažnį, kuris bus naudojamas duomenims perduoti.
- Kadro formatas IEEE 802.11n standartas numato skirtingų kadro formatų palaikymą: lygtiniai 802.11a/b/g, mišrūs 802.11an/bgn ir didelio pralaidumo 802.11n.
- Išsiuntimo galia dėl signalo iškraipymų, naudojant dideles galias, ir triukšmo, naudojant mažas galias, siųstuvo galia turi būti parenkama tokia, kad VSA imtuve būtų apytiksliai lygi -17,5 dBm [8]. Naudojant šią galią matavimo įrangoje rezultatai gaunami tiksliausi.

#### <span id="page-19-0"></span>**2.5.1. Imtuvo signalo paieška**

VSA dirba ribotame signalo galių rėžyje – reguliuojama priimamo signalo triukšmo riba. Jei imtuve tikimasi gauti signalą prie vienos galios, o signalas siųstuve išsiunčiamas visiškai kita galia, šis signalas nebus gautas arba jo iškodavimas nepavyks dėl triukšmų. Šiai problemai spręsti reikalinga imtuvo signalo paieška. Matuojant nesuderintus bevielius maršrutizatorius nėra žinoma jų siųstuvo kokybė ir kokia galia jis pajėgus išsiųsti signalą, todėl šis žingsnis apsaugo nuo sisteminių klaidų matavimo metu.

Signalas gali būti nerastas dėl per stipraus arba per silpno signalo lygio. Neradus RF signalo pradedama signalo paieška atliekant pakartotinius signalo matavimus ir derinant VSA imtuvo jautrumą. Jautrumas derinamas keičiant stiprintuvo jautrumo ribą nuo maksimalios iki minimalios stiprintuvo signalo reikšmės pasirinktu žingsniu. Įprastai naudojamas signalo paieškos rėžis nuo -40 dBm iki 40 dBm. Paieška atliekama kiekvieną matavimą didinant galią 10dBm.

#### <span id="page-19-1"></span>**2.5.2. Imtuvo signalo stiprumo rėžių derinimas**

Kaip ankščiau minėta, VSA signalą gali aptikti tik nustatytame galių rėžyje. Imtuvo jautrumo charakteristikos nėra tiesinės, todėl išmatuotas signalas yra tiksliausias, kai imtuve nustatytas jautrumas atitinka siųstuvo išsiuntimo galią. Atlikus pradinę signalo analizę reikia patikrinti ar išmatuoto signalo maksimali galia atitinka nustatytą imtuvo galią. Jei neatitinka, turi būti atliekamas imtuvo signalo stiprumo rėžių derinimas. Atliekant šiuos veiksmus įsitikinama, kad išmatuotas signalas yra teisingas, todėl išvengiama sisteminių matavimo klaidų.

Atlikus pirmą matavimą tikrinama ar signalas yra teisingai priimtas. Teisingai priimtu laikomas signalas jei galių skirtumas tarp nustatytos imtuvo ir maksimalios išmatuoto signalo galių neviršija 6 dBm. Derinimo metu VSA stiprintuvui užduodama galia lygi išmatuoto signalo maksimaliai galiai ir taip atliekami pakartotiniai RF signalo matavimai, kol gaunamas signalas atitinkantis signalo teisingumo kriterijų (galios skirtumas neviršija 6 dBm).

#### <span id="page-19-2"></span>**2.5.3. EVM rinkimo ir matavimo strategijos**

Išmatavus teisingą signalą yra taikomos EVM strategijos. Šių nepriklausomų metodų paskirtis yra kaupti ir apdoroti matavimų rezultatus, bei perduoti juos tolimesniems matavimo ir derinimo žingsniams. Kadangi, žinoma, kad EVM yra atsitiktinio pobūdžio, jo charakteristika visą laiką varijuoja. Vienas iš pagrindinių EVM strategijų tikslų yra padidinti matavimo rezultatų patikimumą, kai reikalingas didesnis matavimo duomenų tikslumas. Rezultatų patikimumas gaunamas atliekant pakartotinius signalo matavimus, tačiau mainais į patikimą gaištamas matavimų laikas. Šiai problemai spręsti siūlomos EVM strategijos:

- $\bullet$  Single ("vienetinė")
- $\bullet$  First-good ("pirmas-geras")
- Averaged ("vidurkio")

**Vienetinė** rezultatų matavimo strategija neatlieka jokių papildomų veiksmų su duomenimis. Ši strategija, duomenų patikimumo atžvilgiu, turėtų duoti santykinai nepatikimus rezultatus, tačiau turėtų būti efektyviausia laiko atžvilgiu. Ši strategija naudojama kaip atskaitos taškas kitoms strategijoms vertinti. Taip pat atsiradus idealioms aplinkos sąlygoms realiame pasaulyje, gali būti panaudota EVM matavimuose.

**Pirmas-geras** strategija atlieka matavimo rezultatų atranką vertinant EVM. Geras rezultatas atrenkamas naudojantis užduotą EVM limitą, kuris nustatomas pagal naudojamą moduliaciją ir kodavimo lygį (MCS). Šie duomenys pateikti lentelėje (2.2-1 lentelė). Taigi, išmatavus RF signalą ir nustačius, jog egzistuoja klaidos vektorius viršijantis normą, atliekamas permatavimas. Tokiu būdu tikimasi išmatuoti gerą signalą su leistinu EVM. Strategijos naudotojai nurodo maksimalų bandymų skaičių, kuris pasako kiek kartų atlikti RF signalo matavimus, kol bus gautas rezultatas turintis gerą EVM. Tikimasi, kad šios strategijos pagalba išmatuoti rezultatai bus gaunami teisingesni, nei vienetinės strategijos matavimo atveju, tačiau matavimams bus sugaišta šiek tiek daugiau laiko.

**Vidurkio** strategija yra kaupianti matavimo rezultatus strategija. Naudojant šią strategiją atliekami pakartotiniai RF signalų matavimai, o visi išmatuoti rezultatai kaupiami. Signalo analizių skaičius yra fiksuotas ir nustatytas strategijos vartotojų. Taip sukaupus norimą skaičių matavimo rezultatų, apskaičiuojamas rezultatų vidurkis, kuris vėliau atiduodamas tolimesniam apdorojimui. Vidurkis skaičiuojamas sumuojant kiekvieną matavimo atributą, o vėliau dalinant juos iš matavimų skaičiaus. Taip gaunamas vidutinis signalo analizių rezultatas. Pakartotiniais matavimais ir vidurkio skaičiavimu tikimasi, kad bus gauti patikimesni matavimų rezultatai. Kadangi išmatuotas EVM statistiškai varijuoja visą laiką, šios variacijos traktuojamos kaip atsitiktinės matavimo klaidos, todėl atlikus pakartotinius matavimus manoma, kad išmatuotų EVM atsitiktinės klaidos kompensuos viena kitą, o rezultatai taps patikimesni. Naudojant šią strategiją tikimasi, kad matavimų trukmė pailgės tiek, kiek RF signalo analizių bus atlikta rezultatų vidurkio skaičiavimams, tačiau tai turėtų duoti patikimesnius rezultatus.

Taikant pasiūlytas matavimų strategijas RF signalų surinkti matavimo duomenys gali būti apdorojami skirtingais būdais. Numatoma, kad šie, skirtingomis strategijomis surinkti, matavimų rezultatai turi skirtingas spartos ir patikimumo charakteristikas. Šios matavimo strategijos yra realizuotos derinimo programinėje įrangoje ir pateiktos 3 skyriuje, o matavimų eksperimentų rezultatai pateikti 5 skyriuje.

#### <span id="page-20-0"></span>**2.5.4. Siųstuvo derinimo procedūra**

Atlikus RF signalų matavimus ir juos apdorojus, naudojantis aukščiau aprašytomis EVM matavimo strategijomis, duomenys naudojami bevielio maršrutizatoriaus siųstuvo derinimo metu. Šio derinimo metu siekiama rasti maksimalią bevielio maršrutizatoriaus siųstuvo stiprinimo reikšmę, kad signalo iškraipymai (EVM) būtų leistinose ribose. Dėl šio matavimo pobūdžio tai yra optimizavimo uždavinys.

Siųstuvo derinimo metu operuojama dviem išmatuotais signalų įverčiais: EVM ir vidutine išsiuntimo galia. Padidėjus siųstuvo galiai didėja ir išsiųsto signalo iškraipymai. Taigi šiai galiai rasti naudojamas toks optimalios vidutinės galios ir EVM reikšmės paieškos metodas:

- 1) Nustatyti radijo parametrai (dažnis, moduliacija, kanalo plotis, kadrų formatas), parenkama įprastinė siųstuvo stiprinimo reikšmė iš nustatymų failo.
- 2) Atliktas pirmas RF signalų matavimas. Signalas išmatuotas naudojantis EVM matavimo strategijomis, taip užtikrinant, kad gauti rezultatai yra patikimi.
- 3) Tikrinama ar EVM neviršija leistinos ribos ir taip nustatoma ar siųstuvo stiprinimo reikšmė bus didinama ar mažinama. Jei EVM viršija leistiną normą, siųstuvo stiprinimo reikšmė bus mažinama, priešingu atveju didinama.
- 4) Atnaujinama stiprintuvo stiprinimo reikšmė ir tikrinama ar ji yra leistinose ribose:
	- a. Jei ši reikšmė yra maksimali, o reikalaujama didinti reikšmę, siųstuvo derinimas laikomas pavykęs ir grąžinamas rezultatas.
	- b. Jei ši reikšmė yra minimali, o reikalaujama mažinti reikšmę, siųstuvo derinimas laikomas nepavykęs ir grąžinama klaida.
- 5) Kartojamas matavimas kol neviršijama derinimo bandymų riba. Viršijus grąžinama klaida. Matavimo metu taikomos operacijos kaip ir 1 žingsnyje.
- 6) Tikrinama ar leidžiama EVM reikšmė:
	- a. Jei reikalaujama didinti stiprinimo reikšmę ir išmatuotas signalų EVM yra geras – tęsti derinimą ir ieškoti geresnės reikšmės, didinant siųstuvo stiprinimo reikšmę.
	- b. Jei reikalaujama didinti stiprinimo reikšmę, o išmatuotas signalų EVM yra blogas – praeito matavimo rezultatas buvo geras, atstatoma siųstuvo stiprinimo reikšmė ir grąžinamas ankstesnis rezultatas.
	- c. Jei reikalaujama mažinti stiprinimo reikšmę ir išmatuotas signalų EVM yra geras – rąstas geras matavimo rezultatas. Rezultatas grąžinamas.
- d. Jei reikalaujama mažinti stiprinimo reikšmę, o išmatuotas signalų EVM yra blogas – tęsti derinimą ir ieškoti geros reikšmės, mažinant siųstuvo stiprinimo reikšmę.
- 7) Atnaujinama stiprintuvo stiprinimo reikšmė ir tikrinama ar ši yra leistinose ribose. Veiksmai atliekami kaip 4 punkte.

Atliekant derinimą naudojamasi fiksuotais radijo parametrais. Siųstuvo galią priklausonuo naudojamo dažnio, taigi atliekant siųstuvo derinimą, derinimai turi būti atliekami nepriklausomai įvairiuose dažniuose. Šie dažniai gali būti parenkami visame dažnių diapazone, vienodais intervalais (pvz. 20MHz), arba gali būti naudojami standartinių Wi-Fi kanalų dažniai. Kiti derinimą įtakojantys parametrai (kadro formatas, moduliacija, kanalo plotis) lemia tik leistiną EVM ribą (toleruojamus signalų iškraipymus), todėl šie parametrai turi būti parenkami tokie, kad leidžiama EVM riba būtų kuo didesnė (mažiausiai toleruotu signalų iškraipymus). Didžiausia leistina EVM riba yra naudojantis tokiais parametrais:

- 802.11n kadro formatas
- MCS7 moduliacijos ir kodavimo indeksas (64-QAM, 5/6 CR)
- 20MHz kanalo plotis

## <span id="page-22-0"></span>**3. BEVIELIO MARŠRUTIZATORIAUS RF DERINIMO PĮ PROJEKTAS**

#### <span id="page-22-1"></span>**3.1. Sistemos aprašymas**

#### <span id="page-22-2"></span>**3.1.1. Sistemos adresatas**

Sistema kuriama įmonei UAB "Wilibox". Ši įmonė užsiima bevielių techninės ir programinės įrangos kūrimu. Pagaminta produkcija parduodama Lietuvoje, taip pat eksportuojama į užsienį. Sistemos kūrimo ir reikalavimų klausimai derinami su įmonėje dirbančiu projektų vadovu, kuris koordinuoją masinę gamybą fabrike. Techniniai ir dalykinės srities klausimai sprendžiami diskusijoje su radijo dalies ekspertu.

#### <span id="page-22-3"></span>**3.1.2. Sistemos paskirtis**

Kuriama sistema skirta įmonėje gaminamų bevielio maršrutizatorių radijo siųstuvų derinimui, patikrinimui ir kitiems kokybės tyrimams atlikti. Taikant siūlomus matavimo metodus siekiama paspartinti egzistuojančius siųstuvo derinimo ir patikrinimo procesus. Taip pat matavimo procesą padaryti konfigūruojamą, o sistemą lengvai palaikomą. Vizualizuoti matavimų rezultatus lentelėmis ir grafikais.

#### <span id="page-22-4"></span>**3.1.3. Sistemos vartotojai**

Sistema yra glaudžiai susijusi su įmonės veikla, todėl reikalingas radijo parametrų ir signalų charakteristikų išmanymas ir matavimo metodų supratimas. Sistemos naudotojai suskirstyti į dvi grupes, todėl sistema turės būti kuriama pagal abiejų šių suinteresuotų vartotojų grupių reikalavimus:

- Įmonės darbuotojai inžinieriai, šios dalykinės srities specialistai. Šie žmonės sistemą naudos eksperimentams atlikti arba rečiau standartinių matavimų tikslais, bei analizuosiantys sistemos duodamus rezultatus. Atėjus naujokui būtinas apsimokymas. Šie vartotojai yra aukščiausio prioriteto vartotojai sistemos funkciniu atžvilgiu.
- Fabriko darbuotojai žemo išsilavinimo žmonės, naudosiantys sistemą tik matavimams ir neatliksiantys jokio rezultatų analizavimo. Sistema turi būti pakankamai autonominė ir aiški, kad šie žmonės be didelių pastangų galėtų matuoti ir pateikti duodamas rezultatų santraukas specialistams. Šie vartotojai laikomi aukščiausio prioriteto vartotojais vartotojo sąsajos atžvilgiu

## <span id="page-22-5"></span>**3.2. Funkciniai reikalavimai**

Svarbiausios sistemos funkcijos:

- 1) *Grafinė sąsaja derinimo ir matavimų startavimui ir konfigūravimui.* Grafinėje sąsajoje yra mygtukai pradėti matavimą, nutraukti matavimą, peržiūrėti rezultatus. Taip pat vartotojui siūloma pasirinkti radijo siųstuvo parametrus. Matavimų ir derinimų eigoje pateikiami rezultatai ekrane.
- *2) Bevielio maršrutizatoriaus siųstuvo galios patikrinimas.* Patikrinama siųstuvo galia ir išmatuojamas EVM limitas su nustatytais parametrais.
- 3) *Bevielio maršrutizatoriaus siųstuvo galios derinimas.* Atliekamas bevielio maršrutizatoriaus siųstuvo derinimas su nustatytais parametrais.
- 4) *Galimybė pasirinkti EVM matavimo strategiją ir jų parametrus.* EVM matavimo strategija nusako kaip RF signalų matavimo duomenys bus surenkami. Tai apsprendžia matavimo spartą ir rezultatų patikimumą.
- 5) *Išvesti rezultatus į failą ir standartinę išvestį.* Vartotojas nurodo rezultatų failą, kuriame bus saugomi rezultatai. Nenurodžius failo rezultatai į failą nesaugomi. Rezultatai išvedami eilutėmis, kur stulpeliuose atvaizduojami skirtingi matavimo parametrai.
- 6) *Įrašyti matavimo versiją rezultatų faile.* Atlikto matavimo rezultatų faile saugoti naudojamos sistemos versiją, matavimo įrangos versiją ir matuojamo bevielio maršrutizatoriaus versiją.
- 7) *Leisti vartotojui pridėti komentarą.* Vartotojas gali norėti pridėti matavimo komentarą, kurio pagalba būtų išsaugomas matavimo kontekstas.
- 8) *Išsaugoti matavimo parinktis nustatymų f*aile. Leisti vartotojui greitai keisti matavimo parametrus keičiant nustatymų failą. Pradedant matavimą konfigūravimo parametrus išsaugoti į aktyvų nustatymų failą.
- 9) *Atvaizduoti duomenis lentele arba diagrama.* Išmatuoti duomenys apdorojami ir suformuojamas grafinis jų vaizdas vienu iš pasirinktų metodų – lentele arba diagrama. Lentelėje pateikiami visi matavimo rezultatai ir parametrai. Diagramoje vieno dydžio priklausomybė nuo kito dydžio.
- 10) *Rezultatų palyginimas su praėjusiais matavimais.* Matavimai lyginami lyginant juos grafiškai diagramų formoje. Suformuojama diagrama su to pačio dydžio charakteristikomis vienoje erdvėje.

#### <span id="page-23-0"></span>**3.3. Nefunkciniai reikalavimai**

#### <span id="page-23-1"></span>**3.3.1. Reikalavimai sistemos išvaizdai**

Bendri reikalavimai vartotojo sąsajai:

- Neperkrauta parametrų valdymo parametrų sąsaja
- Pagrindiniai parametrai sugrupuoti vienoje grupėje
- Papildomi parametrai laikomi atskiroje grupėje
- Jei rezultatas yra pavyko/nepavyko identifikuoti spalvinėmis priemonėmis
- Vykdant matavimus rodyti progresą

## <span id="page-23-2"></span>**3.3.2. Reikalavimai panaudojamumui**

Panaudojimo paprastumas (lengvumas), kuris gali būti vertinamas konkrečiais kriterijais:

- Derinimas dviem įrenginio antenomis neperjungiant laidų
- Paprastas ir sudėtingas matavimo rėžimai.

## <span id="page-23-3"></span>**3.3.3. Reikalavimai vykdymo charakteristikoms**

Sistema turi greitai ir patikimai tikrinti ir derinti įrenginius. Matavimas su vienu parametrų rinkiniu turėtų trukti ne ilgiau nei 5 sekundes.

## <span id="page-23-4"></span>**3.3.4. Reikalavimai veikimo sąlygoms**

Sistema turi veikti Windows ir Linux operacinėse sistemose.

Matavimo klaidų toleravimas, apdorojimas ir būsenos atkūrimas. Sistema turi informuoti apie ne kritines klaidas ir bandyti atkurti vykdymą. Nepavykus atkurti arba įvykus kritinei klaidai vartotojas turi būti informuojamas ir matavimai stabdomi.

#### <span id="page-23-5"></span>**3.3.5. Reikalavimai sistemos priežiūrai**

Nauji sistemos parametrų vardai turi būti intuityvūs, tokie kad patyręs sistemos vartotojas iš pavadinimo galėtų atspėti, kam jie skirti.

Sistemos kodas paprastas ir aiškus, lengvai palaikomas. Sudėtingas vietos gali būti saugomos, tačiau koncentruotos vienoje vietoje padengtoje vienetų testais.

Teikiama pirmenybė komandinės eilutės parametrų API, nei interaktyviam komandinės eilutės parametrų įvedimui. Interaktyvus parametrų įvedimas naudotinas tik tada, kai programa yra griežtai komandinės eilutės ir būtinas vartotojo įsikyšimas vykdymo metu.

## <span id="page-23-6"></span>**3.3.6. Reikalavimai saugumui**

Sistema turi užtikrinti, kad išmatuoti duomenys yra teisingi. Nesugadinti jau esamų matavimo ir derinimo rezultatų. Taip pat nepažeisti bevielio maršrutizatoriaus ar matavimo įrenginio PI duomenų blokų.

Sistema turi patikrinti ir neleisti vartotojui nustatyti parametrų kurie nėra suderinami su matuojamu įrenginiu ir gali pažeisti matavimo arba matuojamą įrenginį ar teikti neteisingus rezultatus.

## <span id="page-24-0"></span>**3.4. Įgyvendinimo planai**

- Sistema įgyvendinama "Python" kalba, dėl šios paprastumo ir suprantamumo. Taip pat python kalba yra suderinama skirtingose platformose, todėl sistema galės veikti "Microsoft Windows" "Linux" ir "Mac OS" operacinėse sistemose.
- Naudojama "Litepoint IQView" matavimo įranga.
- Naudojama tinklinė komponentų komunikavimo architektūra.
- Sistema su matavimo įrenginiu komunikuoja naudodamasi tarpininku (angl. proxy).

## <span id="page-24-1"></span>**3.5. Sistemos apribojimai**

- Komunikacijai su matavimo irenginiu būtina "Microsoft Windows", kurioje veiks komunikacijos tarpininko PĮ.
- Vienu metu gali būti matuojamas vienas bevielis maršrutizatorius.
- Matuojamas bevielis maršrutizatorius turi būti prijungtas specialiais RF laidais prie matavimo įrenginio.

#### <span id="page-24-2"></span>**3.6. Naudojami programiniai paketai**

Sistemos architektūra, kuri aprašyta žemiau, nuspręsta daryti iš dviejų nepriklausomų dalių. Viena dalis funkcionuos "Microsoft Windows" operacinės sistemos aplinkoje. Kita sistemos dalis bus nepriklausoma nuo platformos.

Komunikacijos tarpininkui būtinas programų paketas "Microsoft Windows" operacinėje sistemoje:

- Litepoint iqAPI matavimo įrenginio funkcijų biblioteka.
- Mathlab runtime compiler.
- Microsoft Visual C++ Runtime.

Matavimo ir derinimo sistemai būtinas programų paketas:

- Python
- PyGTK
- GNUPlot

## <span id="page-25-0"></span>**3.7. Panaudojimo atvejų diagrama**

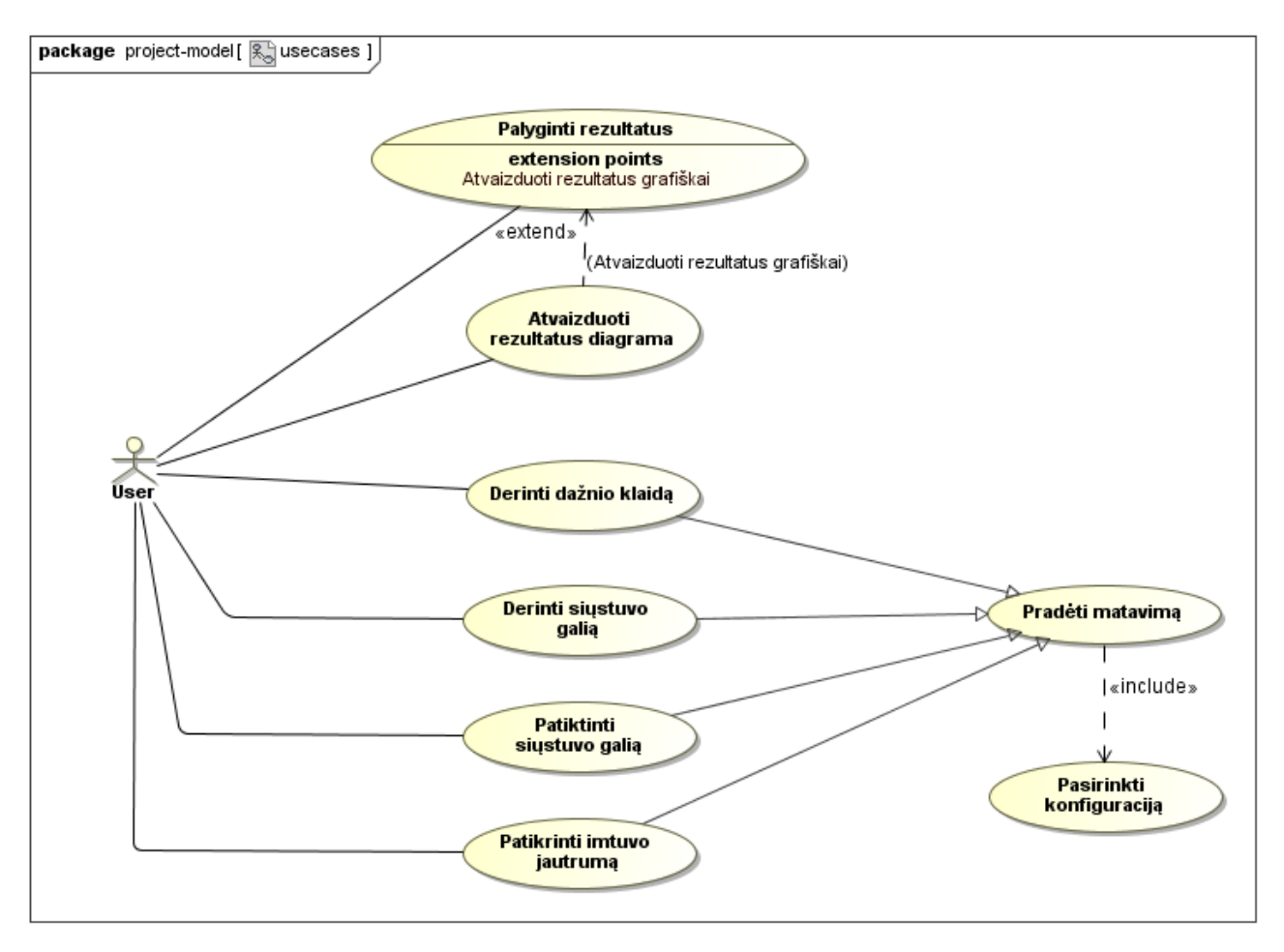

#### **3.7-1 pav.** Sistemos panaudojimo atvejų diagrama

Kuriamos derinimo sistemos vartotojai bus įmonės darbuotojai, todėl papildomo apmokymo nereikės. Renkant sistemos reikalavimus šie sistemos vartotojai teikė reikalavimus ir pasiūlymus iš kurių vėliau buvo sudaryta panaudojimo atvejų diagrama pavaizduota paveiksle (3.7-1 pav.). Visi panaudojimo atvejai susiveda į matavimo atlikimą, kuriam reikalingas nustatymų failas. Derinimo procedūra susideda iš dažnio klaidos derinimo, siųstuvo galios derinimo ir galios patikrinimo ir jautrumo patikrinimo žingsnių. Atlikus derinimą rezultatai atvaizduojami diagramomis. Vartotojas taip pat gali palyginti senesnių matavimų rezultatus.

## <span id="page-25-1"></span>**3.8. Architektūrinis modelis**

Esminiai aspektai:

- Kliento-serverio architektūra
- Nepriklausomos grafinė sąsaja ir vykdomoji programa
- Sluoksniuota kliento architektūra

Užsibrėžti sistemos kokybės kriterijai:

#### **Išplečiamumas**

Naudojant jungties tarpininką matavimo įrenginiams valdyti, atsiranda labai lengvas būdas pridėti naujų matavimo įrengimų palaikymą, kadangi visos jungties detalės paslepiamos tarpininke, o viešinamas tik bendras API tinklinės komunikacijos pagalba.

Matuojamų įrenginių palaikymas aprašytas "pylab" funkcijų bibliotekoje, išskaidžius jungtis į kelius lygius pasiekta, kad galima jungtis prie įrenginių skirtingais protokolais ir manipuliuoti jų funkcionalumu, naudojantis skirtingais įrankiais.

#### **Moduliarumas**

Sistema realizuota atskirais moduliais atliekančiomis tik jiems specifines užduotis. Šie moduliai – komandinės eilutės programos, atliekančios užduotus matavimus ir išvedančios rezultatus. Funkcijų bibliotekoje saugomi bendri moduliai ir klasės, suteikia galimybę panaudoti juos iš naujo kituose matavimo įrankiuose.

#### **Efektyvumas**

Tinklo resursų panaudojimo ir įrenginių konfigūravimo efektyvumas pasiekiamas mažinant tinklinės komunikacijos kiekį tarp įrenginių. Sutaupoma siunčiant susijusias valdymo komandas apjungiant į vieną. O matuojamo ir matuojančio įrenginių nustatymų perdavime vykdomos tik būtinos komandos, taip sumažinama laiko dalis skirta įrenginių konfigūravimui.

#### <span id="page-26-0"></span>**3.8.1. Sistemos išdėstymo vaizdas**

Sistemos veikimo metu dalyvauja 3 įrenginiai:

- Kompiuteris
- Bevielis maršrutizatorius (toliau matuojamas įrenginys).
- Litepoint "IOView" (toliau matavimo įrenginys)

Kompiuteris su matuojamu ir matavimo irenginiu sujungti naudojantis UTP laidais. Komunikacija su šiais įrenginiais vyksta TCP/IP protokolu. Matuojamo įrenginio RF jungtys prijungtos prie matavimo įrenginio naudojantis specialiais RF kabeliais. Kompiuteryje veikia tarpininko PĮ skirta komunikacijai su matavimo įrenginiu ir RF siųstuvo derinimo sistema. Sistemos išdėstymo vaizdas pavaizduotas paveiksle (3.8-1 pav.).

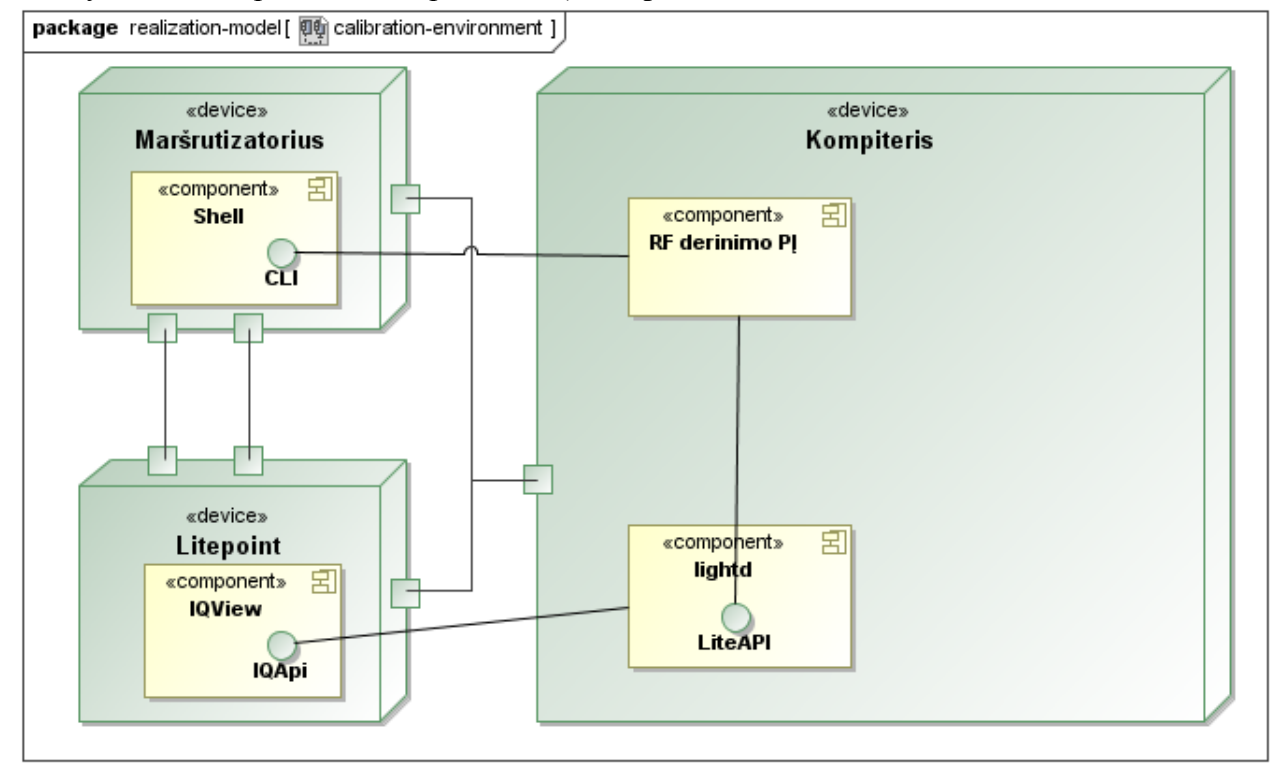

#### **3.8-1 pav.** Sistemos išdėstymo vaizdas

## <span id="page-26-1"></span>**3.8.2. Sistemos skirstymas į paketus**

Sistema išskaidyta į komponentus. Realizuojami matavimo įrankiai susideda iš dviejų dalių: komandinės eilutės programos atliekančio matavimą ir grafinės sąsajos programos. Grafinė sąsaja suteikia vartotojui matavimų valdymą ir yra atsakinga už matavimų rezultatų saugojimą ir atvaizdavimą. Bendri programų komponentai ir funkcijos saugomi funkcijų bibliotekoje "pylab". Naudojantis šia funkcijų biblioteka realizuojami matavimo ir derinimo įrankiai. Sistemos išskaidymo paketais diagrama pateikta paveiksle (3.8-2 pav.).

Sistemos funkcijų biblioteką sudaro 10 paketų:

- *1) Paketas* "*connection*". Šis paketas atsakingas už bazines TCP/IP jungties užmezgimo procedūras.
- *2) Paketas "tools".* Šis paketas saugo įrankių klases, kuriomis manipuliuojama matuojamu bevieliu maršrutizatoriumi.
- 3) *Paketas "device"*. Šiame pakete laikomi metodai bevielio maršrutizatoriaus valdymui.
- *4) Paketas "litepoint".* Šiame pakete laikomi metodai "Litepoint IQView" matavimo įrenginio valdymui.
- *5) Paketas "rf".* Šiame pakete laikomi metodai RF matavimams atlikti.
- *6) Paketas "interprocess".* Paketas teikia specializuotas tarp-procesinio komunikavimo paslaugas.
- *7) Paketas* "*io*". Šis paketas teikia specializuotas vartotojas įvesties ir išvesties operacijas.
- *8) Paketas "gui".* Šiame pakete saugomi grafinės vartotojos sąsajos komponentai.
- *9) Paketas "configuration".* Šis paketas atsakingas už sistemos konfigūracijos valdymą.
- *10) Paketas "emulation".* Pakete saugomos įrenginių imitavo klasės. Naudojamas sistemos derinimo ir testavimo metu.

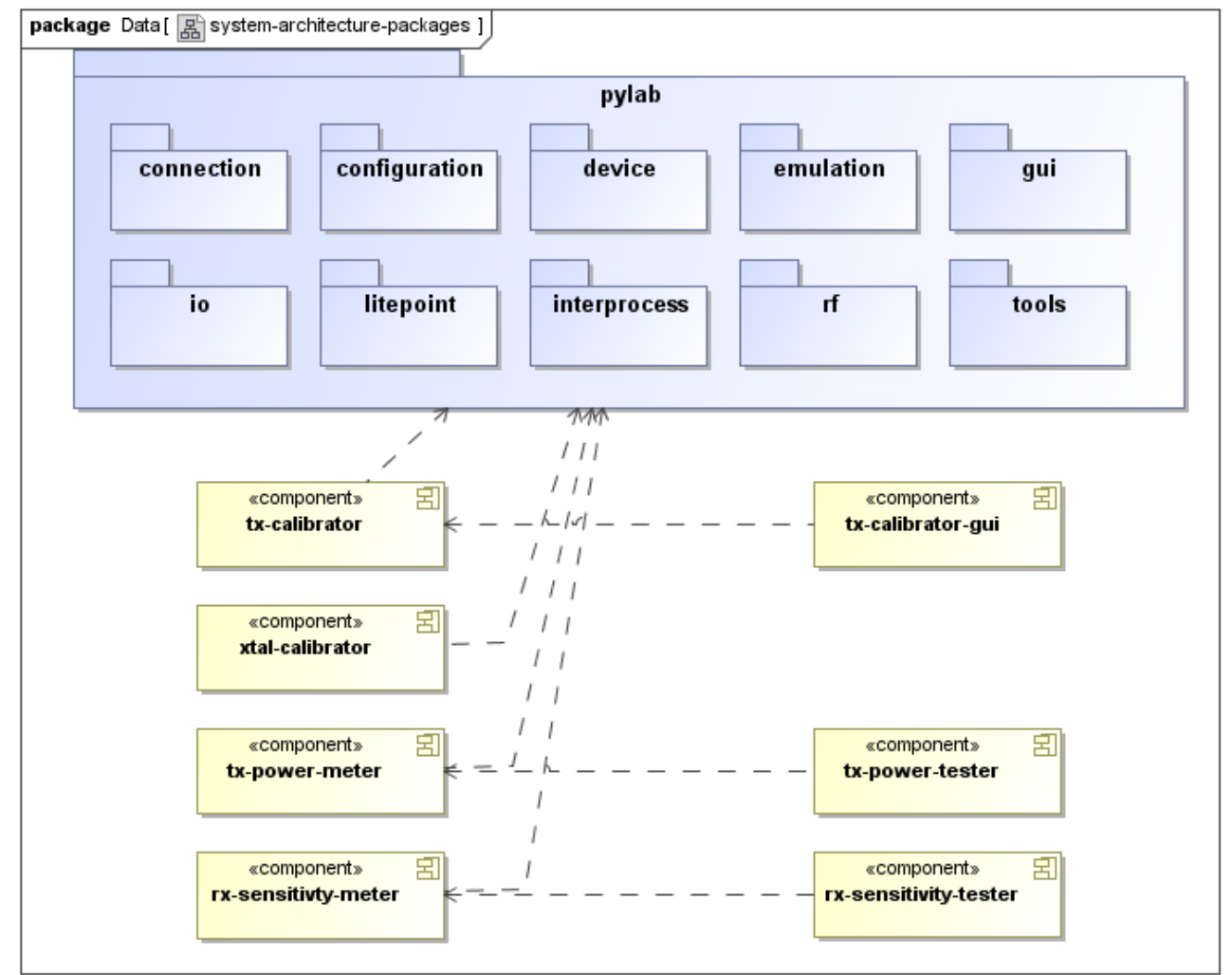

**3.8-2 pav.** Sistemos išskaidymas į paketus

### <span id="page-28-0"></span>**3.8.3. Paketas** "connection"

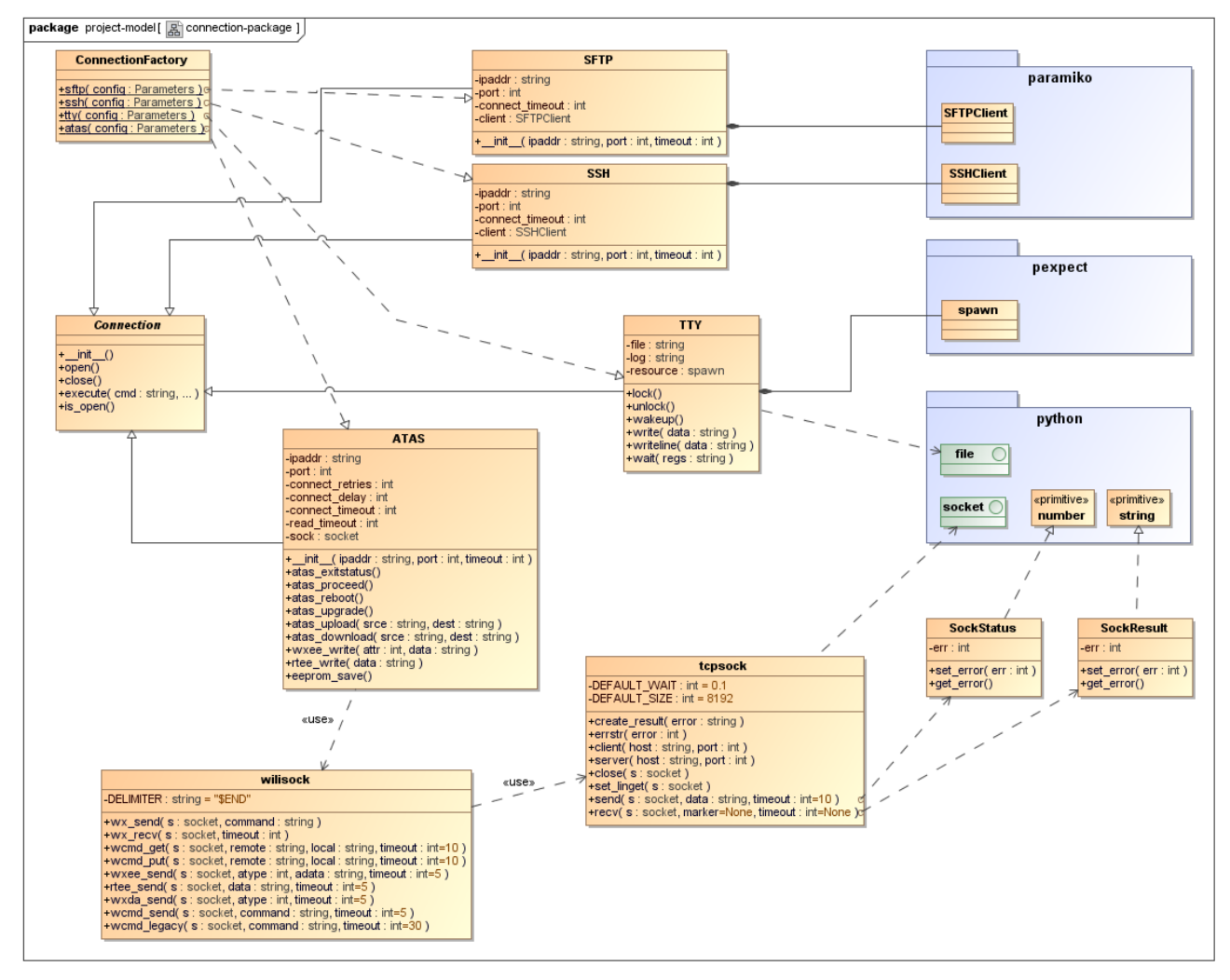

**3.8-3 pav.** Paketo "connection" klasių diagrama

Šiame pakete realizuotos TCP/IP ir nuoseklios (simbolinės) jungties komunikavimo klasės. Pakete aprašytos operacijos veikia transporto protokolo lygmenyje ir duomenų perdavimo protokolo lygmenyje. Naudojantis šiomis operacijomis gali būti užmezgama jungtis, atliekamas jungties deskriptoriaus skaitymas ir rašymas. Skaitymo rašymo metodai yra sinchroniniai.

Fabriko tipo klasė "ConnectionFactory", veikia kaip fasadas ir leidžia sukurti jungties objektus naudojantis sistemos nustatymų failo skyriaus duomenimis.

Abstrakti "Connection" klasė naudojama kaip sasaja kuriant jungties klases kituose moduliuose.

Pakete naudojama hierarchinė struktūra. Žemiausiame lygmenyje yra transporto (TCP) protokolo klasė "tcpsock". Ji suteikia abstrakčia prieigą prie sistemoje naudojamų jungčių konstravimo metodų. Sekančiame lygmenyje veikia perdavimo duomenų protokolo klasės, kurios nustato duomenų perdavimo formatą tinklu. Aukščiausiame lygmenyje yra realizuotos įrenginių valdymo komandos.

### <span id="page-29-0"></span>**3.8.4. Paketas** "tools"

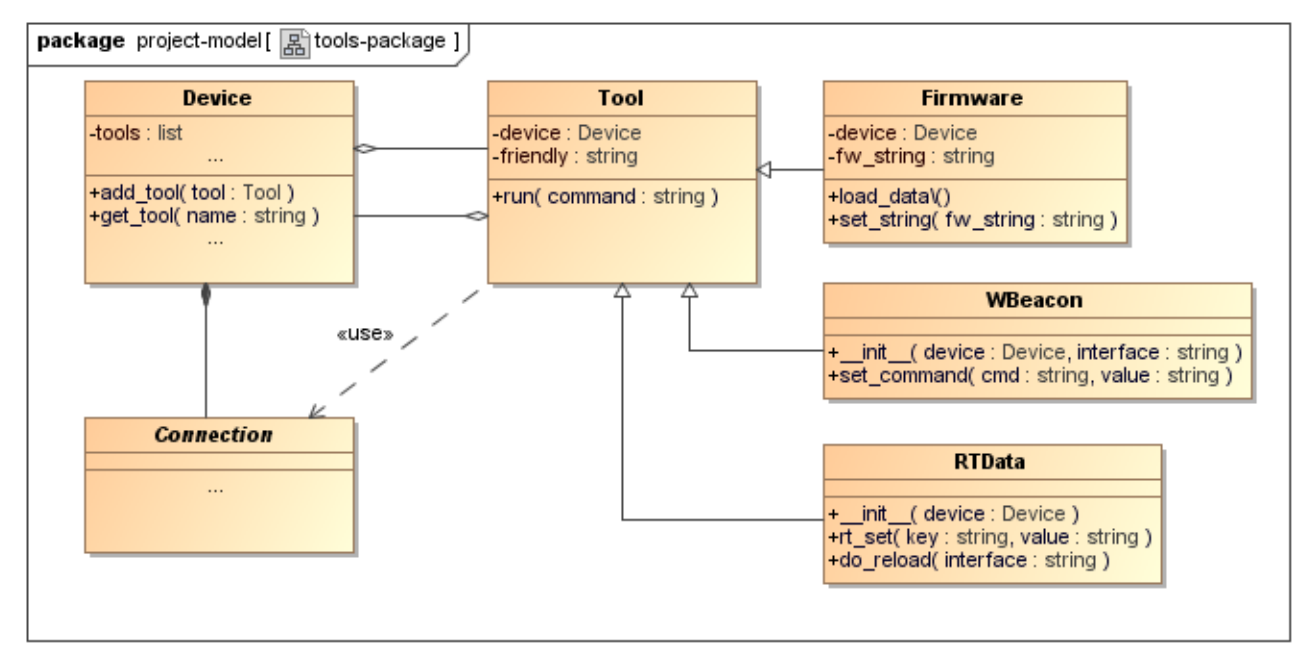

#### **3.8-4 pav.** Paketo "tools" klasių diagrama

Pakete realizuotos klasės, suteikiančios išplėstines įrenginių valdymo galimybes. Valdymas įgyvendinamas naudojantis komandinės eilutės (CLI) įrankiais. Kiekviena "tools" modulio klasė aprašo skirtingų valdomo įrankių specifiką – duomenų formavimą ir rezultatų skaidymą, bei paslepia manipuliavimo taisykles. Modulio klasėse laikomasi politikos, kad visos įrankių klasės yra tarpusavyje nepriklausomos, o įrankio vartotojui privalu nustatyti pačiam kokius įrankius pridėti naudojimui vykdymo metu. Bendradarbiaujant su jungties ir įrenginio objektais, refleksijos pagalba, šios klasės papildo jungties objekto teikiamų funkcijų aibę.

#### <span id="page-30-0"></span>3.8.5. Paketas "device"

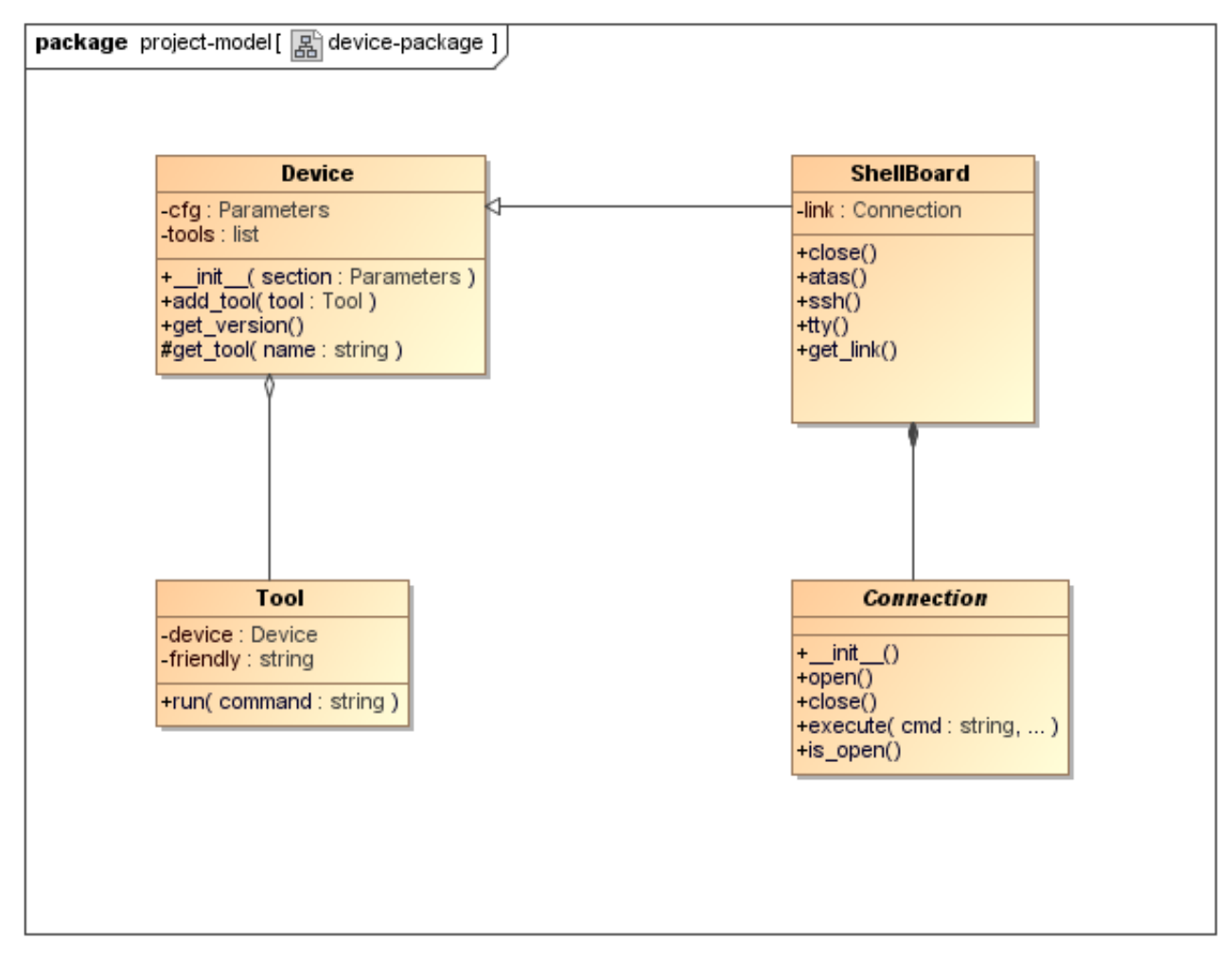

#### **3.8-5 pav.** Paketo "device" klasių diagrama

Pakete saugoma abstraktaus irenginio koncepcija. Irenginys gali būti virtualus, neturintis sasajų su išore arba gali atspindėti realų įrenginį leidžiant sudarant jungtis su šiuo įrenginiu. Ši architektūra leidžia prisidėti norimą įrenginio tipą ir realizuoti jam jungties bei įrankių klases. Įrenginio klasės yra aukštesnio komunikavimo lygio klasės, jose realizuoti metodai skirti sukurti jungties objektą į specifinį įrenginį. Taip pat apibrėžiama, kokie manipuliavimo įrankiai ar funkcijų rinkiniai bus naudojami valdant įrenginį. Naudojama įrenginių klasių kūrimo politika, kurioje atsižvelgiant į panaudojimo kontekstą (pvz. RF matavimai). Taigi žinant kontekstą, kuriama nauja įrenginio klasė su specifinėmis valdymo funkcijomis.

Įrenginio klasė turi jungties ir pridėtų įrankių objektus. Refleksijos pagalba jungties ir įrankių klasių metodai tampa tiesiogiai prieinami įrenginio klasės vartotojams.

## <span id="page-31-0"></span>**3.8.6. Paketas** "litepoint"

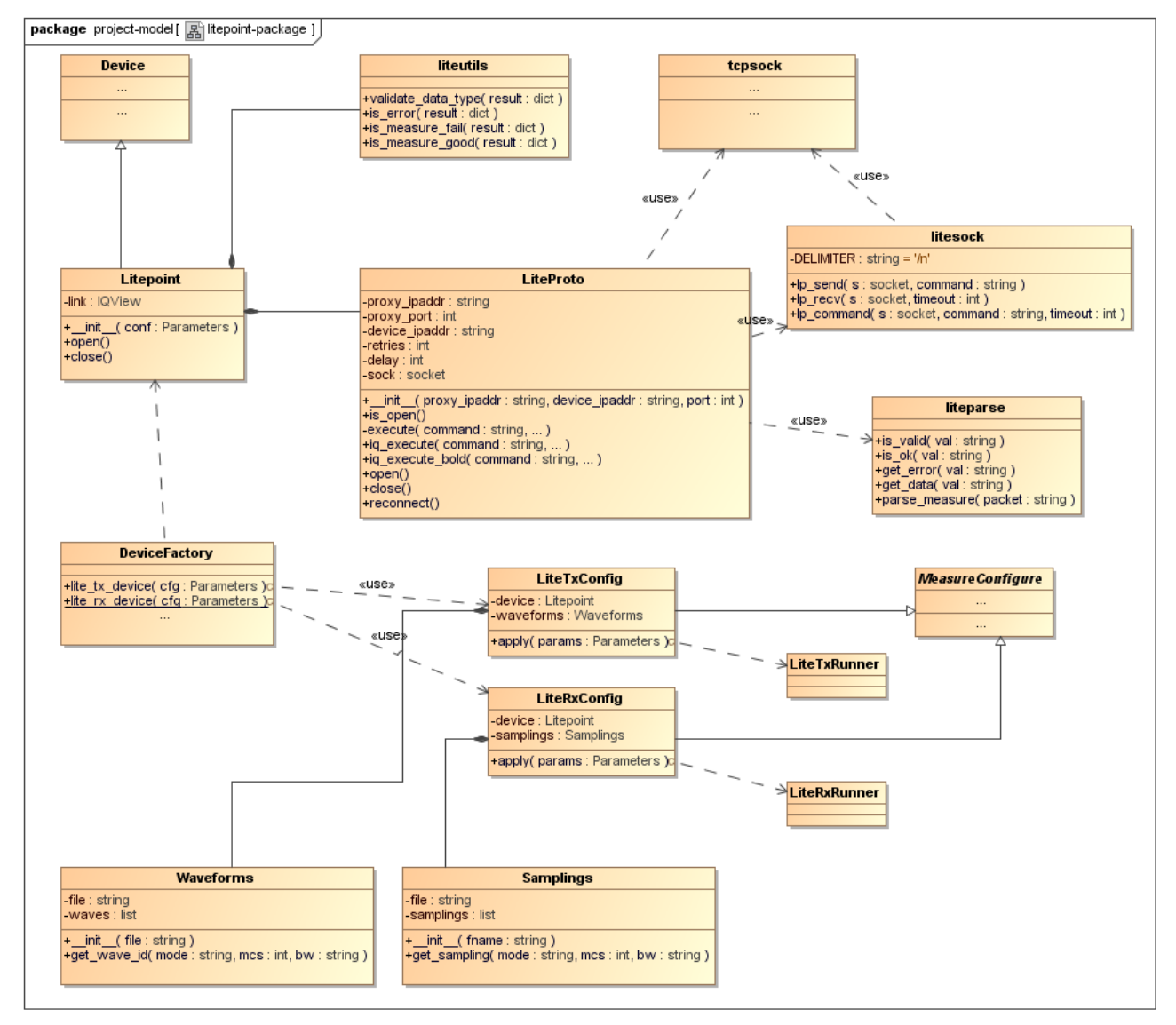

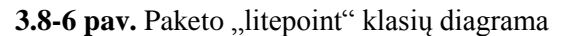

Šiame pakete realizuotas Litepoint "IQView" matavimo įrenginio valdymas. Realizacija apima duomenų protokolą, įrenginio konfigūravimą, pagalbines įrenginio nustatymų klases.

Matavimo įrenginys valdomas naudojantis komunikacijos tarpininko pagalba. Šiai komunikacijai realizuotas valdymo protokolas. Realizuotos aukštesnio lygio "Litepoint IQView" įrenginio konfigūravimo ir valdymo klasės "LiteTxConfig" ir "LiteRxConfig" greitam įrenginio konfigūravimui. Pagalbinės nustatymų klasėse saugomi specifiniai matavimo parametrai:

- "Samplings" saugo ir išrenka VSA signalo matavimo trukmes pagal naudojamus radijo parametrus.
- "Waveforms" saugo ir išrenka VSG generuojamų signalų numerius pagal naudojamus radijo parametrus.

#### <span id="page-32-0"></span>**3.8.7. Paketas** "rf"

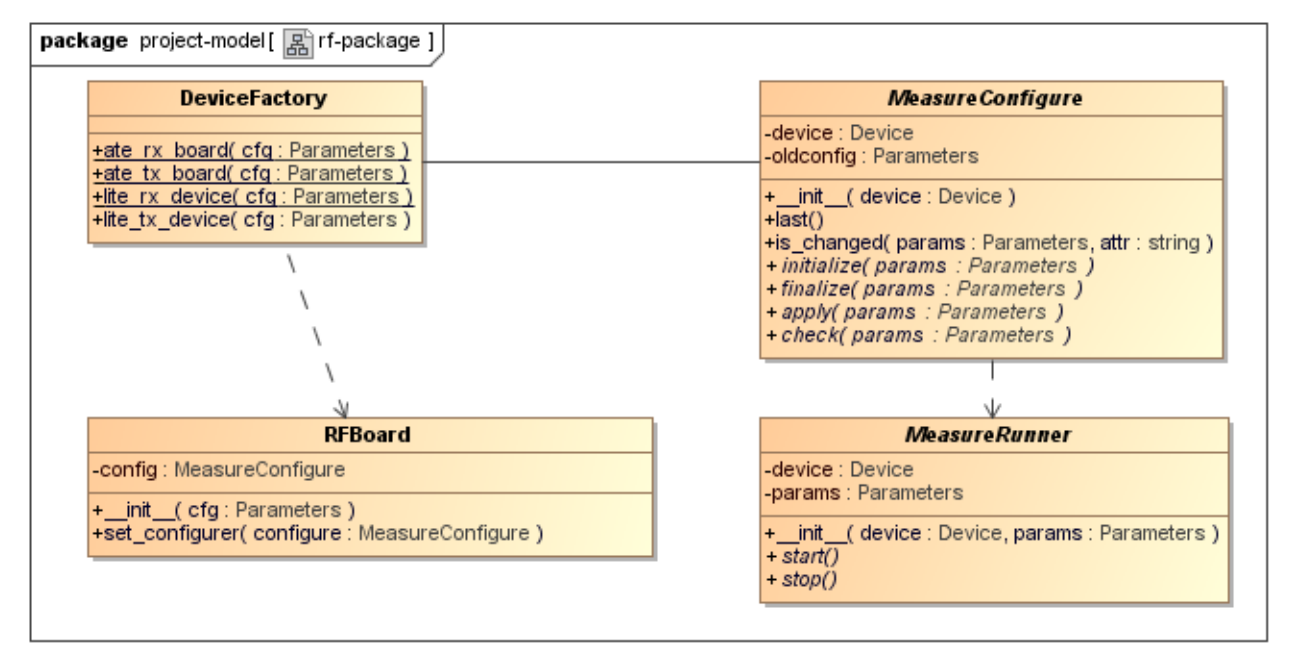

**3.8-7 pav.** Paketo "rf" abstrakti RF matavimo įrenginių konstravimo klasių diagrama.

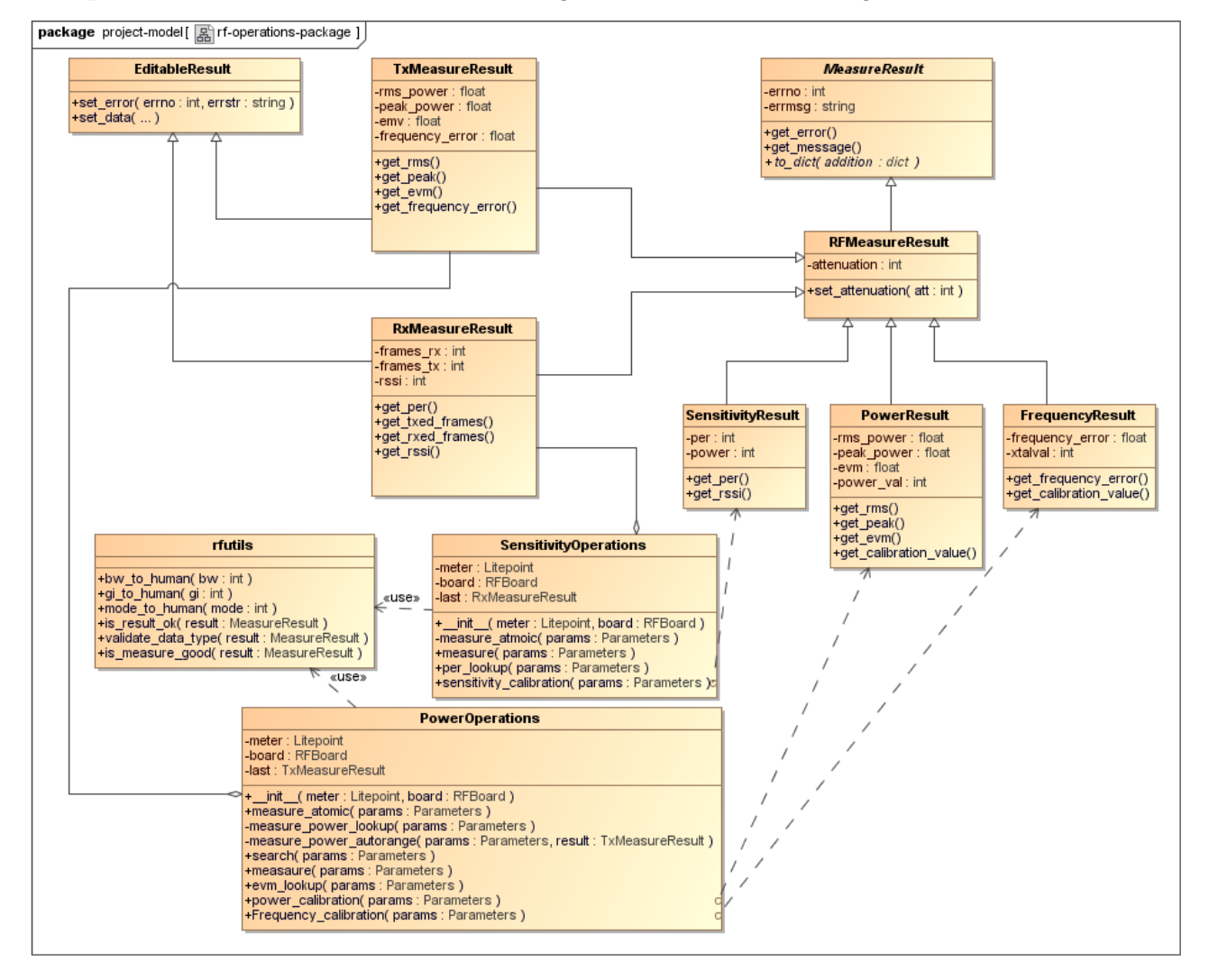

**3.8-8 pav.** Paketo "rf" matavimo algoritmų ir rezultatų struktūrų klasių diagrama.

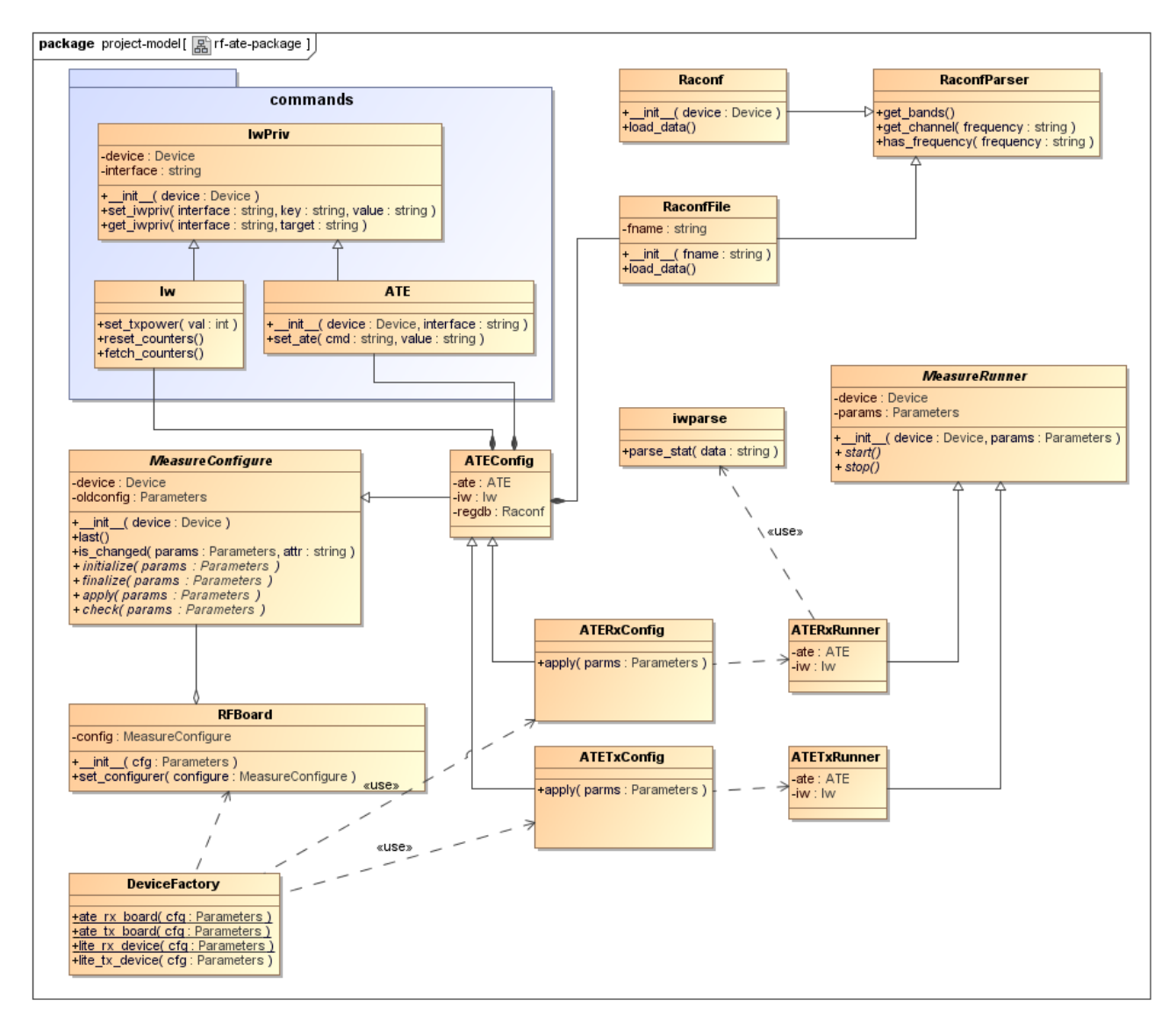

**3.8-9 pav.** Paketo "rf" įrenginių naudojančių ATE valdymo posistemę klasių diagrama.

Paketas skirtas struktūrų ir metodų saugojimui susijusių su bevielio maršrutizatoriaus siųstuvo ir imtuvo derinimo procesu. Realizuoti metodai suteikia prieigą prie įrenginio RF resursų, bei leidžia atlikti signalų matavimus. Siųstuvo ir imtuvo charakteristikų matavimo ir derinimo metodai realizuoti klasėse "SensitivityOperations" ir "PowerOperations". Kiekvieno derinimo metodo duodamas rezultatas priklauso nuo matavimo aprašymo, todėl naudojama atskiros rezultatų struktūros rezultatams saugoti. Paketas formuojamas taip, kad ateityje būtų lengviau pridėti kitų matuojamų įrenginių valdymo metodus.

Sistemoje naudojamas ATE tipo įrenginių valdymas. Šių įrenginių valdymui naudojama vidinis RF paketas, skirtas tik ATE įrenginių valdymo taisyklėms saugoti. ATE pakete aprašytas įrenginio valdymas derinimo kontekste: realizuotos įrenginio konfigūravimo klasės, pagalbinių duomenų gavimo klasės, bei bazinės valdymo procedūros.

Paveldimos klasės naudojamos iš "connection", "device", "tools" paketų. Realizuota fabriko tipo klasė, kuri naudodamasi sistemos nustatymų duomenimis sukonstruoja naują RF įrenginio objektą.

## <span id="page-34-0"></span>**3.8.8.** Paketas "configuration"

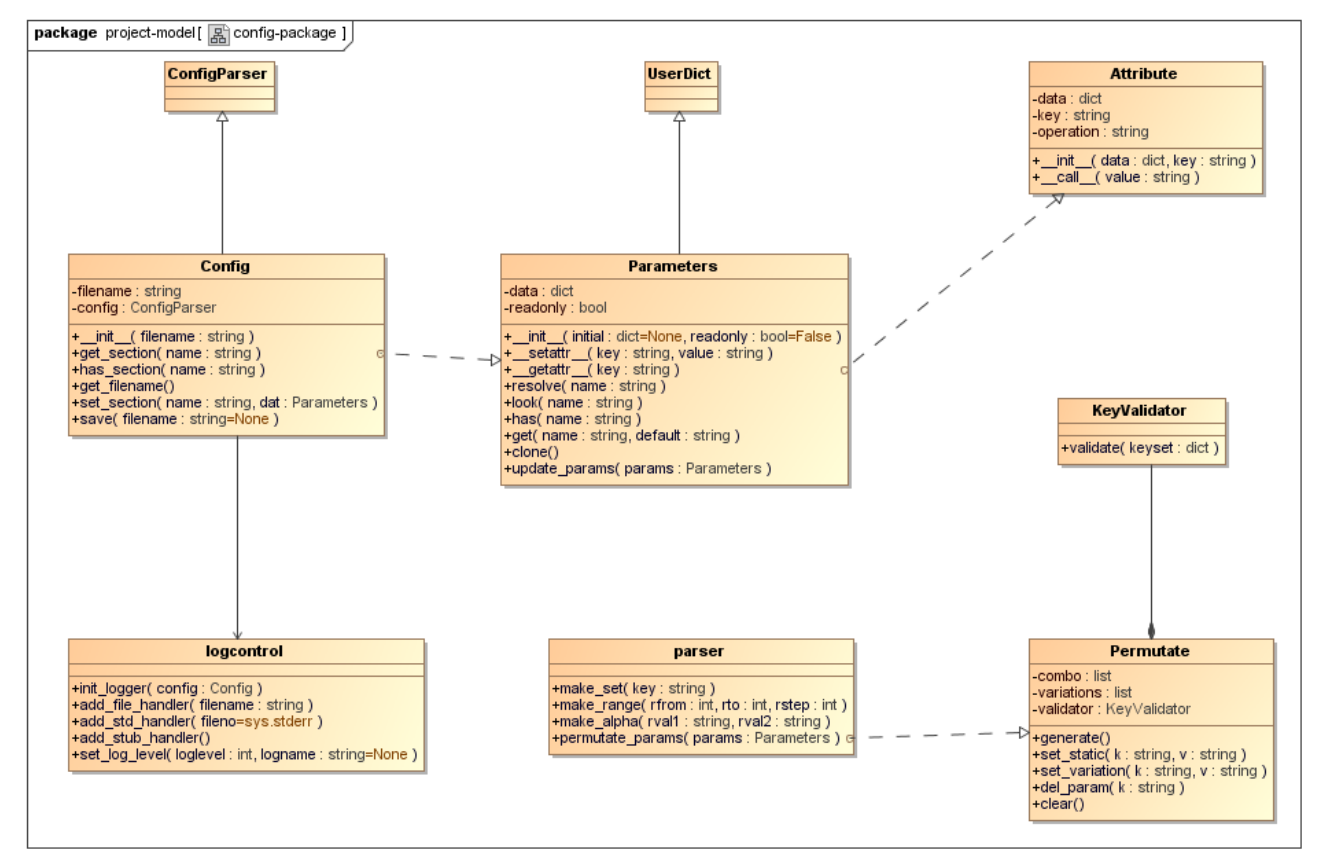

**3.8-10 pav.** Paketo "configuration" klasių diagrama

Modulyje realizuotos sistemos konfigūracijos valdymo klasės. Kaip pagrindas, nustatymų failų skaitymui ir rašymui, naudotas standartinis python "ConfigParser" modulis. Prieiga prie nustatymų failo duomenų teikiama per parametrų "Parameters" tipo objektus. Pastarieji veikia kaip žodynai, tačiau papildomai leidžia prieiti prie duomenų, naudojantis objekto atributais. Nustatymų skyriaus duomenys gauti iš nustatymų failo yra tik skaitomi duomenys. Vartotojui suteikta prieiga prie "Parameters" klasės, kur suteikiama galimybė kurti parametrų objektus, bei atlikti skaitymo ir rašymo operacijas su jais.

Šiame modulyje realizuoti pagalbiniai metodai eilutės skaidymui į duomenų masyvus. Skaidymas daromas naudojantis specialiomis eilutės notacijomis: išvardinimas, rėžiai ir žingsniai. Bendradarbiaujant su sekų generavimo klase, sukonstruojamos visos įmanomos parametrų variacijų aibės.

#### <span id="page-35-0"></span>**3.8.9. Paketas "interprocess"**

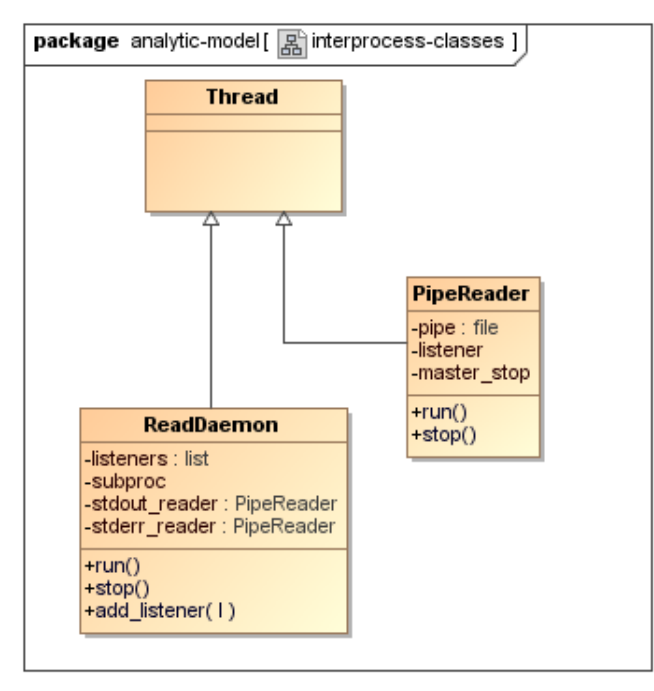

**3.8-11 pav.** Paketo "interprocess" klasių diagrama

Paketas skirtas procesų kūrimui, jų valdymui ir duomenų apsikeitimui tarp procesų. Klasės atsakingos už procesų startavimą ir duomenų nuskaitymą naudojantis vamzdžiais (angl. pipes). Duomenų skaitymas iš standartinės išvesties ir klaidos deskriptorių atliekamas naudojantis gijomis. Taip pat šiame pakete realizuojamas abstrakcijos lygis išsprendžia visas tarp platformų kylančius procesų komunikavimo skirtumus.

#### <span id="page-35-1"></span>**3.8.10. Paketas** "emulation"

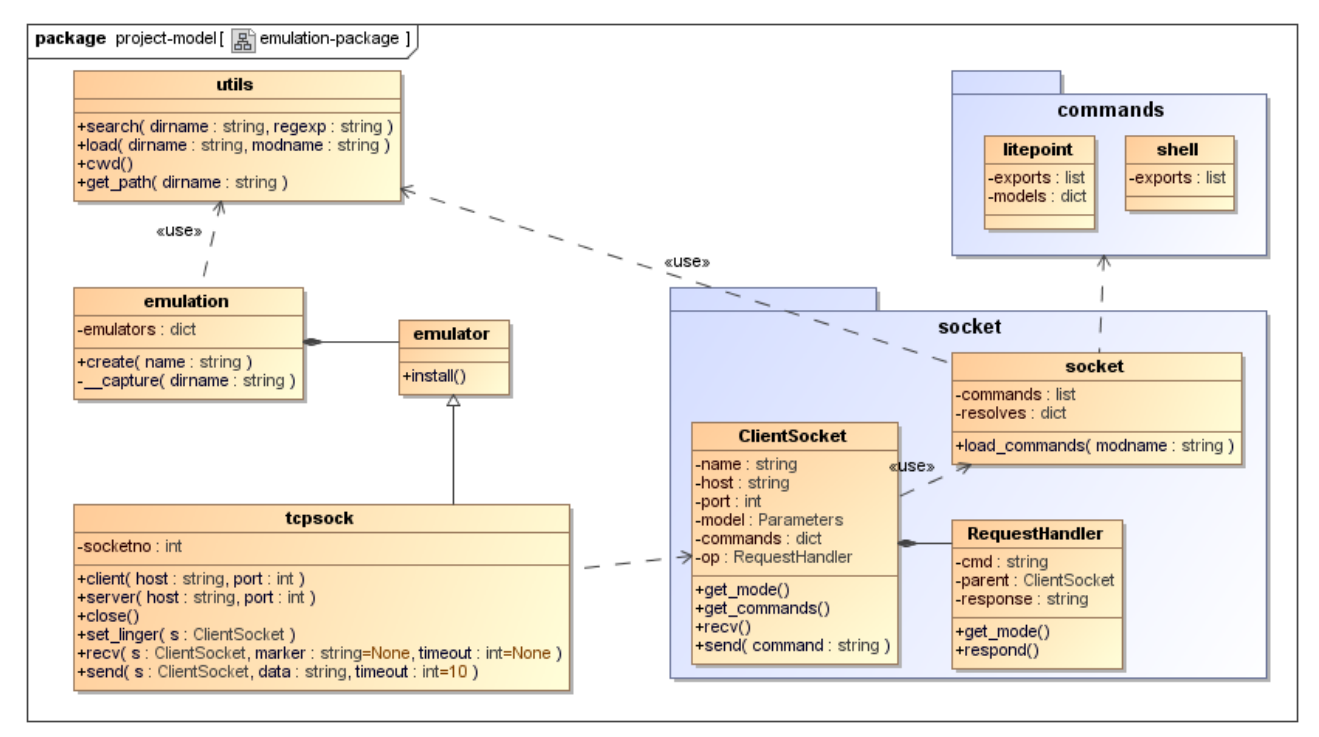

#### **3.8-12 pav.** Paketo "emulation" klasių diagrama

Paketas skirtas savęs testavimui ir integraciniams testams. Jo tikslas yra sukurti dirbtinius metodus ir užglaistyti esamą API taip, kad PĮ galėtų dirbti be matuojamų ir matavimo įrenginių. Šiame pakete saugomi jungties lygio glaistymo metodai. Šie metodai atsižvelgia į siunčiamą komandą ir

duoda statišką atsaką. Esant poreikiui duoti dinamišką atsaką (pvz. matavimo rezultatai) naudojami rezultatų generatoriai, kurie iš surinktų eksperimentinių duomenų, gražina statistiškai teisingą rezultatą.

Vartotojui suteikiama prieiga prie emaliavimo modulių tiesiog kviečiant pagrindinio "emulation" modulio "create()" su norimu užglaistyti modulio vardu.

<span id="page-36-0"></span>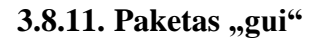

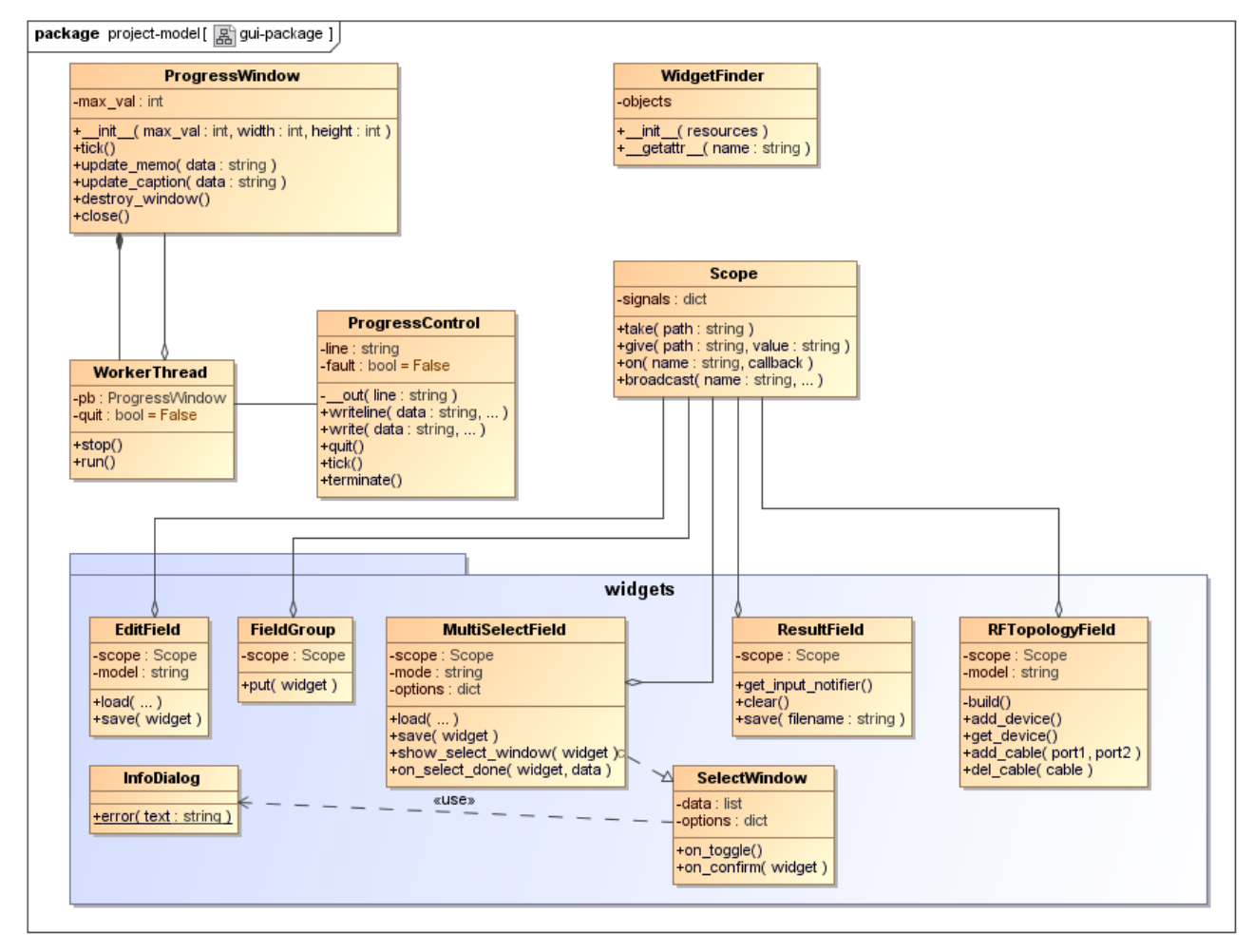

**3.8-13 pav.** Paketo "gui" komponentų klasių diagrama

Grafinės sasajos pakete saugomi moduliai darbui su grafine sasaja ir grafinės sasajos komponentai. Darbui su šiuo paketu būtina įdiegti grafinę posistemę "GTK" su python valdymo funkcijų biblioteka "pyGTK".

Klasėse "ProgressWindow" ir "ProgressControl" realizuotas langas progresui ir dalinei informacijai atvaizduoti. Progresas ir dalinė informacija atvaizduojama naudojantis komandinės eilutės rašymo operacijas.

"WidgetFinder" veikia kaip pagalbininkas ieškant ir gaunant komponentus iš GTK glade tipo failų. Prieiga prie grafinių komponentų yra per šio objekto atributus.

Realizuoti komponentai gali būti tiesiogiai pridėti į grafinę sąsają. Siekiant padaryti grafinę sąsają labiau interaktyvią pridėta "Scope" klasė, kurioje saugomi modelio duomenys ir teikiama prieiga prie saugomų ilgų objekto atributų grandinių. Taip pat realizuotas komunikavimo mechanizmas tarp "scope" naudojančių komponentų, pasinaudojus stebėtojo šablono idėjomis.

## <span id="page-37-0"></span>3.8.12. Modulis "io"

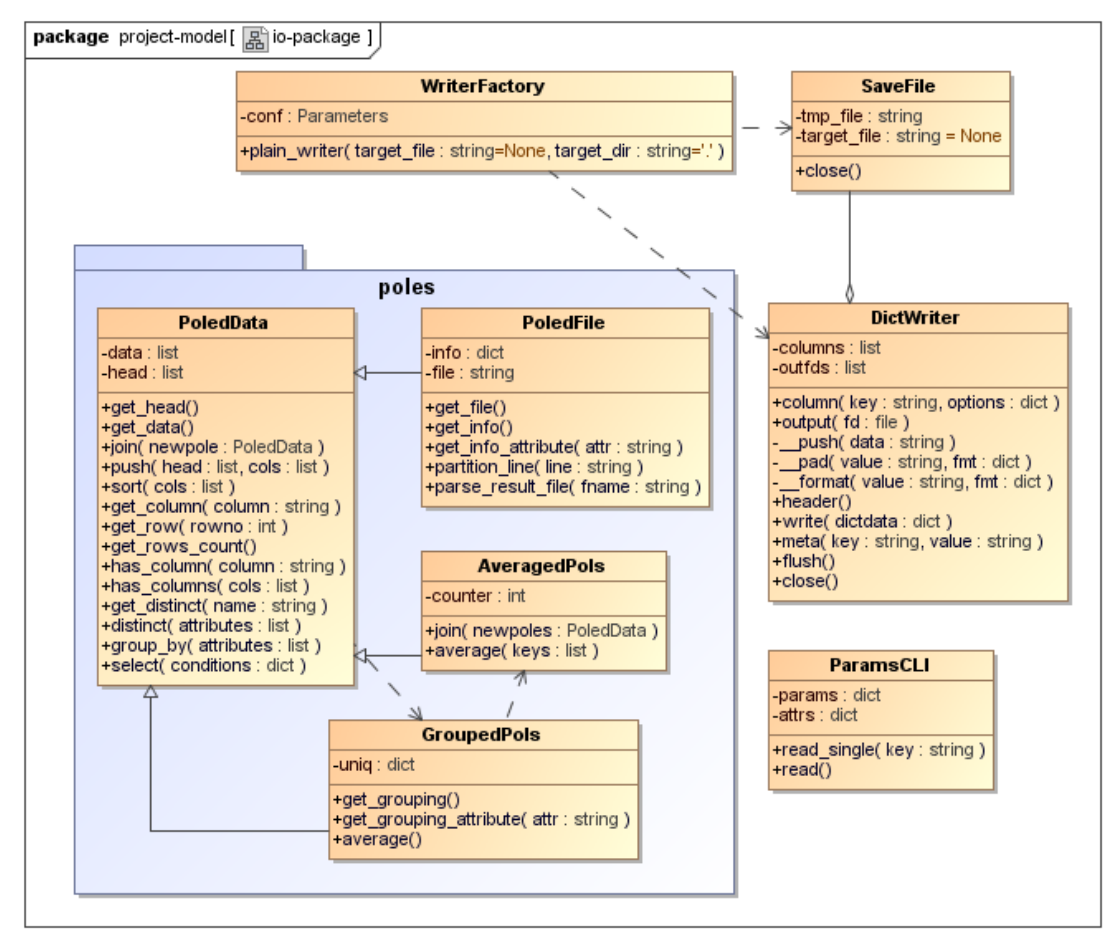

3.8-14 pav. Paketo "io" failo formatavimo ir skaidymo klasių diagrama

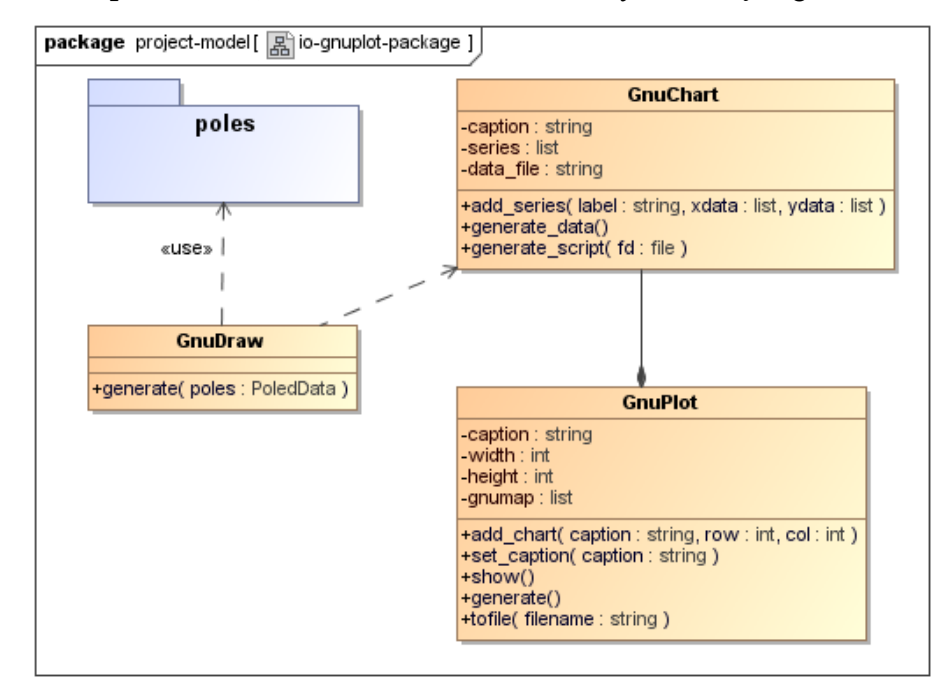

**3.8-15 pav.** Paketo "io" rezultatų išvedimo diagramomis klasių diagrama.

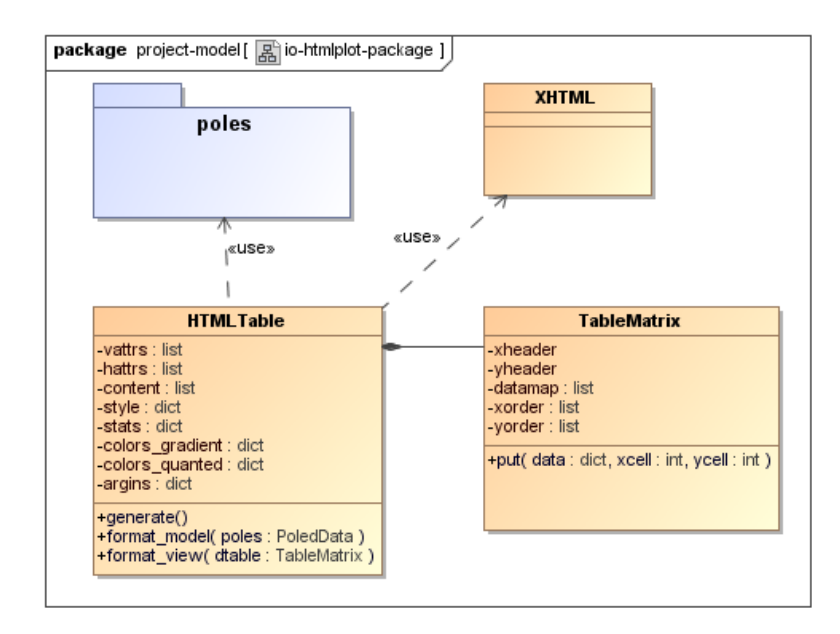

**3.8-16 pav.** Paketo "io" rezultatų išvedimo HTML lentelėmis klasių diagrama

Pakete saugomi įvesties, išvesties, duomenų apdorojimo ir transformavimo metodai. Apdorojimo ir transformavimo klasės skirtos sistemos išvestiems tekstiniams duomenims atvaizduoti diagramų arba lentelių pavidalu.

Įvesties klasės "ParamsCLI" tikslas – interaktyviai užklausti vartotojo įvesti trūkstamus vykdymo duomenis komandinėje eilutėje.

Išvesties klasės "DictWriter" tikslas – suteikti konfigūruojamą sąsają rezultatų išvedimui į failą ar standartinę išvestį. Rezultatų formatas ribojamas vienu įrašu per vieną eilutę. Eilutės formatą vartotojui leidžiama koreguoti kiekvienam išvedamam atributui. Sąveikaujant su "SaveFile" klase rezultatai automatiškai išsaugomi rezultatų faile.

Realizuotos išvestų rezultatų failų analizės klasės pavadintos "poles". Pagrindinė "PoledData" klasė atsakinga už duomenų skaidymą. Išskaidyti rezultatai naudojami diagramų ir HTML lentelių braižymui.

Diagramų braižymui naudojama "gnuplot" PI. Ši biblioteka skirta išsibarstymo diagramų brėžimui. Ji yra programiškai valdoma – leidžiama pridėti keletą diagramų, pasirinkti diagramų išdėstymą lange, diagramose prisidėti norimą kiekį kreivių.

HTML lentelių braižymo biblioteka naudoja 3-ųjų šalių "xhtml" turinio formavimo biblioteką. Vartotojas programiškai konfigūruoja lentelių braižymą nurodant X, Y ašių atributus, bei esminius duomenų stulpelius. Leidžiama pasirinkti lentelės langelių spalvinimo strategiją: nuosekli arba kvantuota.

#### <span id="page-38-0"></span>**3.9. Matavimo metodai**

RF signalo matavimams ir analizei atlikti nustatomas signalo siųstuvas (bevielio maršrutizatoriaus radijo siųstuvas). Siųstuvas sukonfigūruojamas siųsti nustatytą simbolių kiekį, o tuo menu atliekami RF signalo matavimai VSA įrenginiu (Litepoint "IQ View"). Atlikti matavimai duoda signalo analizės rezultatą, kuriame įvertinamos kelios signalo charakteristikos:

- EVM signalo iškraipymai (klaidos vektoriaus ilgis).
- RMS galia vidutinė gautų signalų galia.
- Maksimali galia maksimali gautų signalų galia.
- Dažnio klaida dažnio nuokrypis nuo nustatyto dažnio.

Atliekant EVM matavimo ar siųstuvo derinimo veiksmus atliekama serija signalo analizių, kurios apima imtuvo signalo paieškos, imtuvo signalo stiprumo derinimo operacijas, EVM matavimo strategijų taikymą ieškant gero išmatuoto signalo ir siųstuvo derinimo operacijas. Detalūs matavimo ir derinimo metodų aprašai pateikti 2.3 skyriuje. Žemiau pateiktose veiklos diagramose (3.9-1 – 3.9-8 pav.) pateikiama kiekvienos aprašytos operacijos vykdymo schemos.

#### <span id="page-39-0"></span>**3.9.1. Vienetinis matavimas**

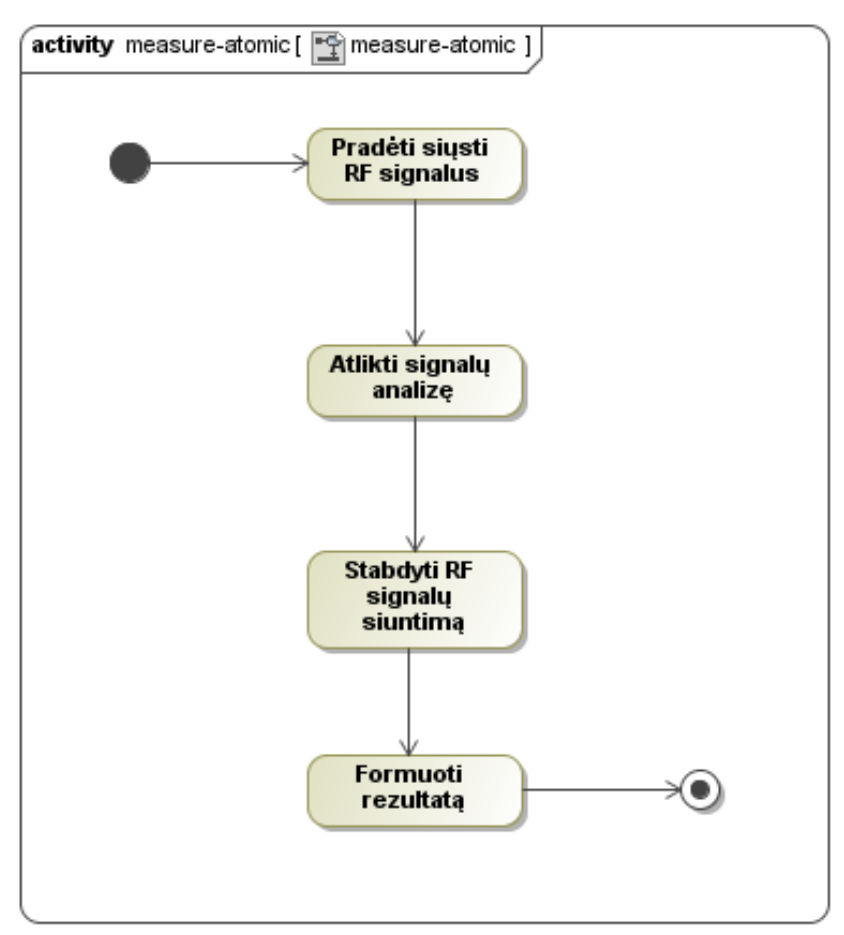

<span id="page-39-1"></span>**3.9-1 pav.** Vienetinio matavimo veiklos diagrama.

Vienetinio matavimo metu atliekama viena signalų analizė. Bevielio maršrutizatoriaus siųstuvui pradėjus siųsti signalus atliekamas signalų kaupimas ir jų analizė VSA įrenginyje. Išanalizuoti duomenys gražinami į derinimo sistemą ir stabdomas signalų siuntimas. Suformuojama rezultatų struktūra ir atiduodama tolimesniam apdorojimui. Veiklos diagrama pateikta paveiksle (3.9-1 pav.).

## <span id="page-40-0"></span>**3.9.2. Gero signalo matavimas**

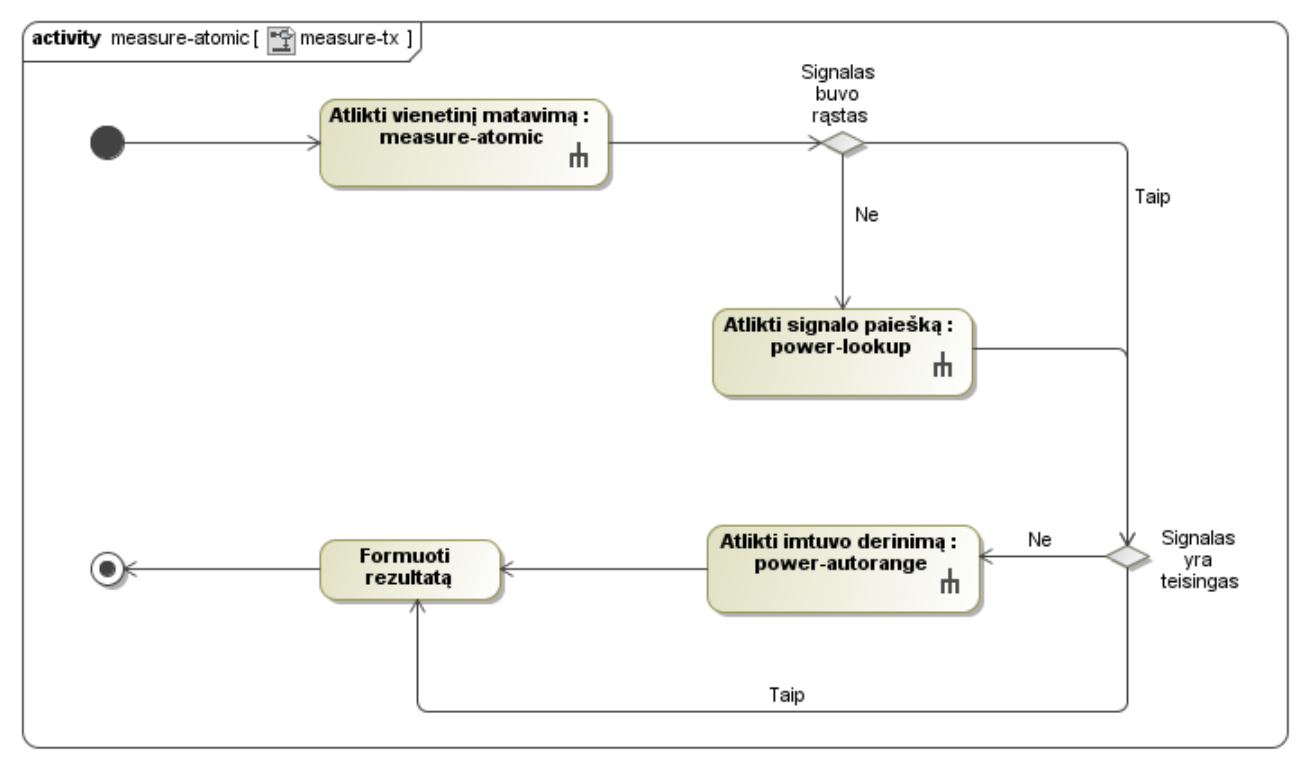

<span id="page-40-2"></span>**3.9-2 pav.** Gero signalo išmatavimo veiklos diagrama.

Atlikus signalo matavimą, šis gali būti nerastas arba išmatuotas neteisingai. Pirmo vienetinio matavimo rezultatai analizuojami ir jei signalas nėra rastas atliekamas imtuvo rėžių derinimas signalo paieškai. Kai signalas randamas, tikrinama ar signalas yra tiksliai išmatuojamas. Jei nustatoma, kad signalas išmatuojamas netiksliai, vykdoma pakartotinė signalų analizė su koreguotais imtuvo galios rėžiais. Gero signalo matavimo veiklos diagrama pateikta paveiksle (3.9-2 pav.).

#### <span id="page-40-1"></span>**3.9.3. Imtuvo rėžių derinimas**

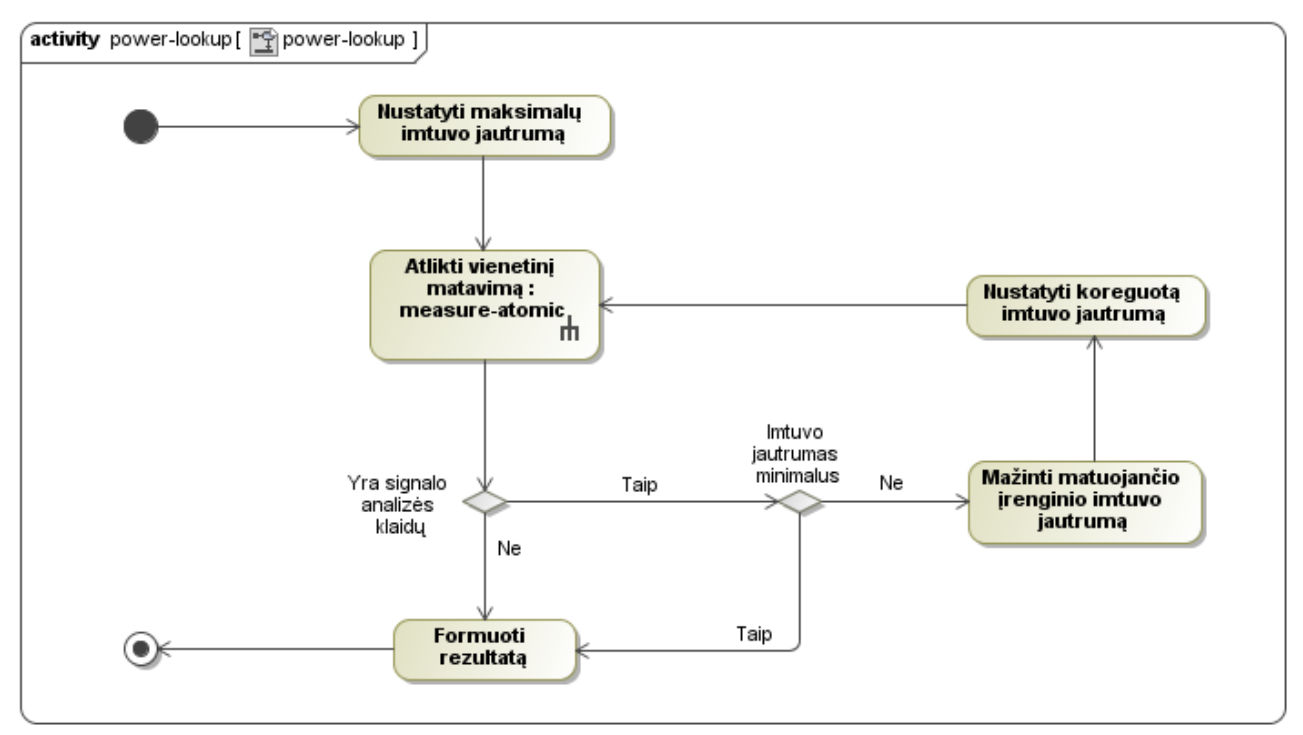

<span id="page-40-3"></span>**3.9-3 pav.** Imtuvo rėžių derinimas tinkamo signalo paieškai veiklos diagrama.

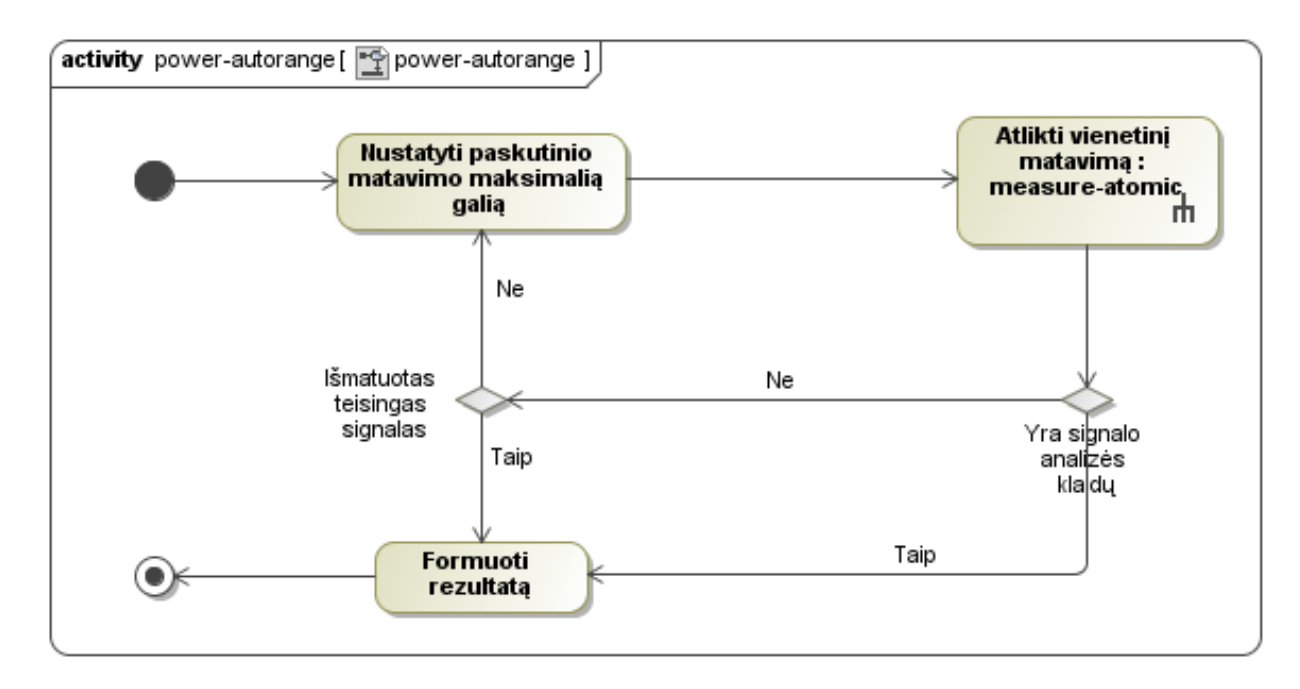

<span id="page-41-1"></span>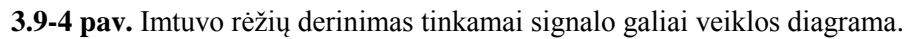

Imtuvo rėžių derinimas tinkamo signalo paieškai pateiktas paveiksle (3.9-3 pav.). Šioje grandinėje atliekami pakartotiniai signalo matavimai ir bandoma rasti signalą tinkamą apdorojimui. Patekus į šią grandį, iš karto pradedama signalo paieška – nustatoma maksimali imtuvo galia, atliekamas vienetinis matavimas, ir mažinama galia iki nustatytos ribos tol, kol randamas signalas. Radus signalą suformuojama rezultatų struktūra ir ši gražinama tolimesniam apdorojimui.

Imtuvo rėžių derinimas tinkamai signalo galiai rasti pateiktas paveiksle (3.9-4 pav.). Šioje grandinėje atliekami pakartotiniai signalo matavimai, kol nustatoma, kad rasta signalo galio yra tinkama apdorojimui. Patekus į šią grandinę iš karto pradedamas siųstuvo rėžių derinimas – nustatoma paskutinio matavimo metu gauta maksimali galia ir atliekami signalų matavimai tol, kol signalo galia tampa tenkinama. Radus tokią galią suformuojamas rezultatas ir atiduodamas tolimesniam apdorojimui.

#### <span id="page-41-0"></span>**3.9.4. EVM matavimo strategijos**

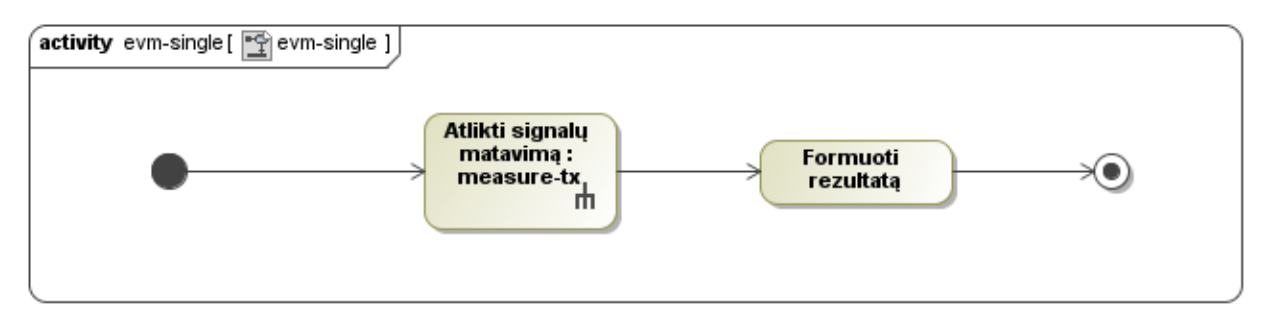

<span id="page-41-2"></span>3.9-5 pav. EVM paieškai taikomos "vienetinės" strategijos veiklos diagrama.

Matavimo strategijos "single" veiklos diagrama pateikta paveiksle (3.9-4 pav.). Naudojant šia strategiją atliekama viena signalų analizė. Tikrinamas signalo teisingumas ir, jei reikia, vykdomas imtuvo rėžių derinimas. Atlikus matavimą suformuotas EVM matavimo rezultatų objektas atiduodamas tolimesniam apdorojimui.

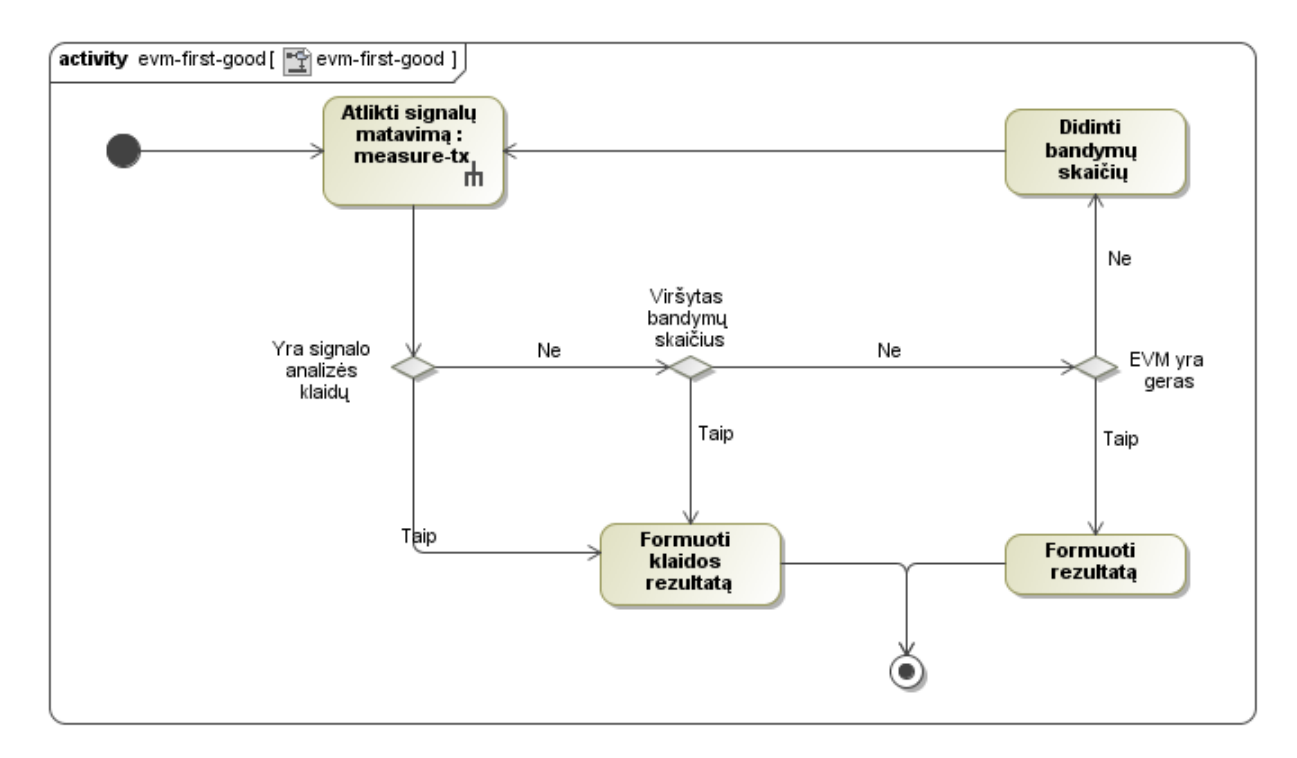

<span id="page-42-0"></span>**3.9-6 pav.** EVM paieškai taikomos "pirmas-geras" strategijos veiklos diagrama.

Matavimo strategijos "first-good" veiklos diagrama pateikta paveiksle (3.9-6 pav.). Naudojant šią strategiją atliekamos pakartotinės signalų analizės, kol randamas rezultatas, tenkinantis užduotą EVM ribą. Išmatavus tinkamą signalą, formuojamas EVM matavimo rezultatų objektas ir šis atiduodamas tolimesniam apdorojimui. Jei geras EVM signalas nerandamas per nustatytą skaičių bandymų, formuojamas ir gražinamas klaidos rezultatas.

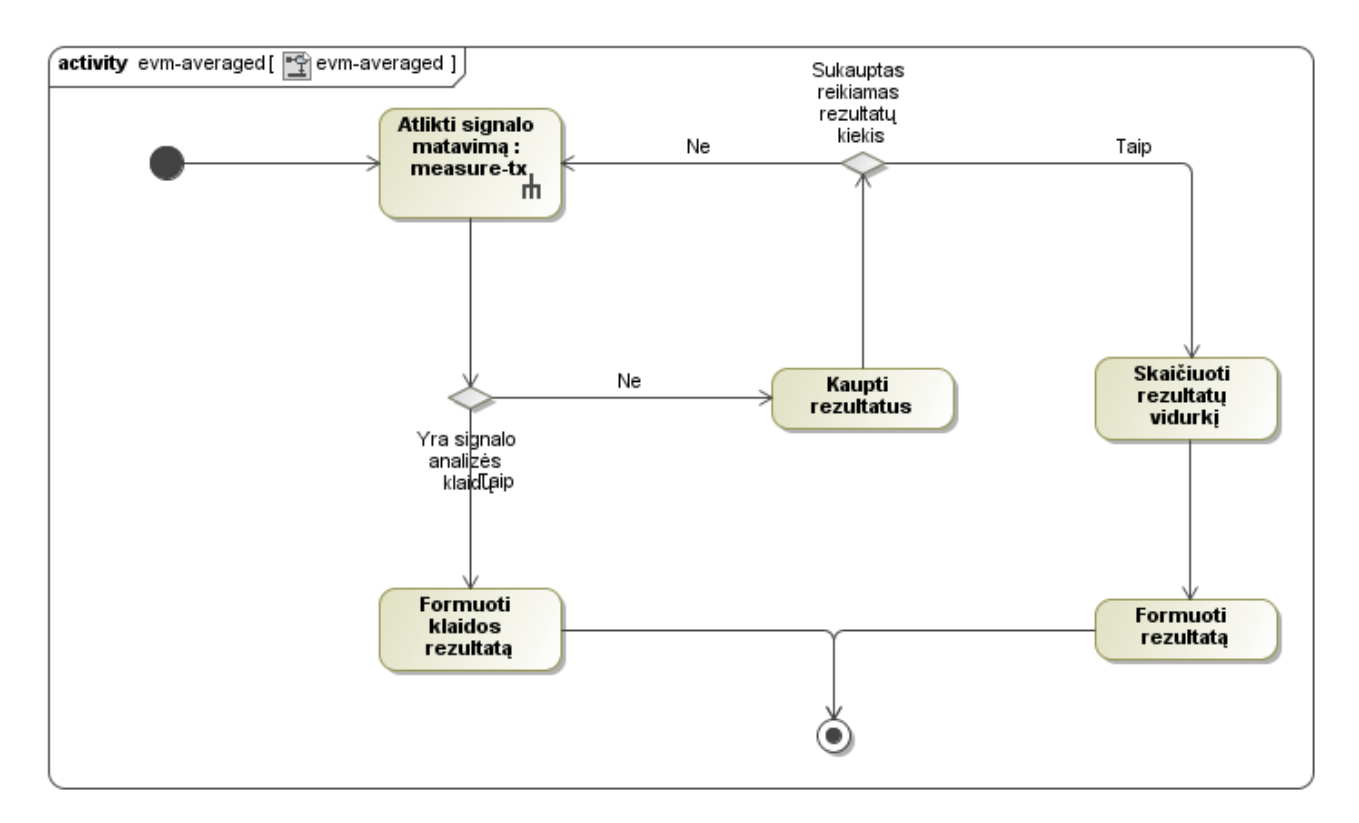

<span id="page-42-1"></span>**3.9-7 pav.** EVM paieškai taikomos "vidurkio" strategijos veiklos diagrama.

Matavimo strategijos "averaged" veiklos diagrama pateikta paveiksle (3.9-7 pav.). Naudojant šią strategiją atliekamas nustatytas skaičius pakartotinių signalų analizių. Atliekant pakartotines signalo analizes rezultatai kaupiami. Surinkus nustatytą skaičių signalo analizės rezultatų, skaičiuojamas

vidurkis ir formuojami EVM matavimo rezultatų objektas, kuris perduodamas tolimesniam apdorojimui. Jei matavimo metu įvyksta matavimo klaida, formuojamas ir gražinamas klaidos rezultatas.

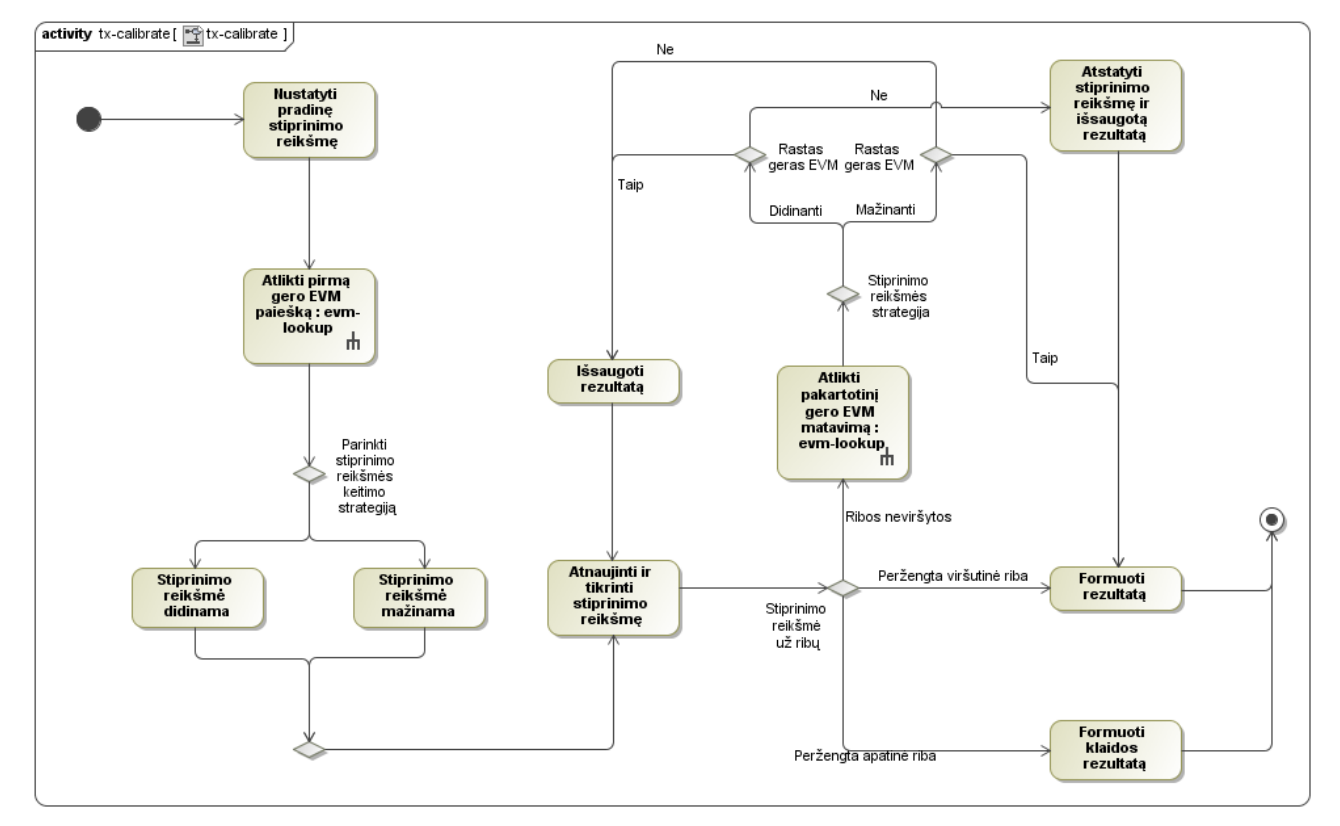

<span id="page-43-0"></span>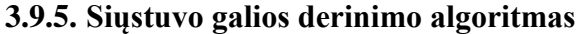

<span id="page-43-1"></span>**3.9-8 pav.** Bevielio maršrutizatoriaus siųstuvo derinimo veiklos diagrama.

Derinimo algoritmo veiklos diagrama pateikta paveiksle (3.9-8 pav.). Veikla pradedama įstatant pradinę stiprinimo reikšmę. Atliekamas pirmas signalo pamatavimas naudojantis viena iš EVM strategijų, taip nustatoma stiprinimo reikšmės keitimo kryptis (didinant ar mažinant). Toliau atliekami pakartotiniai signalų matavimai ir tikrinama ar išmatuotas EVM yra leistinose ribose. Jei nustatoma, kad EVM pasiekia gera reikšmę (stiprinimo reikšmės mažinimo atveju) derinimas stabdomas ir formuojamas rezultatas. Jei išmatuojamas blogas EVM (stiprinimo reikšmės didinimo atveju), formuojamas rezultatas iš paskutinio gero matavimo reikšmės. Visais kitais atvejais tęsiamas derinimas keičiant stiprinimo reikšmę nustatyta kryptimi. Jei yra signalo analizės klaidų, formuojamas ir gražinamas klaidos rezultatas.

## <span id="page-44-0"></span>**4. BEVIELIO MARŠRUTIZATORIAUS EVM MATAVIMŲ TYRIMAI**

#### <span id="page-44-1"></span>**4.1. RF signalų EVM matavimai**

Išanalizuoto RF signalo EVM yra varijuojantis dydis. Šioms variacijoms sumažinti, matavimų metu taikomos siūlomos EVM matavimo strategijos. Tyrimo tikslas yra nustatyti EVM matavimo strategijų efektyvumą ir patikimumą.

Efektyvumo tyrime gilinamasi į matavimo strategijų laikines charakteristikas. Signalo matavimų metu papildomai renkami duomenys apie matavimų vykdymo trukmę: bendra visų matavimų trukmę, vidutinė vieno matavimo trukmę, vidutinė vienos signalo analizės trukmę. Vertinant išmatuotas vykdymo trukmes privaloma atsižvelgti į kitus algoritmo žingsnius įtakojančius šį dydį: signalo analizę matavimo įrenginyje, signalo paieška, imtuvo jautrumo derinimą ir EVM matavimo strategijos algoritmą. Tiriama matavimo algoritmo ir signalo analizės įtaką bendrai matavimo trukmei.

Patikimumo matavimuose siekiama patikrinti EVM strategijų duodamų rezultatų stabilumą ir korektiškumą. EVM yra smarkiai įtakojamas nuo siųstuvo galios, kuri priklauso nuo naudojamo dažnio, todėl reikia atlikti matavimus įvairiuose dažniuose. Statistiškai varijuojantis EVM yra susijęs su atsitiktinėmis matavimų klaidomis. Šių klaidų aptikimui ir vertinimui yra naudojamos standartinio nuokrypio ir koreliacijos skaičiavimo operacijos. Stabilumui įvertinti sudaromas EVM skirstinys, kuris parodys EVM variacijas pakartotiniuose matavimuose.

Atlikus RF signalų matavimus su kiekviena EVM matavimo strategija, gauti rezultatai padės įvertinti kiekvienos matavimo strategijos charakteristikas ir leis šias strategijas palyginti. Matavimo strategijų veikimo charakteristikoms sudaryti atliekami koreliacijos ir standartinio nuokrypio skaičiavimai, vertinant išmatuoto signalo EVM.

#### <span id="page-44-2"></span>**4.2. RF siųstuvo galios derinimas**

Bevielio maršrutizatoriaus siųstuvo galios derinimo procesas yra optimizavimo uždavinys. Jo metu ieškoma didžiausios siųstuvo galios su didžiausiais leistinais signalo iškraipymais (atsižvelgiant į naudojamą MCS indeksą). Tyrimo metu siekiama patikrinti pasiūlyto bevielio maršrutizatoriaus siųstuvo galios derinimo algoritmo duodamų rezultatų teisingumą ir patikimumą, taip pat patikrinti derinimo trukmes. Naudojantis atliktų EVM matavimo strategijų tyrimo duomenimis, išrenkama ir naudojama patikimiausius rezultatus duodanti EVM matavimo strategija, taip užtikrinamos minimalios EVM variacijos.

Derinimo metu renkami duomenys apie kiekvieno derinimo trukmę ir išsaugomi matavimo rezultatai (siųstuvo galią ir EVM). Siųstuvo derinimas vykdomas nustatytuose dažniuose. Atlikus matavimus gaunamos siųstuvo galios ir EVM derinimo charakteristikos dažnių ašyje. Surinkti duomenys naudojami koreliacijos skaičiavime siekiant nustatyti rezultatų stabilumą, tikslumą. Vėliau matavimai atliekami naudojantis lustinės sistemos gamintojo pateikiama programine įranga. Šios sistemos derinimo procesas yra kitokio pobūdžio nei mano siūlomas. Derinimas vykdomas dviem žingsniais: derinama siųstuvo galia – ieškoma stiprinimo konstanta tokia, kad siųstuvo galia būtų kuo arčiau reikalaujamos. Antru žingsniu tikrinami signalo iškraipymai su jau suderinta maksimalia galios. Derinimai atliekami dažnių ašyje.

Siųstuvo derinimai naudojantis abiem PĮ buvo atlikti tokiomis pačiomis sąlygomis (naudojamas tas pats bevielis maršrutizatorius, matavimo įranga, radijo parametrai), panaši aplinkos temperatūra. Kadangi derinimo sistemos matavimo pobūdi skiriasi – siūloma sistema ieško geriausio galios ir iškraipymų santykio –, o gamintojo sistema atlieka derinimą nustatytai galiai, todėl turi būti atliekamas rezultatų suvienodinimas. Atlikus suvienodinimą rezultatų charakteristikos gali būti palyginamos. Lyginama maksimali išmatuota siųstuvo galia, atsižvelgiant į signalo iškraipymus. Kaip esminis atskaitos taškas charakteristikų vertinime naudojamas siųstuvo stiprinimo reikšmė. Ši reikšmė pasako, kad išmatuota galia ir signalo iškraipymai tame pačiame dažnyje turi būti vienodi arba labai panašūs nepriklausomai nuo naudojamos derinimo PĮ.

## <span id="page-45-0"></span>**5. BEVIELIO MARŠRUTIZATORIAUS EVM MATAVIMŲ EKSPERIMENTAI**

#### <span id="page-45-1"></span>**5.1. Matavimų taikant EVM strategijas eksperimentai**

Šiame skyriuje bus pristatyti realizuotų EVM matavimo strategijų rezultatai, patikrintas duodamų rezultatų patikimumas, o matavimo strategijos palygintos tarpusavyje. Matavimams atlikti buvo naudotas kompiuteris, matavimo įrenginys "Litepoint IQView" ir "Deliberant APC 5M" bevielis maršrutizatorius. Matavimų rezultatams saugoti ir analizuoti naudota "Microsoft Excel" programa.

#### <span id="page-45-2"></span>**5.1.1. Eksperimento eiga**

Siekiant patikrinti aprašytas EVM matavimo strategijas buvo atlikta keletas matavimų, keičiant matavimo parametrus. Siekiant, kad SNR būtų aukštas, naudojama maksimali maršrutizatoriaus radijo spinduliuojama galia. Matuojamas jau suderintas maršrutizatorius, todėl naudojantis leistinų EVM lentele (žr. 2.2-1 lentelę), nustatoma EVM viršutinė riba. Didžiausi reikalavimai taikomi aukštesnio lygio moduliacijoms, todėl nuspręsta apsiriboti tokiais matavimo parametrais:

- Matuojamas dažnių diapazonas 5GHz
- $\bullet$  Moduliacija MCS7 (64-QAM, 5/6 CR)
- Signalo kanalo plotis 20MHz
- Apsaugos intervalas 400ns
- Kadro formatas 802.11n

Naudojantis šiais radijo parametrai nustatyta gero EVM riba – -28 dBm. Taikant "First-good" strategiją naudojamas 3 nesėkmingų bandymų limitas, o taikant "Averaged" strategiją ir atliekant vidurkio skaičiavimus naudojama 10 RF signalo analizės rezultatų. Taigi, siekiant patikrinti matavimų patikimumą, rezultatų stabilumą ir palyginti matavimo strategijas, matavimai buvo išskirti į dvi grupes. Pirmoji matavimų grupė tyrė rezultatų patikimumą viename dažnyje (pasirinktas 5180 MHz dažnis). Jos metu buvo atliekama po 1000 matavimų su "Single" ir "First-good" strategijomis, o "Averaged" strategijos metu buvo daroma 100 matavimų. Antroji matavimų grupė tyrė, kaip stabiliai išmatuojamos EVM charakteristikos dažnių ašyje, atliekant matavimus po 5 kartus su kiekviena strategija. Šiais matavimais siekiama patikrinti kaip stabiliai atsikartoja matavimų rezultatai realiomis sąlygomis, o renkant vykdymo trukmės charakteristikas įvertinti algoritmo efektyvumą.

## <span id="page-45-3"></span>**5.1.2. Eksperimento rezultatai**

Atlikus RF signalų matavimus ir išanalizavus rezultatus, pastebėta, kad rezultatai tokie kokių ir buvo tikimasi. Matavimų rezultatai pateikti paveiksluose (5.1-1 pav., 5.1-2 pav., 5.1-3 pav.). "Single" strategija duoda rezultatus, kurie yra labiausiai išsibarstę, o "First-good" šiek tiek geresni. "Averaged" strategija matuoti rezultatai turėjo mažiausią išsibarstymą. Vėliau apskaičiuotos minimalios, maksimalios reikšmės ir standartinis nuokrypis, kurie pateikti lentelėje (5.1-1 lentelė), leido patvirtinti, padarytą prielaidą. Taip pat pastebėta, kad atliktų signalų analizių skaičius per matavimą koreliuoja su standartiniu nuokrypiu. Iš to padaryta išvada, kad rezultatų patikimumas yra atvirkščiai proporcingas atliktų RF signalo analizių skaičiui per vieną matavimą. Apskaičiavus santykinį EVM rezultatų pasiskirstymą, buvo sudarytas EVM skirstinys, kuriame galimą pamatyti, kad "Averaged" strategijos rezultatai yra statistiškai išsidėstę aplink teorinę, nustatytą, EVM reikšmę (-28 dBm). Skirtingomis kreivėmis pavaizduoti skirtingų matavimo strategijų skirstiniai pateikti paveiksle (5.1-4 pav.).

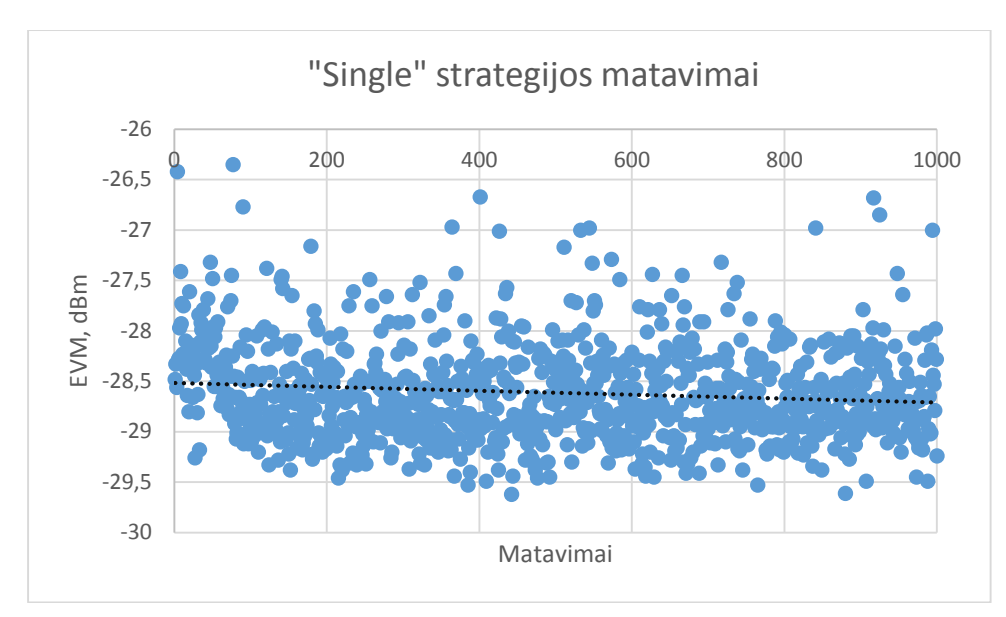

<span id="page-46-0"></span>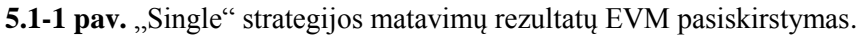

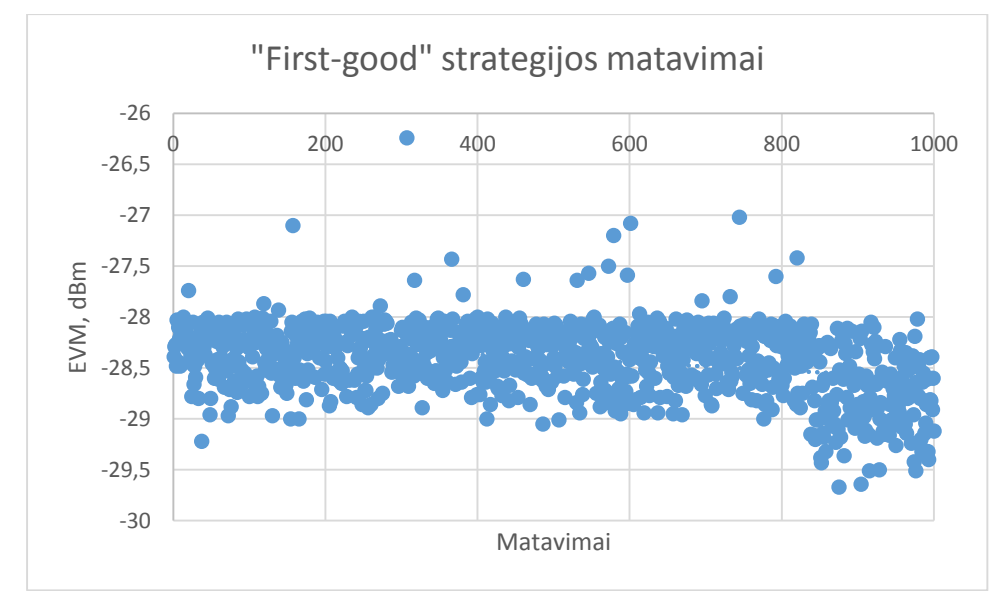

<span id="page-46-1"></span>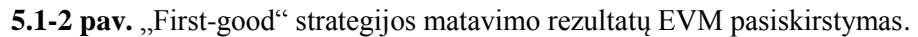

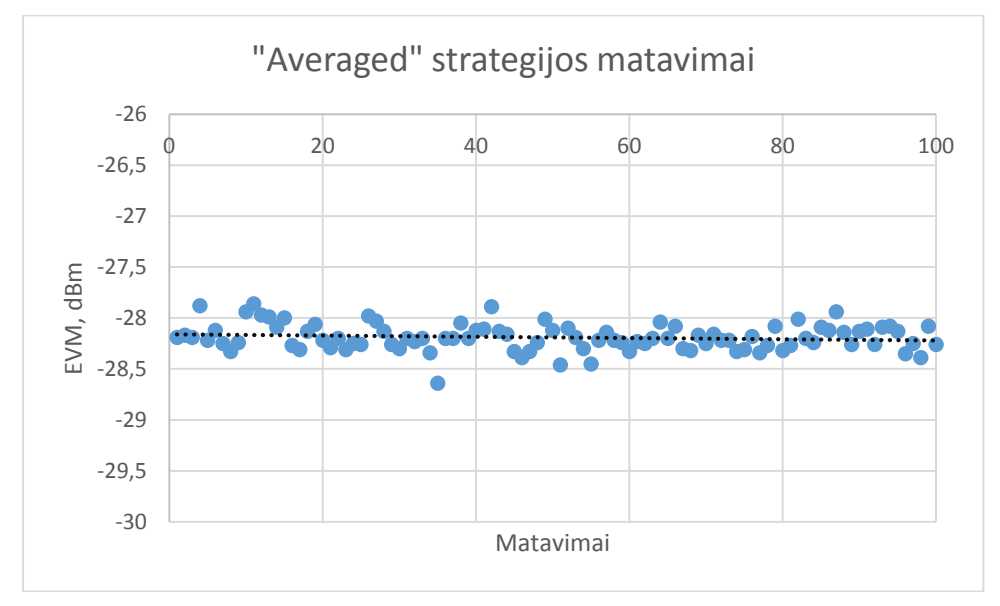

<span id="page-46-2"></span>**5.1-3 pav.** "Averaged" strategijos matavimo rezultatų EVM pasiskirstymas.

<span id="page-47-0"></span>**5.1-1 lentelė.** Pasiūlytų EVM matavimo strategijų patikimumo charakteristikos

| <b>Strategija</b> | <b>Minimali</b><br>(dBm) | <b>EVM</b> | Maksimali<br>(dBm) | <b>EVM</b> | <b>Standartinis</b><br>nuokrypis | Analizės<br>matavima | per |
|-------------------|--------------------------|------------|--------------------|------------|----------------------------------|----------------------|-----|
| Single            | $-29,62$                 |            | $-25,72$           |            | 0.492                            |                      |     |
| First-good        | $-29,67$                 |            | $-25.97$           |            | 0.351                            | 1,55                 |     |
| Averaged          | $-28,64$                 |            | $-27,86$           |            | 0,130                            | 10                   |     |

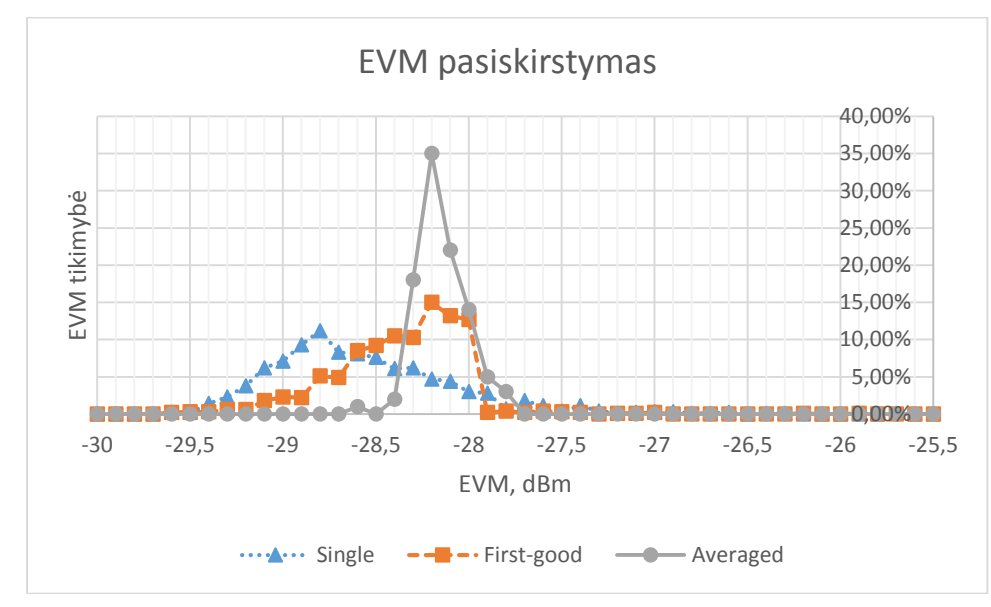

<span id="page-47-1"></span>**5.1-4 pav.** EVM matavimo rezultatų matuojant skirtingomis strategijas skirstinys.

Antroje matavimų grupėje buvo atliekami RF signalai matavimai dažnių ašyje. Su kiekviena matavimo strategija atlikti 5 matavimai. Matavimų metu buvo keičiamas dažnis nuo 5100MHz iki 5900MHz, 40MHz žingsniu. Matavimų rezultatai suvesti į "Microsoft Excel" dokumentą ir apskaičiuoti kiekvienos strategijos duotų rezultatų koreliacijos koeficientai (pateikti 3 lentelėje). Gauti rezultatai patvirtino prieš tai padarytas prielaidas ir papildė patikimumo rezultatus. "Averaged" strategijos duoti rezultatai yra stabiliausi, o "Single" strategijos duoti rezultatai yra labiausiai chaotiški ir neprognozuojami. Matavimų rezultatai pateikti paveiksluose (5.1-5 pav., 5.1-6 pav., 5.1-7 pav.), kur kiekviena kreivė pavaizduoja skirtingų matavimų duomenis.

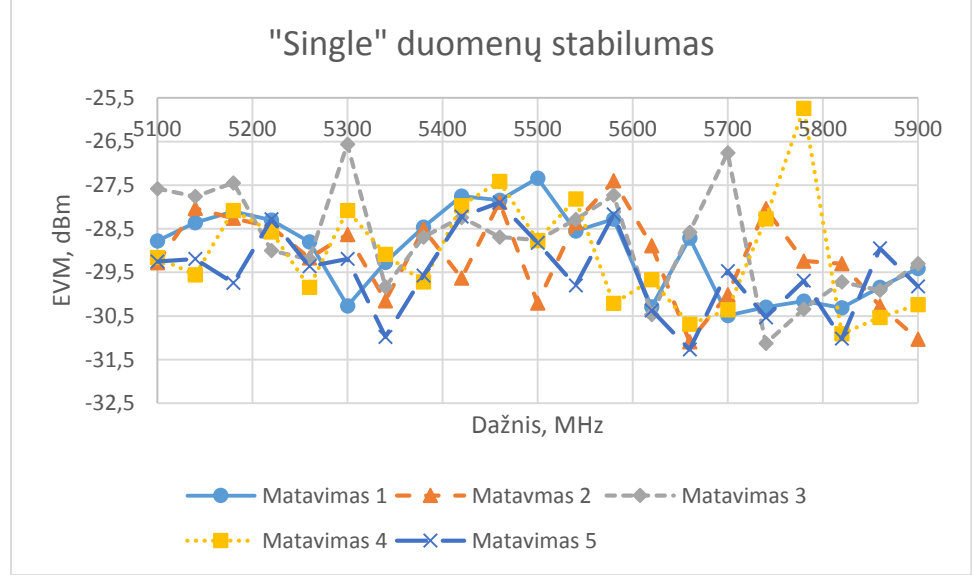

<span id="page-47-2"></span>**5.1-5** pav. "Single" matavimo strategijos duodamų rezultatų charakteristikos.

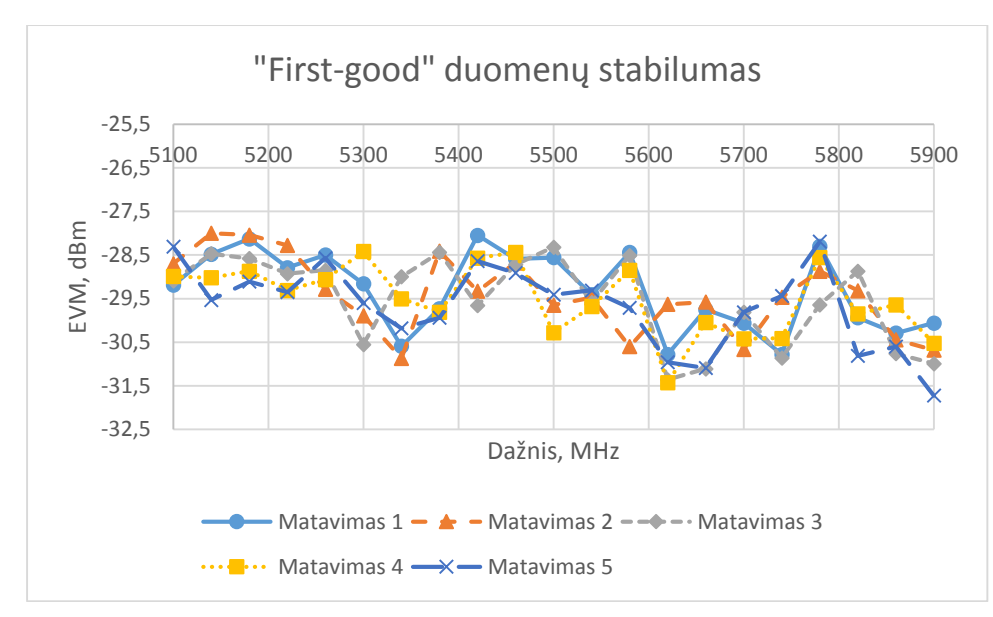

<span id="page-48-1"></span>**5.1-6 pav.** "First-good" matavimo strategijos duodamų rezultatų charakteristikos.

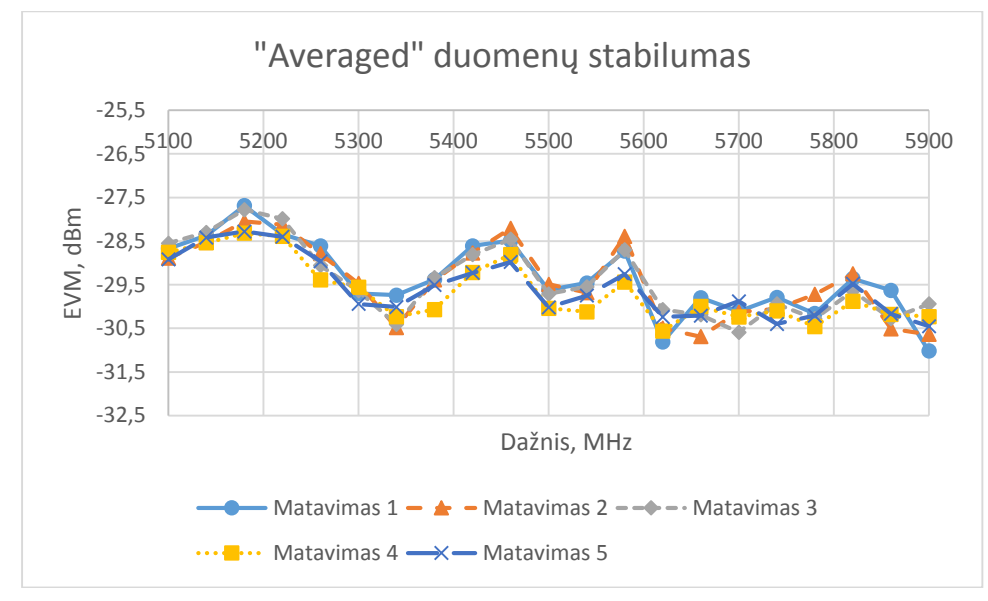

<span id="page-48-2"></span>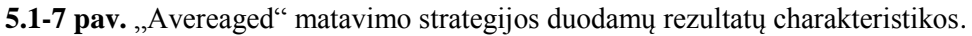

Šiais matavimais buvo gautos ir matavimo strategijų laikinės charakteristikos, o lentelėje (5.1-2 lentelė) pateikiami strategijų efektyvumo vertinimai. Efektyvumas vertintas apskaičiavus, kiek kiekviena matavimo strategija užtrunka laiko vidiniams skaičiavimams atlikti. Strategijų laikinės charakteristikos pateiktos paveikslo (5.1-8 pav.) diagramoje. Šioje diagramoje duomenų stulpeliai atspindi naudotą strategiją, o stulpelio dedamosios dalys nurodo RF signalo analizės ir duomenų apdorojimo trukmes. Pastarojoje diagramoje pavaizduotos vidutinės strategijų matavimo trukmės, kur kiekvienas pamatavimas nuo strategijos specifikos gali turėti keletą signalo analizių. Iš rezultatų matyti, kad vykdymo laikui įtakos turi tik atliktų signalo analizių skaičius, o rezultatų apdorojimui kompiuteryje sugaištamas vienodas laikas.

| <b>Strategija</b>              | Matavimo<br>bandymų<br>koreliacija | matavimo<br>Vieno<br>trukmė (sek.) | Signalo analizės   Rezultatų<br>trukmė (sek.) | apdorojimo<br>trukmė<br>(sek.) |
|--------------------------------|------------------------------------|------------------------------------|-----------------------------------------------|--------------------------------|
| Single                         | 0,659                              | 0,979                              | 0,703                                         | 0.276                          |
| First-good $\vert 0,755 \vert$ |                                    | 1,000                              | 0,732                                         | 0,269                          |
| Averaged                       | 0.958                              | 5,725                              | 0,544                                         | 0,285                          |

<span id="page-48-0"></span>**5.1-2 lentelė.** Pasiūlytų EVM matavimo strategijų spartos charakteristikos

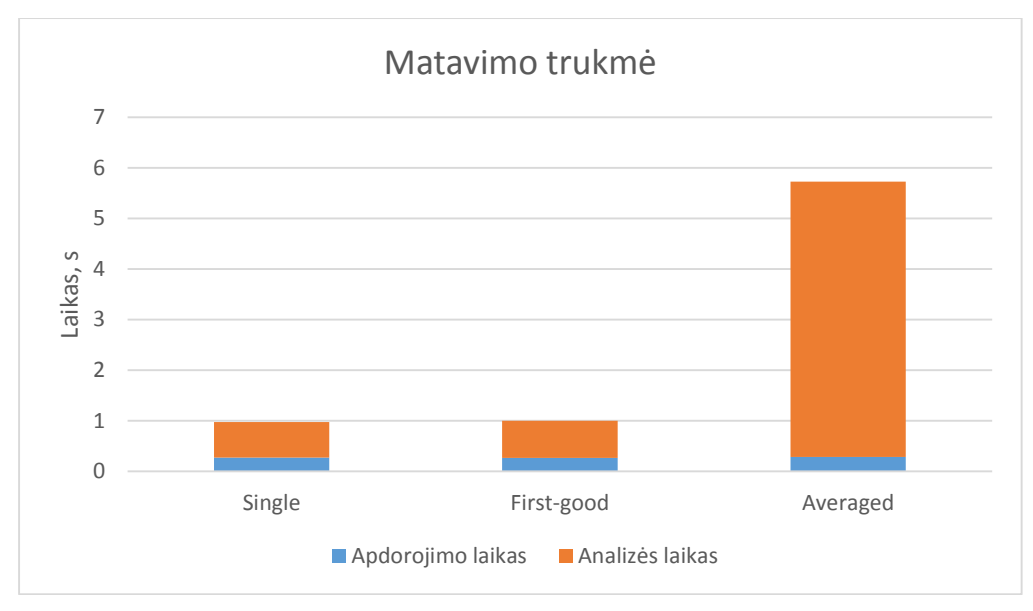

<span id="page-49-2"></span>**5.1-8 pav.** Vieno, strategijos atliekamo, matavimo trukmė ir matavimo dedamosios. Bendra trukmė yra atliktų analizių ir rezultatų apdorojimo suma.

#### <span id="page-49-0"></span>**5.2. Siųstuvo galios derinimo eksperimentai**

#### <span id="page-49-1"></span>**5.2.1. Eksperimento eiga**

Pasiūlytas siųstuvo derinimo algoritmas atlieka optimizavimo užduotį – ieškoma maksimali galia, kuri neviršytų maksimalios EVM reikšmės. Kadangi EVM yra smarkiai įtakojamas aplinkos veiksnių, algoritmo duodami rezultatai tampa labai sunkiai prognozuojami, todėl sudėtingą patikrinti jo teisingą veikimą.

Supaprastinant užduotį pasirinktas jau seniau suderintas maršrutizatorius. Jo derinimo duomenys yra ištrinti, todėl derinama iš naujo ir žinoma, kad tyrime naudojama gera techninė įranga. Vadovaujantis IEEE 802.11n standartu siųstuvo derinimas turi būti atliekamas su aukščiausio lygio moduliacija, todėl radijo derinimo parametrai ir EVM riba (žr. 2.2-1 lentelę) pasirinkti tokie:

- Matuojamas dažnių diapazonas 5GHz
- $\bullet$  Moduliacija MCS7 (64-QAM, 5/6 CR)
- Signalo kanalo plotis 20MHz
- Apsaugos intervalas 800ns
- Kadro formatas 802.11n
- EVM riba -28dBm

Siųstuvo derinimo algoritmo kokybė vertinama naudojantis derinimų metu surinktais rezultatais. Vertinime naudojamos pagrindinės matavimo metrikos, kuriomis operuoja derinimo algoritmas:

- RMS galia reali siųstuvo galia
- EVM klaidos vektoriaus dydis
- PCDAC siųstuvo stiprinimo reikšmė

Pirmiausiai buvo atliekamai duodamų derinimo rezultatų stabilumo tyrimai, naudojantis pasiūlytu derinimo algoritmu "pylab". Atlikti penki siųstuvo derinimai. Kiekvienos derinimo sesijos metu buvo atliekami derinimai keliuose dažniuose. Pasirinktas dažnių rėžis atitinkantis EVM strategijų tyrimo rėžį – nuo 5100MHz iki 5900MHz, 40MHz žingsniu. Derinimų metu renkamos matavimų laikinės charakteristikos. Naudojantis surinktais derinimo rezultatais skaičiuojama kiekvienos metrikos koreliacija. Apskaičiuotas EVM vidurkis ir tikrinama, kaip tiksliai pasiekiama užsibrėžta EVM riba.

Atliktų siųsto derinimo algoritmo stabilumo matavimų nepakanka įvertinti rezultatų teisingumo. Teisingumui įvertinti turi būti daromas rezultatų palyginimas. Šiam tikslui naudojama lustinės sistemos gamintojo pateikiama derinimo PI "ART" (angl. atheros radio test). Šios sistemos derinimo metodas nėra žinomas, todėl buvo atlikta derinimo procedūros analizė iš algoritmo duotų rezultatų.

Atlikus analizę nustatyta, kad derinimo algoritmo veikimas yra kitoks nei siūlomoje PĮ. Šis algoritmas vykdomas dviem žingsniais: galios priderinimu prie norimos reikšmės (20,5 dBm) ir EVM patikrinimu. Taigi mano pasiūlytas algoritmas derina siųstuvo galią naudodamasis EVM riba, o ART algoritmas atlieka galios derinimą iki nustatytos reikšmės, neatsižvelgiant į EVM, o vėliau tikrina EVM. Šiems skirtumams panaikinti atliekamas mano algoritmo rezultatų normalizavimas, naudojantis proporcija. Normalizuoti rezultatai gali būti vėliau palyginti.

Naudojantis ART siųstuvo derinimo PĮ atlikti 5 matavimai. Renkamos pagrindinės derinimo rezultatų metrikos ir matavimų trukmė. Skaičiuojama pagrindinių rezultatų metrikų koreliacijos, kurios vėliau lyginamos su pasiūlytos PĮ matavimų koreliacijomis. Paskaičiuojamas siųstuvo RMS galios vidurkis ir tikrinama, kaip tiksliai pasiekiama užsibrėžta RMS galios riba.

#### <span id="page-50-0"></span>**5.2.2. Eksperimento rezultatai**

Atlikti 5 siųstuvo derinimo bandymai su pasiūlytu "pylab" algoritmu ir 5 bandymai su "ART" PI algoritmu. Suskaičiuota EVM, RMS galios, PCDAC (stiprinimo reikšmė) charakteristikų vidurkis kiekvienai sistemai. Abiejų algoritmų derinimų rezultatų lyginami paveiksluose: RMS charakteristikų (5.2-1 pav.), EVM charakteristikų (5.2-2 pav.), stiprinimo reikšmės (5.2-3 pav.). Paveiksluose matyti, kad ART algoritmu išmatuota galia yra šiek tiek didesnė, o EVM yra mažesnis, nei pylab algoritmo rezultatų. Tačiau pylab algoritmu gautų rezultatų charakteristikos mažiau svyruoja. Nors egzistuoja ryškūs EVM ir RMS charakteristikų skirtumai, stiprinimo reikšmės charakteristikos labai panašios, todėl galima preliminariai teigti, kad "pylab" derinimo algoritmas teikia panašius rezultatus. Gauta stiprinimo reikšmės charakteristika nepaaiškina EVM ir RMS charakteristikų – su didesniais stiprinimo koeficiento įverčiais "pylab" algoritmu išmatuojama RMS galia yra mažesnė, o EVM didesnis. Tai gali būti dėl sisteminių klaidų "pylab" signalų analizės metode, arba ART algoritme derinimo metu atliekama išmatuotų signalų korekcija.

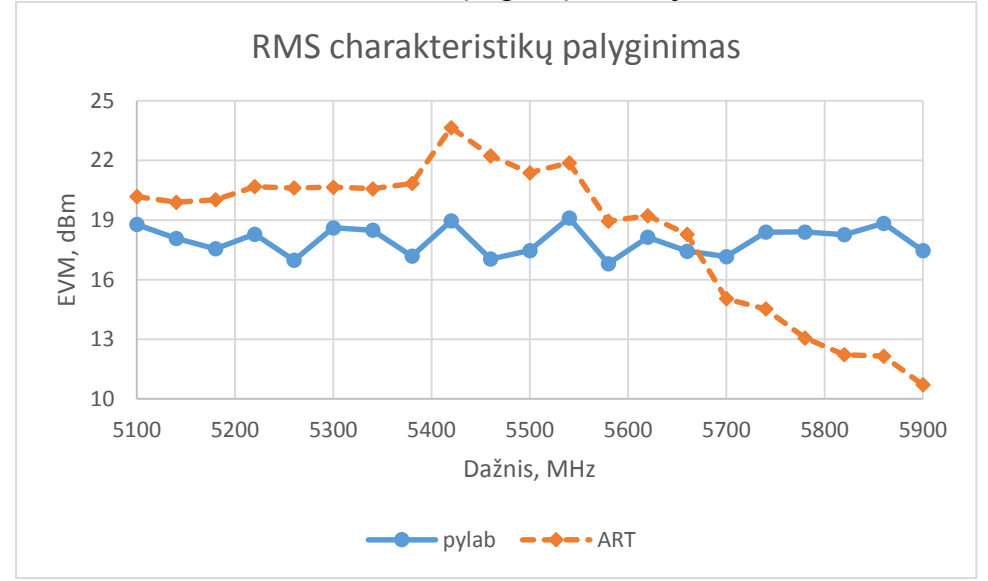

<span id="page-50-1"></span>**5.2-1 pav.** Abejų (pylab ir ART) algoritmų RMS charakteristikų palyginimas.

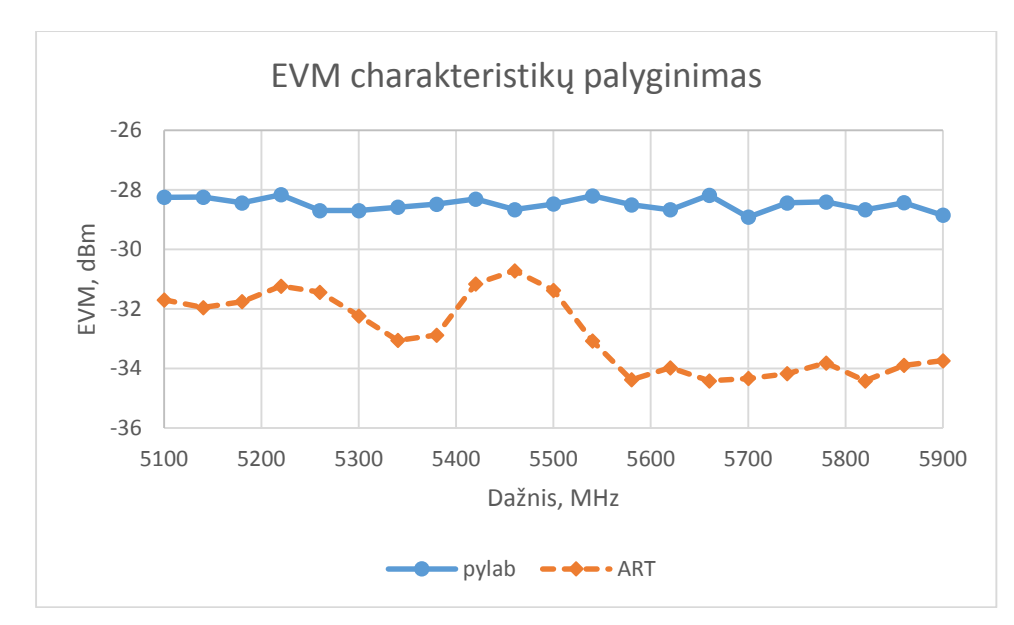

<span id="page-51-1"></span>**5.2-2 pav.** Abejų (pylab ir ART) algoritmų EVM charakteristikų palyginimas.

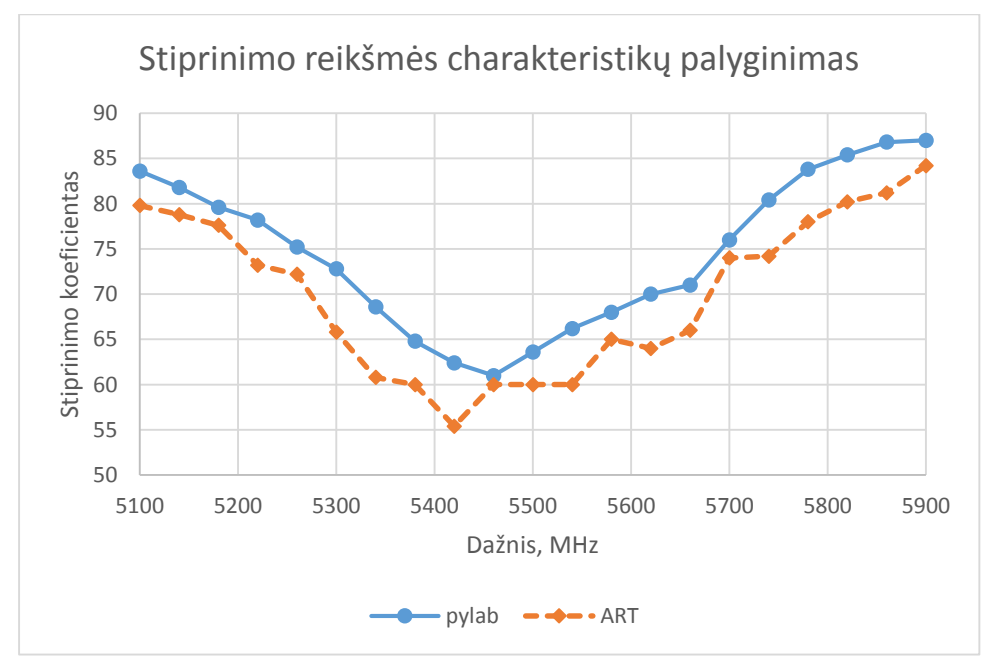

<span id="page-51-2"></span>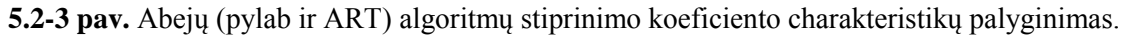

Suskaičiuotos abiejų algoritmų duodamų rezultatų metrikų charakteristikų koreliacijos pateiktos lentelėje (5.2-1 lentelė). Koreliacijos rezultatai (~1) parodė, kad abu derinimo algoritmai derinimą (stiprinimo reikšmės paiešką) atlieka vienodai stabiliai, tačiau "pylab" derinimo metodo EVM koreliacija gauta smarkiai mažesnė (~0.6) nei tikėtasi. Išanalizavus rezultatus ir peržvelgus derinimo algoritmą padaryta išvada, kad toks rezultatų nestabilumas atsiranda, dėl didelio kiekio pakartotinių EVM matavimų kiekviename dažnyje. Atliekant didelį kiekį matavimų, matavimo paklaidos smarkiau įtakoja rezultatus ir šie tampa mažiau tikslūs. Tuo tarpu ART algoritmas atlieka EVM matavimus tikrinimo metu, o tai yra tik po vieną matavimą kiekviename dažnyje, todėl rezultatų varijavimo tikimybė sumažėja.

<span id="page-51-0"></span>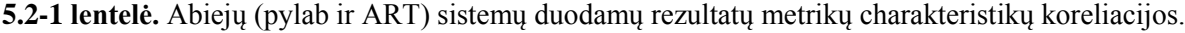

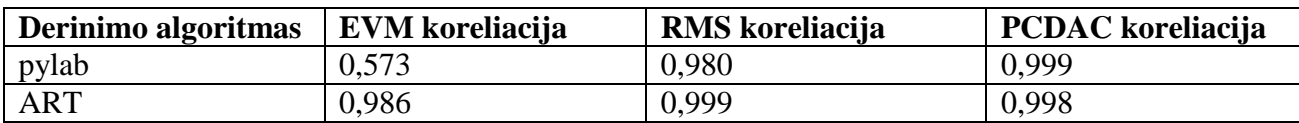

Algoritmų vykdymo metu rinkti derinimo trukmės ir bandymų skaičiaus duomenys pateikti lentelėje (5.2-2 lentelė). Iš lentelės rezultatų matyti, kad pasiūlyto pylab algoritmo duomenų apdorojimo trukmė (~0,2 sek.) yra nykstamai maža lyginant su vieno derinimo trukme. Derinimas trunka labai ilgai (~22.8 sek.), dėl didelio kiekio atliktų signalo analizių. Didelis signalo analizių skaičius atsiranda, dėl naudojamos "averaged" EVM matavimo strategijos. Jos metu atliekama po 10 signalo analizių. Ši strategija pasirinkta dėl didelio duodamų rezultatų patikimumo. "ART" algoritmo vykdymo trukmės charakteristikos yra netikslios dėl duomenų trūkumo, todėl algoritmų palyginimas laiko atžvilgiu yra ribotas. Surinkti duomenys parodė, kad pasiūlytas derinimo algoritmas atlieka daugiau signalo analizių (908) ir todėl derinimo trukmė yra ilgesnė (~22.8 sek.) už ART PĮ algoritmo (~1,06 sek.), kurioje atliekama ~62 signalo analizės.

| Derinimo   Viso |                                   | atliktų   Vieno derinimo   Signalo |               | analizės   Duomenų apdorojimo |
|-----------------|-----------------------------------|------------------------------------|---------------|-------------------------------|
| sistema         | analizių skaičius   trukmė (sek.) |                                    | trukmė (sek.) | trukmė (sek.)                 |
| pylab           | 908                               | 22,819                             | 0,521         | 0.251                         |
| <b>ART</b>      | 62                                | 1,060                              | 0.774         |                               |

<span id="page-52-0"></span>**5.2-2 lentelė.** Abiejų (pylab ir ART) sistemų derinimo trukmės duomenys

Derinimo algoritmų rezultatams palyginti suskaičiuota pasiūlyto derinimo algoritmo derinimo rezultatų korekcija atsižvelgiant į siųstuvo stiprinimo koeficientą, kadangi šis išlieka visuomet pastovus. Taip gaunamos preliminarios charakteristikos, kurios gali būti palygintos tarpusavyje, tačiau tokia rezultatų korekcija neatspindi tikslių EVM ir RMS dydžių verčių. Normalizuoti RMS galios charakteristikų palyginimai pateikiami paveiksle (5.2-4 pav.), čia atskaitos kreivė parodo reikalautą RMS galią, kurios buvo siekiama derinimo metu. Normalizuoti EVM charakteristikų palyginimai pateikti paveiksle (5.2-5 pav.), čia atskaitos kreivė parodo, koks EVM yra maksimalus leistinas.

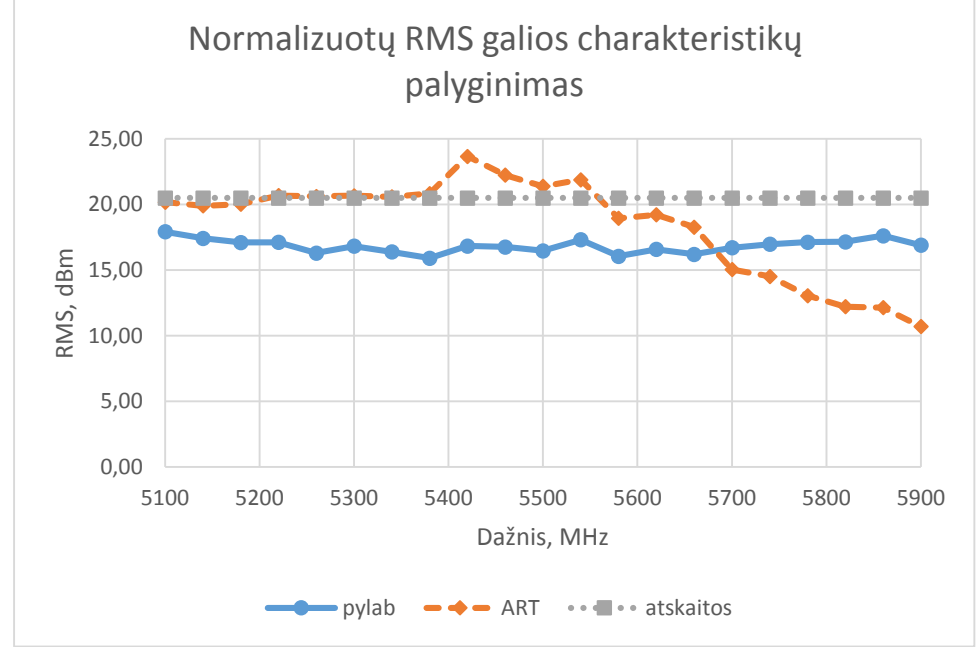

<span id="page-52-1"></span>**5.2-4 pav.** Normalizuotų RMS galios charakteristikų palyginimas. Derinimo sistemos atitinka "pylab" ir "ART" kreives. Atskaitos kreivė parodo kokia galia buvo tikėtasi gauti derinimo metu.

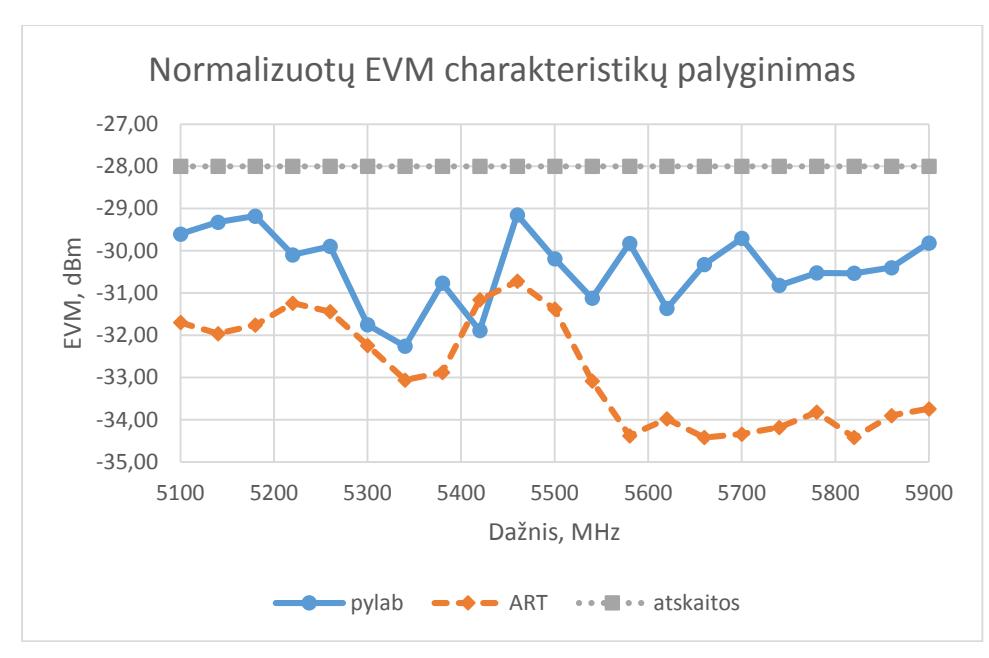

<span id="page-53-0"></span>**5.2-5 pav.** Normalizuotų EVM charakteristikų palyginimas. Derinimo sistemos atitinka "pylab" ir "ART" kreives. Atskaitos kreivė parodo maksimalią EVM ribą, už kurios EVM tampa neleistinas.

Atlikus skaičiavimus, kaip tiksliai buvo suderintas siųstuvas su abiem derinimo algoritmais nustatyta, kad pasiūlytas derinimo algoritmas pateikė tikslesnius rezultatus nei ART algoritmas. Nors ART derinimo rezultatų nukrypimai iš pradžių buvo ~0%, tačiau vykdymo pabaigoje skyrėsi ~50% nuo tikėtųsi. Pasiūlyto derinimo algoritmo rezultatų nukrypimai buvo ~10%. Algoritmų duodamų rezultatų nukrypimai nuo reikalaujamų atvaizduoti paveiksle (5.2-6 pav.). Čia Y ašyje pavaizduotas santykinis rezultatų nukrypimas, kur prie 0% nukrypimų nėra. Derinimo algoritmo nukrypimai skaičiuoti naudojantis (1) formule.

$$
C(x) = \left| 1 - \left( \frac{x}{R_x} \right) \right| * 100\%
$$
 (1)

čia *C(x)* – dydžio nukrypimas procentais, *x* – ieškomo dydžio įvertis, *R<sup>x</sup>* – reikalaujama dydžio reikšmė.

Pasiūlyto "pylab" derinimo algoritmo rezultatų tikslumas vertintas atsižvelgiant į EVM reikšme (reikalaujama -28 dBm). ART derinimo algoritmo rezultatų tikslumas vertintas atsižvelgiant į RMS galios reikšmę (reikalaujama 20,5 dBm).

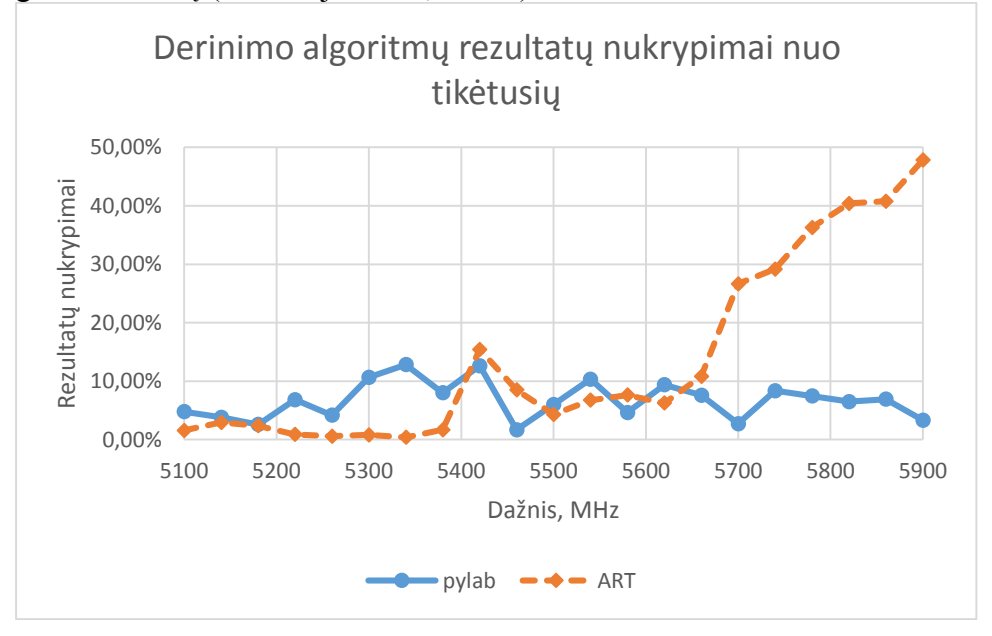

<span id="page-53-1"></span>**5.2-6 pav.** Derinimo algoritmų rezultatų santykiniai nukrypimai nuo tikėtinų reikšmių.

# <span id="page-54-0"></span>**6. IŠVADOS**

Darbo pabaigoje padarytos išvados:

- 1. Kuriant bevielio maršrutizatoriaus siųstuvo derinimo sistemą, kartu buvo realizuota maršrutizatoriaus valdymo funkcijų biblioteka "pylab". Ši funkcijų biblioteka gali būti pritaikyta ir kituose veiklos kontekstuose (testavime, pralaidumo matavimuose, centralizuoto valdymo sistemose), todėl tikimasi, kad jos integracija įmonėje (UAB "Wilibox") supaprastins vykstančius procesus.
- 2. Pristatytos, aprašytos ir ištirtos 3 matavimo strategijos: "single", "first-good", "averaged". Šios EVM matavimo strategijos nusako kaip bus surinkti ir apdoroti RF signalo analizės duomenys, todėl kiekvienos jų rezultatai pasižymi skirtingomis patikimumo ir spartos savybėmis.
- 3. Atlikti matavimo strategijų eksperimentai parodė, kad rezultatų apdorojimo trukmė kompiuteryje nepriklauso nuo naudojamos strategijos (~0.2 sek. per matavimą). Matavimo metu daugiausiai laiko užtrunka (~0,6 sek. per matavimą) RF signalų analizės, kurių skaičius priklauso nuo naudojamos matavimo strategijos.
- 4. Vienos reikšmės ("single") matavimo strategijos rezultatai nėra stabilūs (koreliacija 0,659), pasižymi santykinai dideliu išsibarstymu (standartinis nuokrypis 0,942). Šios matavimo strategijos privalumas – labai mažos laiko sąnaudos (~0,9 sek. per matavimą).
- 5. Pirmo gero ("first-good") matavimo strategija kartoja signalų analizes, kol išmatuojamas geras signalas (EVM -28dBm). Šios strategijos duodamų rezultatų koreliacija didesnė  $(0.755)$ , o standartinis nuokrypis mažesnis  $(0.351)$  už "single" strategijos. Laiko atžvilgiu, matavimo trukmė šiek tiek didesnė  $\left(\sim1.0 \text{ sek.} \right)$  per matavima), nei "single" strategijos.
- 6. Vidurkio ("averaged") matavimo strategija kartoja signalų analizes ir atlieka jų vidurkio skaičiavimą. Matavimų trukmė, naudojant 10 signalų vidurkio skaičiavimą, yra ilga (~5,7 sek. per matavimą). Tačiau šiuo metodu pasiekiamas didelis rezultatų stabilumas – didelė atliktų matavimų koreliacija (0,958) ir mažas standartinis nuokrypis (0,130).
- 7. Atlikti eksperimentai parodė, kad tiksliausi matavimų rezultatai gaunami, tačiau matavimų trukmė yra ilgiausia, taikant "averaged" matavimo strategiją. "Single" strategija, realiomis matavimų sąlygomis, duoda nepatikimus rezultatus. "First-good" strategija sugaišta šiek tiek daugiau laiko (0,02 sek. daugaiau), nei "single" strategija, ir duoda patikimesnius rezultatus.
- 8. Pristatytas siųstuvo derinimo algoritmas, skirtas stiprinimo reikšmės paieškai, tokiai, kad siųstuvo galia būtų didžiausia, o signalų iškraipymai dar leistinose ribose. Algoritmas, taikomas kiekviename dažnyje, suformuoja siųstuvo kokybės charakteristikas, kurios išsaugomos ir naudojamos maršrutizatoriaus darbo metu.
- 9. Pasiūlyto derinimo algoritmo rezultatai lyginti su lustinių sistemų gamintojo "Atheros" derinimo sistemos "ART" rezultatais. "ART" vieno dažnio derinimą daro greičiau (~1 sek.), o iš viso atliekama 64 signalų analizės. Tuo tarpu pasiūlytas derinimo algoritmas, vieno dažnio derinimui užtrunka daugiau (~22 sek.) ir iš viso atlieka 908 signalų analizes.
- 10. Palygintos abiejų sistemų RMS, EVM charakteristikos. Pasiūlyto algoritmo išmatuotos RMS ( $\sigma = 0.7$ ) ir EVM ( $\sigma = 0.21$ ) charakteristikos yra stabilesnės nei pastarosios išmatuotos "ART" sistema: RMS ( $\sigma$  = 3,72), EVM ( $\sigma$  = 1,26).
- 11. Apskaičiuotos abiejų sistemų gautų RMS, EVM ir stiprinimo reikšmės charakteristikų koreliacijos. Stiprinimo reikšmės ir RMS galios charakteristikų koreliacija yra panaši (~1), tačiau pasiūlytu derinimo algoritmu išmatuotų EVM charakteristikų koreliacija yra mažesnė (~0,57), nei ART sistema (~0,98). Manoma, kad tai yra dėl didesnio kiekio (908) atliktų signalų analizių.
- 12. Derinimo rezultatai parodė, kad užsibrėžtos EVM (-28 dBm) ir RMS galios (20,5 dBm) ribos nebuvo viršytos, tačiau didesni (iki ~48%) nukrypimai nuo tikėtinų rezultatų buvo fiksuoti ART algoritme, o pasiūlyto derinimo algoritmo nukrypimai mažesni (iki ~13%).
- 13. Iš atliktų eksperimentų ir gautų rezultatų padaryta išvada, kad lustinių sistemų gamintojo teikiama derinimo programinė įranga (ART) atlieka derinimo darbą greičiau (~64 sek.),

todėl yra labiau tinkama naudojimui masinėje gamyboje. Darbo metu pristatytas derinimo algoritmas ir sukurta derinimo sistema teikia stabilesnius rezultatus ( $\sigma = 0.7$ ), todėl yra labiau tinkama tiriamiesiems darbams ir eksperimentams atlikti.

## <span id="page-56-0"></span>**7. LITERATŪRA**

- [1] Agilent Technologies. Digital Modulation in Communications Systems An Introduction. Application Note 1298. JAV. 2001.
- [2] Agilent Technologies. Using Error Modulation Analysis in the Integration, Troubleshooting, and Design of Digital RF Communication Systems. Product Note 89400- 8. JAV. 2000
- [3] Christian Olgaard, LitePoint Corp. Method for efficient calibration of EVM using compression characteristics. United States Patent Olgaard. 2005.
- [4] Osvaldo Mendoza. Measurement of EVM (Error Vector Magnitude) for 3G Receivers. Master's thesis. P 6-14. 2002.
- [5] Michael D. McKinley, Kate A. Remley, Maciej Myslinski, J.Stevenson Kenney, Dominique Schreurs, Bart Nauwelaers.EVM Calculation for Broadband Modulated Signals. 64th ARFTG Conf. Dig., Orlando, FL, pp. 45-52, 2004.
- [6] Lydi Smaini. RF Analog Impairments Modeling for Communication System Simulation: Application to OFDM-based Transceivers. First Edition. T1. P1-36. 2012
- [7] Algimantas Kežionis. Paskaitų kurso "Telekomunikacijų pagrindai" medžiaga. Lietuva. p. 65-71 2004.
- [8] Christopher D. Ziomek and Matthew T. Hunter. Extending the Useable Range of Error Vector Magnitude (EVM) Testing. ZTEC Instruments, Inc. Albuquerque, New Mexico, USA. 2012.
- [9] Erkan Acar and Sule Ozev, Kevin B. Redmond. Enhanced Error Vector Magnitude (EVM) Measurements for Testing WLAN Transceivers. USA. 2006
- [10] IEEE 802.11 Working Group of the 802 Committee. IEEE 802.11n Standard. USA. 2009
- [11] Fugin Xiong. Digital Modulation Techniques, Second Edition (Artech House Telecommunications Library). ISBN 978-1580538633. C4, P1-72. JAV. 2006.
- [12] Sampo Pitkänen. Optimal reception of 64 Quadrature Amplitude Modulation in HighSpeed Downlink Packet Access. Magistro baigiamasis darbas. Helsinki University Of Technology. Department of Electrical and Communications Engineering. Suomija. 2008.
- [13] L. Hanzo, S.X. Ng, T. Keller, W.T. Webb. Quadrature Amplitude Modulation: From Basics to Adaptive Trellis-Coded, Turbo-Equalised and Space-Time Coded OFDM, CDMA and MC-CDMA Systems. ISBN: 978-0-470-09468-6, 1036 psl., JAV. 2004.
- [14] IQview, Litepoint IQView datasheet, [žiūrėta 2012-01-16], prieiga per internetą: <http://www2.litepoint.com/node/4801>
- [15] National Instruments, Modulation Error Ratio (MER) and Error Vector Magnitude (EVM) tutorial, publikuota 2012-03-02, prieiga per internetą: [http://sine.ni.com/nipdfgenerator/nipdfgenerator?pageURL=http://www.ni.com/white](http://sine.ni.com/nipdfgenerator/nipdfgenerator?pageURL=http://www.ni.com/white-paper/3652/en&clientAppName=dz&dotsPerPixel=&dotsPerPoint)[paper/3652/en&clientAppName=dz&dotsPerPixel=&dotsPerPoint=](http://sine.ni.com/nipdfgenerator/nipdfgenerator?pageURL=http://www.ni.com/white-paper/3652/en&clientAppName=dz&dotsPerPixel=&dotsPerPoint)
- [16] Sao-Jie Chen, Yong-Hsiang Hsieh. IO Calibration Techniques for CMOS Radio Tranceivers. ISBN 978-1-4020-5083-1. P, 40-55, Olandija. 2006.
- [17] Ralink QA Tool Introduction. Skaidrės. [žiūrėta 2014-05-18], prieiga per internetą: <http://wenku.baidu.com/view/7b2a8d35eefdc8d376ee3215.html>
- [18] Atheros calibration. Skaidrės [žiūrėta 2014-05-18], prieiga per internetą: <http://wenku.baidu.com/view/955077d7360cba1aa811da26.html>

# <span id="page-57-0"></span>**8. PRIEDAI**

# <span id="page-57-1"></span>**8.1. priedas. EVM strategijų patikimumo rezultatai**

| <b>Strategija</b> |      | Analizės   Matavimai | Trukmė | Dažnis | <b>MCS</b>     | <b>BW</b> | GI               | <b>Kadro formatas</b> |
|-------------------|------|----------------------|--------|--------|----------------|-----------|------------------|-----------------------|
| Single            | 1000 | 1000                 | 0.500  | 5180   | $\overline{ }$ | 20        | $400 \text{ ns}$ | 11n                   |
| First-good        | 1550 | 1000                 | 0.752  | 5180   | $\overline{ }$ | 20        | $400$ ns         | 11n                   |
| Averaged          | 1000 | 100                  | 4.823  | 5180   | $\overline{ }$ | 20        | $400$ ns         | 11n                   |

<span id="page-57-2"></span>**8.1-1 lentelė.** Pasiūlytų EVM strategijų patikimumo matavime naudoti radijo parametrai

<span id="page-57-3"></span>**<sup>8.1-2</sup> lentelė.** Pasiūlytų EVM strategijų patikimumo matavimų rezultatai

|            |       | Single     |                |            |             | First good |         | Averaged   |             |            |         |
|------------|-------|------------|----------------|------------|-------------|------------|---------|------------|-------------|------------|---------|
| <b>RMS</b> | Peak  | <b>EVM</b> | FE             | <b>RMS</b> | <b>Peak</b> | <b>EVM</b> | FE      | <b>RMS</b> | <b>Peak</b> | <b>EVM</b> | FE      |
| 20,33      | 28,86 | $-28,48$   | 0,92           | 20,56      | 29,25       | $-28,39$   | 0,49    | 19,97      | 28,73       | $-28,19$   | 1,1     |
| 20,09      | 28,81 | $-28,33$   | 0,76           | 20,31      | 28,88       | $-28,29$   | 0,37    | 20,23      | 28,64       | $-28,17$   | 0,63    |
| 20,04      | 28,66 | $-28,56$   | 0,69           | 20,26      | 29,64       | $-28,27$   | 0,26    | 20,08      | 28,6        | $-28,19$   | 0,21    |
| 19,99      | 28,49 | $-26,42$   | 0,68           | 20,07      | 28,34       | $-28,48$   | 0,2     | 19,96      | 28,56       | $-27,88$   | $-0,1$  |
| 19,97      | 28,51 | $-28,29$   | 0,61           | 20,55      | 29,66       | $-28,03$   | 0,07    | 19,91      | 28,75       | $-28,22$   | $-0,32$ |
| 19,82      | 28,49 | $-28,27$   | 0,58           | 20,5       | 29,08       | $-28,44$   | $-0,05$ | 19,86      | 28,57       | $-28,12$   | $-0,53$ |
| 19,84      | 28,92 | $-27,97$   | 0,5            | 20,38      | 29,32       | $-28,1$    | $-0,12$ | 19,81      | 28,46       | $-28,25$   | $-0,69$ |
| 19,79      | 28,28 | $-27,41$   | 0,42           | 20,44      | 29,34       | $-28,21$   | $-0,14$ | 19,77      | 28,51       | $-28,33$   | $-0,8$  |
| 19,73      | 28,2  | $-27,93$   | 0,41           | 20,47      | 29,03       | $-28,48$   | $-0,17$ | 19,73      | 28,76       | $-28,24$   | $-0,9$  |
| 19,74      | 28,52 | $-27,73$   | 0,4            | 20,38      | 29,18       | $-28,15$   | $-0,21$ | 19,71      | 28,54       | $-27,94$   | $-0,98$ |
| 20,28      | 29,22 | $-28,23$   | 0,36           | 20,35      | 28,93       | $-28,24$   | $-0,3$  | 19,68      | 28,62       | $-27,86$   | $-1,06$ |
| 20,27      | 28,57 | $-27,75$   | 0,25           | 20,32      | 28,62       | $-28,16$   | $-0,37$ | 19,71      | 28,51       | $-27,97$   | $-1,11$ |
| 20,2       | 28,48 | $-28,31$   | 0,22           | 20,34      | 29,53       | $-28$      | $-0,42$ | 20,07      | 28,92       | $-27,99$   | $-1,18$ |
| 20,14      | 29,58 | $-28,33$   | 0,16           | 20,26      | 29,18       | $-28,19$   | $-0,43$ | 19,87      | 28,65       | $-28,09$   | $-1,27$ |
| 20,16      | 29,17 | $-28,1$    | 0,16           | 20,28      | 28,87       | $-28,26$   | $-0,42$ | 19,86      | 28,63       | $-28$      | $-1,35$ |
| 20,13      | 28,98 | $-28,38$   | 0,11           | 20,29      | 28,73       | $-28,05$   | $-0,53$ | 20,07      | 28,58       | $-28,27$   | $-1,37$ |
| 20,1       | 28,58 | $-28,64$   | 0,06           | 20,25      | 29,56       | $-28,16$   | $-0,53$ | 19,92      | 28,4        | $-28,31$   | $-1,38$ |
| 20,12      | 28,41 | $-28,33$   | $\overline{0}$ | 20,27      | 28,3        | $-28,07$   | $-0,68$ | 19,92      | 28,3        | $-28,13$   | $-1,43$ |
| 20,12      | 28,54 | $-28,8$    | $-0,02$        | 20,31      | 28,53       | $-28,31$   | $-0,64$ | 20,03      | 28,7        | $-28,06$   | $-1,48$ |
| 20,08      | 28,04 | $-27,61$   | $-0,06$        | 20,24      | 28,99       | $-27,74$   | $-0,73$ | 20,08      | 28,65       | $-28,22$   | $-1,5$  |
| 20,06      | 28,75 | $-28,29$   | $-0,07$        | 20,15      | 28,6        | $-28,3$    | $-0,81$ | 20,05      | 28,6        | $-28,29$   | $-1,54$ |
| 20,04      | 29,37 | $-28,14$   | $-0,16$        | 20,19      | 29,1        | $-28,27$   | $-0,82$ | 20,03      | 28,55       | $-28,2$    | $-1,53$ |
| 20,07      | 28,98 | $-28,26$   | $-0,13$        | 20,17      | 28,44       | $-28,39$   | $-0,86$ | 20,04      | 28,65       | $-28,31$   | $-1,56$ |
| 19,98      | 28,72 | $-28,66$   | $-0,22$        | 20,16      | 28,85       | $-28,78$   | $-1,01$ | 20,08      | 28,79       | $-28,25$   | $-1,58$ |
| 20,02      | 28,6  | $-28,23$   | $-0,24$        | 20,14      | 29,18       | $-28,46$   | $-0,91$ | 20,04      | 28,72       | $-28,26$   | $-1,61$ |
| 19,97      | 28,3  | $-28,44$   | $-0,26$        | 20,1       | 28,95       | $-28,05$   | $-0,93$ | 20,03      | 28,72       | $-27,98$   | $-1,63$ |
| 20,02      | 29,4  | $-29,26$   | $-0,29$        | 20,11      | 29,52       | $-28,66$   | $-1,12$ | 20,04      | 28,53       | $-28,03$   | $-1,63$ |
| 19,99      | 28,59 | $-28,28$   | $-0,36$        | 20,1       | 28,68       | $-28,48$   | $-1,14$ | 20,02      | 28,91       | $-28,13$   | $-1,64$ |
| 19,97      | 27,97 | $-28,33$   | $-0,43$        | 20,1       | 29,27       | $-28,59$   | $-1,09$ | 20,03      | 28,86       | $-28,26$   | $-1,64$ |
| 19,95      | 28,24 | $-28,81$   | $-0,41$        | 20,04      | 28,78       | $-28,29$   | $-1,2$  | 20,03      | 28,54       | $-28,3$    | $-1,66$ |
| 19,9       | 28,59 | $-28,63$   | $-0,48$        | 20,08      | 28,08       | $-28,28$   | $-1,19$ | 20,02      | 28,56       | $-28,2$    | $-1,67$ |
| 19,97      | 28,67 | $-27,84$   | $-0,44$        | 20,06      | 28,81       | $-28,42$   | $-1,17$ | 20         | 28,78       | $-28,23$   | $-1,71$ |
| 19,92      | 29,2  | $-29,18$   | $-0,5$         | 20,08      | 29,03       | $-28,8$    | $-1,19$ | 20         | 28,73       | $-28,2$    | $-1,7$  |
| 19,93      | 28,96 | $-28,11$   | $-0,55$        | 20,07      | 29,08       | $-28,23$   | $-1,24$ | 20         | 28,61       | $-28,34$   | $-1,75$ |

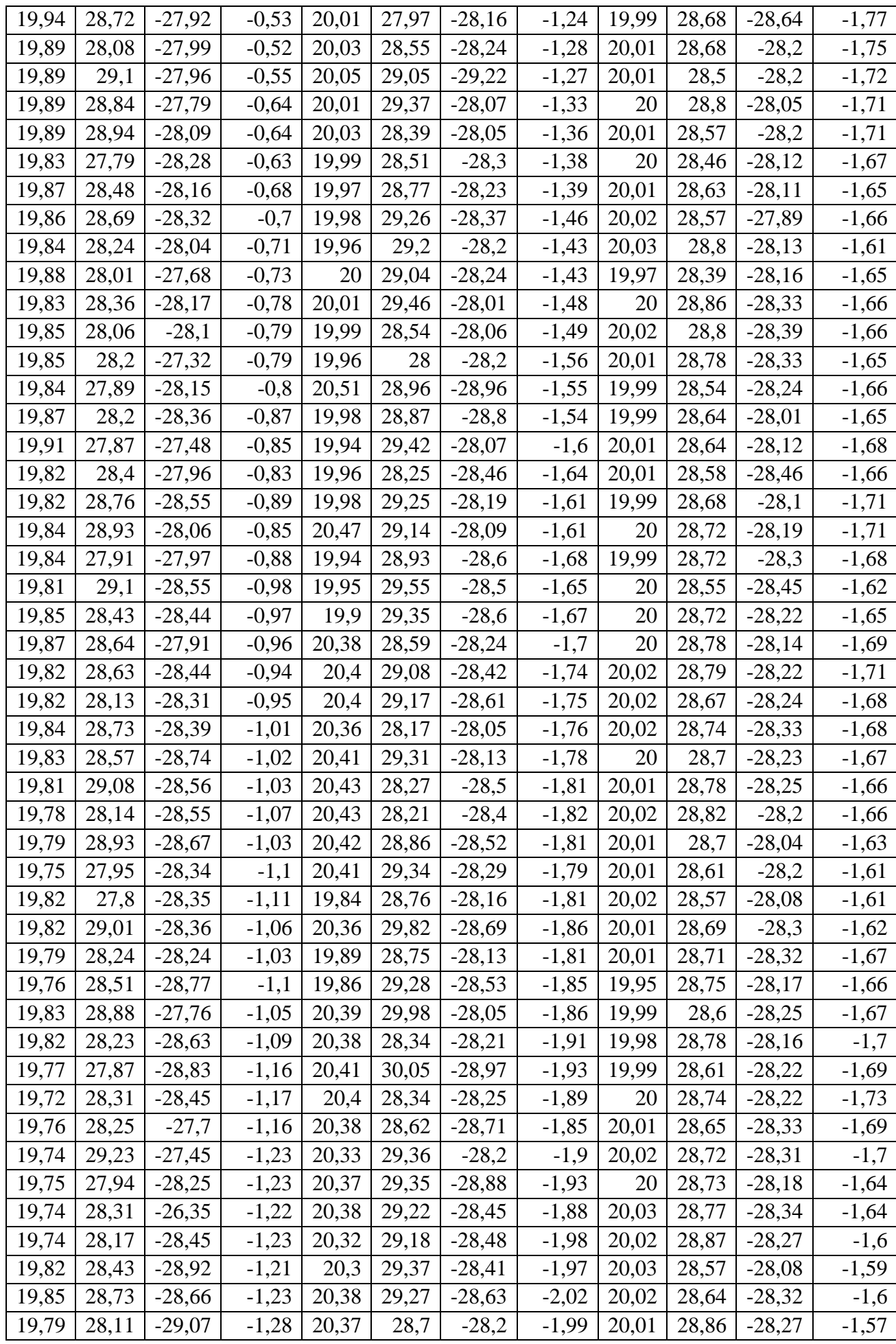

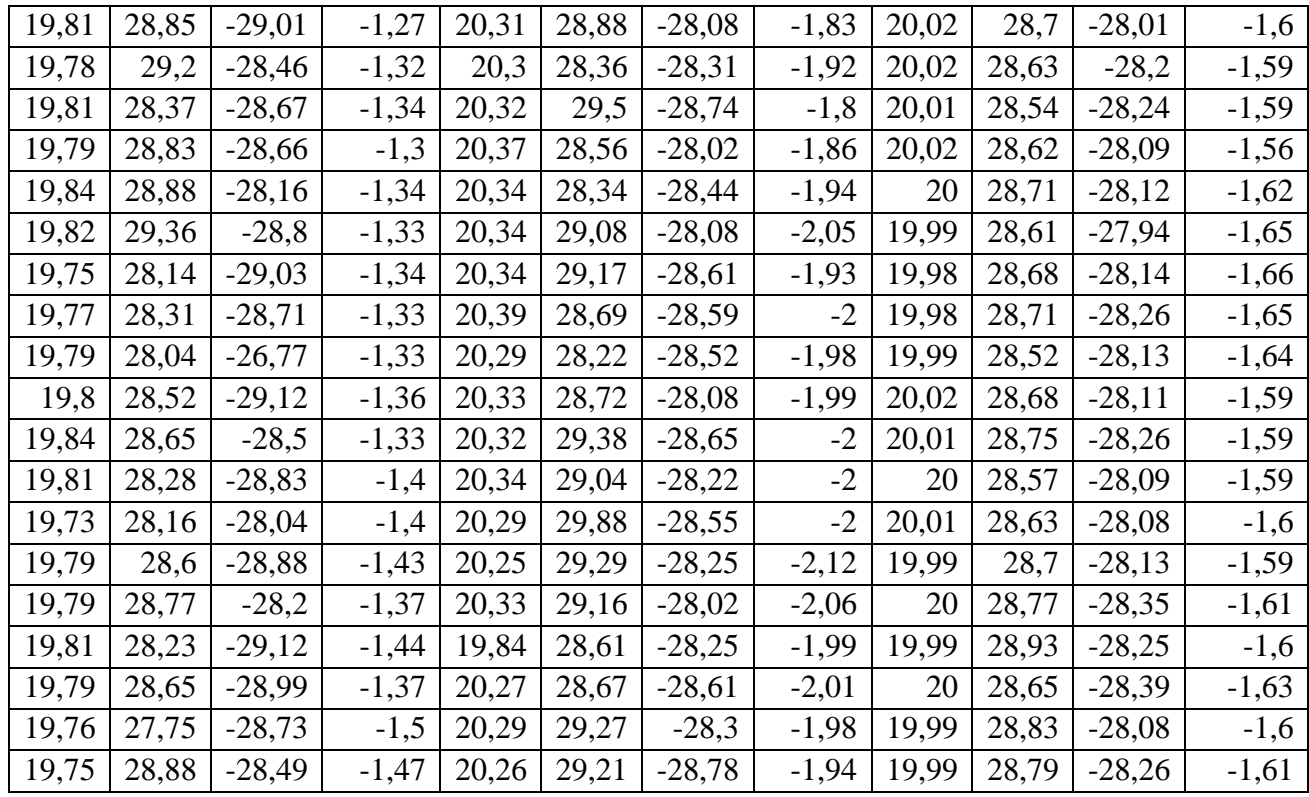

# <span id="page-59-0"></span>**8.2. EVM strategijų stabilumo rezultatai**

<span id="page-59-1"></span>8.2-1 lentelė. Pasiūlytos "Single" strategijos duoti EVM matavimo rezultatai

| <b>Matavimo numeris</b> | $\mathbf{1}$ | $\overline{2}$ | $\overline{\mathbf{3}}$ | $\overline{\mathbf{4}}$ | 5          |
|-------------------------|--------------|----------------|-------------------------|-------------------------|------------|
| Analizių skaičius       | 22           | 22             | 22                      | 22                      | 22         |
| Analizės trukmė         | 0,673        | 0,652          | 0,659                   | 0,691                   | 0,680      |
| Matavimų skaičius       | 21           | 21             | 21                      | 21                      | 21         |
| Matavimo trukmė         | 0,913        | 0,886          | 0,890                   | 1,130                   | 1,078      |
| <b>MCS</b>              | 7            | 7              | 7                       | 7                       | 7          |
| BW                      | 20           | 20             | 20                      | 20                      | 20         |
| GI                      | 800 ns       | 800 ns         | 800 ns                  | 800 ns                  | 800 ns     |
| <b>Kadro formatas</b>   | 11n          | 11n            | 11n                     | 11n                     | 11n        |
| <b>Dažnis</b>           | <b>EVM</b>   | <b>EVM</b>     | <b>EVM</b>              | <b>EVM</b>              | <b>EVM</b> |
| 5100                    | $-28,78$     | $-29,28$       | $-27,58$                | $-29,16$                | $-29,25$   |
| 5140                    | $-28,36$     | $-28,03$       | $-27,76$                | $-29,56$                | $-29,19$   |
| 5180                    | $-28,1$      | $-28,26$       | $-27,45$                | $-28,08$                | $-29,74$   |
| 5220                    | $-28,3$      | $-28,46$       | $-29$                   | $-28,57$                | $-28,28$   |
| 5260                    | $-28,8$      | $-29,17$       | $-29,2$                 | $-29,84$                | $-29,36$   |
| 5300                    | $-30,27$     | $-28,63$       | $-26,56$                | $-28,08$                | $-29,19$   |
| 5340                    | $-29,27$     | $-30,15$       | $-29,83$                | $-29,09$                | $-30,98$   |
| 5380                    | $-28,46$     | $-28,51$       | $-28,69$                | $-29,72$                | $-29,57$   |
| 5420                    | $-27,75$     | $-29,63$       | $-28,24$                | $-27,97$                | $-28,22$   |
| 5460                    | $-27,85$     | $-27,89$       | $-28,69$                | $-27,41$                | $-27,9$    |
| 5500                    | $-27,34$     | $-30,2$        | $-28,76$                | $-28,77$                | $-28,82$   |
| 5540                    | $-28,55$     | $-28,36$       | $-28,29$                | $-27,82$                | $-29,8$    |
| 5580                    | $-28,28$     | $-27,4$        | $-27,73$                | $-30,21$                | $-28,17$   |
| 5620                    | $-30,29$     | $-28,89$       | $-30,47$                | $-29,67$                | $-30,37$   |

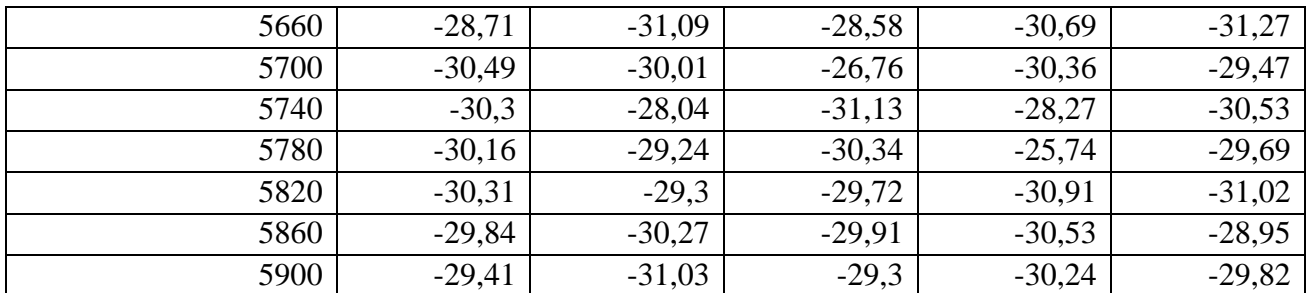

<span id="page-60-0"></span>8.2-2 lentelė. "First-good" strategijos duoti EVM matavimo rezultatai

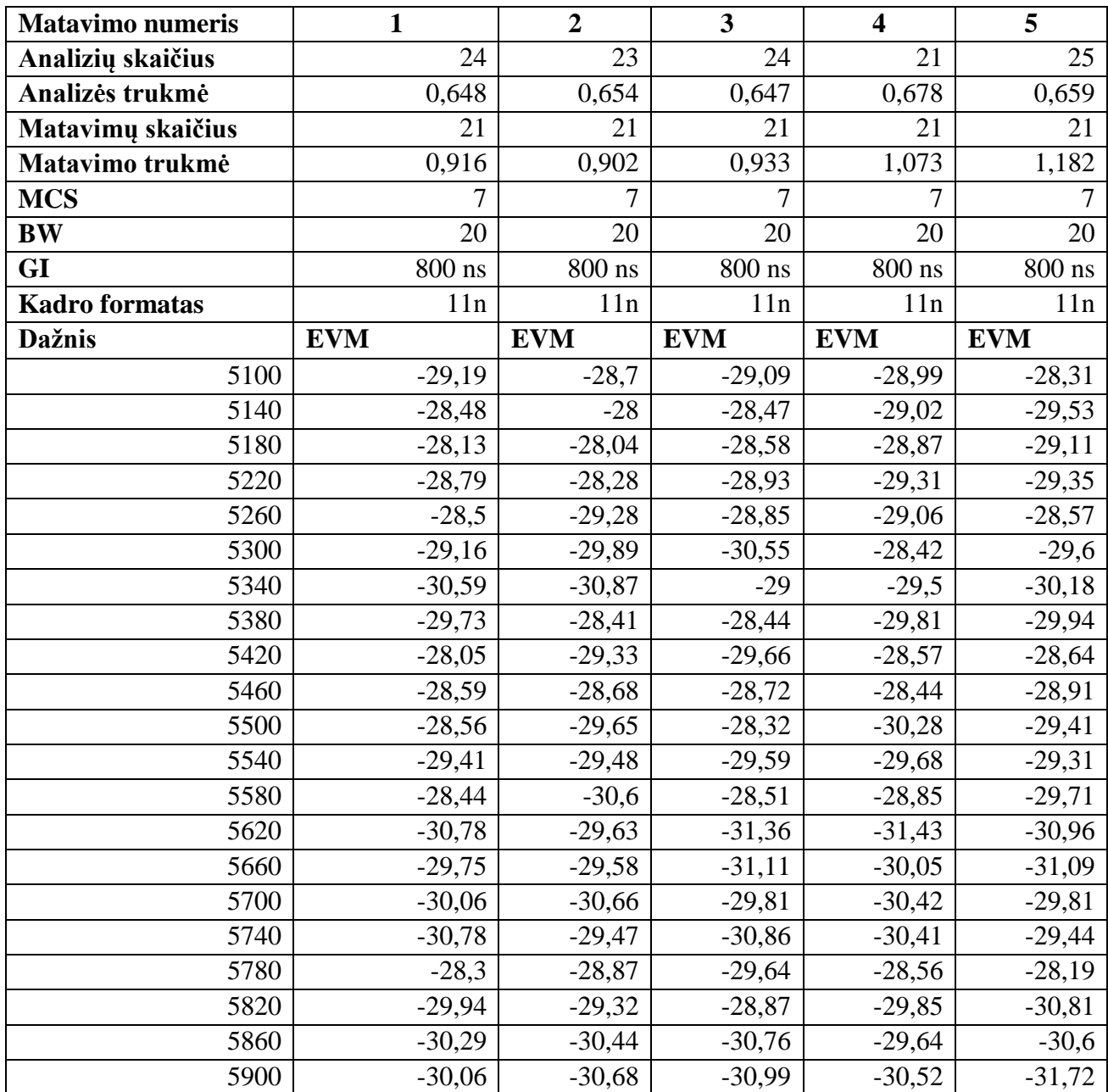

<span id="page-60-1"></span>8.2-3 lentelė. Pasiūlytos "Averaged" strategijos duoti EVM matavimo rezultatai

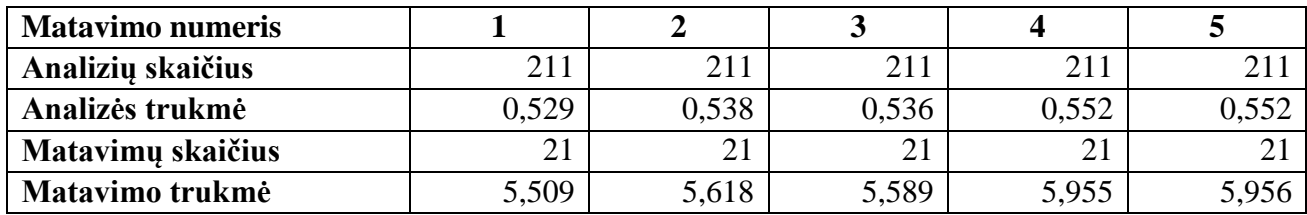

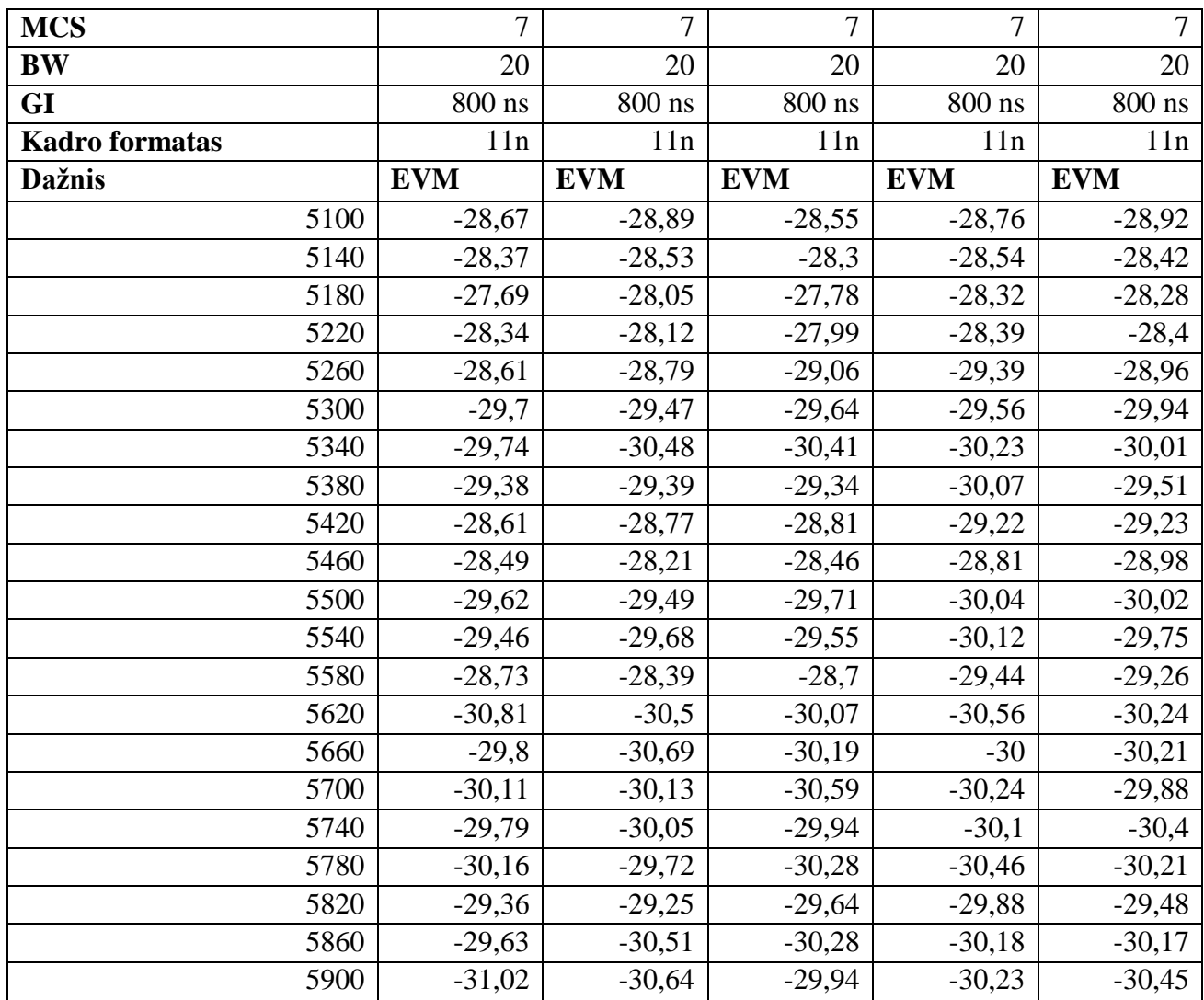

# <span id="page-61-0"></span>**8.3. Siųstuvo derinimo algoritmų rezultatai**

<span id="page-61-1"></span>**8.3-1 lentelė.** Derinimo metu naudoti radijo parametrai

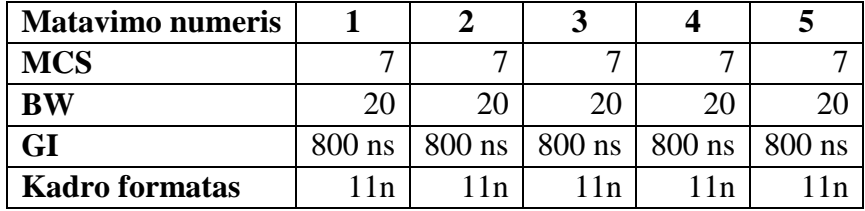

<span id="page-62-0"></span>

| <b>Matavimas</b> | $\boldsymbol{2}$ |            |            |              | 3          |            |              | 4          |            |              | 5          |            |              |            |            |
|------------------|------------------|------------|------------|--------------|------------|------------|--------------|------------|------------|--------------|------------|------------|--------------|------------|------------|
| Dažnis           | <b>PCDAC</b>     | <b>RMS</b> | <b>EVM</b> | <b>PCDAC</b> | <b>RMS</b> | <b>EVM</b> | <b>PCDAC</b> | <b>RMS</b> | <b>EVM</b> | <b>PCDAC</b> | <b>RMS</b> | <b>EVM</b> | <b>PCDAC</b> | <b>RMS</b> | <b>EVM</b> |
| 5100             | 84               | 19,09      | $-28,07$   | 84           | 18,95      | $-28,12$   | 83           | 18,42      | $-28,68$   | 84           | 19,00      | $-28,06$   | 83           | 18,42      | $-28,35$   |
| 5140             | 81               | 17,83      | $-28,61$   | 82           | 18,20      | $-28,34$   | 82           | 18,14      | $-28,06$   | 82           | 18,13      | $-28,05$   | 82           | 18,10      | $-28,18$   |
| 5180             | 80               | 17,88      | $-28,29$   | 80           | 17,72      | $-28,39$   | 79           | 17,23      | $-28,56$   | 80           | 17,73      | $-28,41$   | 79           | 17,19      | $-28,57$   |
| 5220             | 77               | 17,82      | $-28,22$   | 77           | 17,67      | $-28,25$   | 79           | 18,65      | $-28,24$   | 79           | 18,64      | $-28,01$   | 79           | 18,66      | $-28,13$   |
| 5260             | 75               | 16,94      | $-28,84$   | 75           | 16,84      | $-29,03$   | 75           | 16,80      | $-28,71$   | 76           | 17,50      | $-28,03$   | 75           | 16,79      | $-28,90$   |
| 5300             | 73               | 18,84      | $-28,39$   | 73           | 18,70      | $-28,66$   | 73           | 18,68      | $-28,76$   | 73           | 18,69      | $-28,46$   | 72           | 18,15      | $-29,23$   |
| 5340             | 68               | 18,29      | $-28,69$   | 69           | 18,69      | $-28,53$   | 69           | 18,66      | $-28,29$   | 68           | 18,16      | $-28,87$   | 69           | 18,65      | $-28,57$   |
| 5380             | 65               | 17,40      | $-28,20$   | 65           | 17,31      | $-28,55$   | 65           | 17,24      | $-28,18$   | 64           | 16,75      | $-28,93$   | 65           | 17,23      | $-28,57$   |
| 5420             | 62               | 19,01      | $-28,37$   | 62           | 18,98      | $-28,45$   | 63           | 18,99      | $-28,04$   | 63           | 18,98      | $-28,38$   | 62           | 18,85      | $-28,32$   |
| 5460             | 61               | 17,09      | $-28,75$   | 61           | 17,09      | $-28,64$   | 61           | 17,00      | $-28,95$   | 61           | 17,00      | $-28,88$   | 61           | 17,02      | $-28,13$   |
| 5500             | 64               | 17,71      | $-28,06$   | 63           | 17,17      | $-29,03$   | 64           | 17,62      | $-28,00$   | 63           | 17,20      | $-28,94$   | 64           | 17,61      | $-28,36$   |
| 5540             | 67               | 19,23      | $-28,03$   | 66           | 19,07      | $-28,62$   | 66           | 19,08      | $-28,08$   | 66           | 19,09      | $-28,11$   | 66           | 19,06      | $-28,19$   |
| 5580             | 68               | 16,82      | $-28,98$   | 68           | 16,79      | $-28,58$   | 68           | 16,80      | $-28,28$   | 68           | 16,82      | $-28,12$   | 68           | 16,78      | $-28,58$   |
| 5620             | 70               | 18,20      | $-28,75$   | 70           | 18,11      | $-29,16$   | 70           | 18,10      | $-28,40$   | 70           | 18,16      | $-28,64$   | 70           | 18,12      | $-28,43$   |
| 5660             | 70               | 17,00      | $-28,06$   | 69           | 16,36      | $-28,29$   | 73           | 18,42      | $-28,27$   | 70           | 16,94      | $-28,08$   | 73           | 18,45      | $-28,23$   |
| 5700             | 76               | 17,22      | $-28,66$   | 76           | 17,15      | $-28,98$   | 76           | 17,10      | $-28,95$   | 76           | 17,18      | $-28,75$   | 76           | 17,15      | $-29,27$   |
| 5740             | 80               | 18,23      | $-28,93$   | 81           | 18,67      | $-28,33$   | 80           | 18,18      | $-28,57$   | 81           | 18,69      | $-28,17$   | 80           | 18,18      | $-28,22$   |
| 5780             | 83               | 18,27      | $-28,65$   | 85           | 18,83      | $-28,00$   | 84           | 18,35      | $-28,27$   | 84           | 18,35      | $-28,47$   | 83           | 18,21      | $-28,66$   |
| 5820             | 85               | 18,12      | $-28,79$   | 86           | 18,61      | $-28,33$   | 86           | 18,53      | $-28,12$   | 85           | 18,02      | $-28,89$   | 85           | 18,03      | $-29,23$   |
| 5860             | 87               | 18,94      | $-28,54$   | 87           | 18,95      | $-28,01$   | 87           | 18,93      | $-28,12$   | 86           | 18,44      | $-29,21$   | 87           | 18,91      | $-28,30$   |
| 5900             | 87               | 17,57      | $-28,10$   | 87           | 17,5       | $-29,2$    | 87           | 17,43      | $-28,36$   | 87           | 17,41      | $-29,15$   | 87           | 17,38      | $-29,47$   |

**8.3-2 lentelė.** Pasiūlyto siųstuvo derinimo algoritmo derinimo rezultatai

<span id="page-63-0"></span>

| <b>Matavimas</b> |              |            |            |              | $\boldsymbol{2}$ |            |              | 3          |            |              | $\overline{\mathbf{4}}$ |            | 5            |            |            |
|------------------|--------------|------------|------------|--------------|------------------|------------|--------------|------------|------------|--------------|-------------------------|------------|--------------|------------|------------|
| Dažnis           | <b>PCDAC</b> | <b>RMS</b> | <b>EVM</b> | <b>PCDAC</b> | <b>RMS</b>       | <b>EVM</b> | <b>PCDAC</b> | <b>RMS</b> | <b>EVM</b> | <b>PCDAC</b> | <b>RMS</b>              | <b>EVM</b> | <b>PCDAC</b> | <b>RMS</b> | <b>EVM</b> |
| 5100             | 79           | 19,6       | $-32$      | 80           | 20,3             | $-31,6$    | 80           | 20,2       | $-31,7$    | 80           | 20,7                    | $-31,5$    | 80           | 20,1       | $-31,7$    |
| 5140             | 78           | 20         | $-32,2$    | 79           | 19,9             | $-32$      | 79           | 20,1       | $-31,7$    | 79           | 19,8                    | $-31,9$    | 79           | 19,7       | $-32$      |
| 5180             | 77           | 19,9       | $-31,9$    | 77           | 19,9             | $-31,7$    | 78           | 19,7       | $-31,9$    | 78           | 20,3                    | $-31,7$    | 78           | 20,3       | $-31,6$    |
| 5220             | 73           | 20,5       | $-31,1$    | 73           | 20,8             | $-31,5$    | 73           | 20,7       | $-31,2$    | 74           | 20,7                    | $-31,4$    | 73           | 20,7       | $-31$      |
| 5260             | 72           | 20,3       | $-31,5$    | 72           | 20,8             | $-31,5$    | 72           | 20,7       | $-31,4$    | 73           | 20,6                    | $-31,4$    | 72           | 20,7       | $-31,4$    |
| 5300             | 65           | 20,8       | $-32,5$    | 66           | 20,7             | $-32,3$    | 66           | 20,7       | $-32$      | 66           | 20,5                    | $-32,1$    | 66           | 20,6       | $-32,3$    |
| 5340             | 60           | 20,7       | $-33$      | 60           | 20,6             | $-32,6$    | 60           | 20,6       | $-33,5$    | 62           | 20,5                    | $-33,2$    | 62           | 20,5       | $-33$      |
| 5380             | 60           | 20,7       | $-32,8$    | 60           | 20,6             | $-33,5$    | 60           | 21         | $-32,5$    | 60           | 21                      | $-33,2$    | 60           | 20,9       | $-32,4$    |
| 5420             | 55           | 23,5       | $-31,4$    | 55           | 23,4             | $-32$      | 56           | 23,8       | $-30,8$    | 56           | 23,8                    | $-31$      | 55           | 23,8       | $-30,6$    |
| 5460             | 60           | 22,1       | $-30,9$    | 60           | 22               | $-31,4$    | 60           | 22,4       | $-30,3$    | 60           | 22,3                    | $-30,5$    | 60           | 22,4       | $-30,5$    |
| 5500             | 60           | 21,3       | $-31,9$    | 60           | 21,1             | $-32,1$    | 60           | 21,5       | $-30,9$    | 60           | 21,4                    | $-31,3$    | 60           | 21,6       | $-30,7$    |
| 5540             | 60           | 21,8       | $-33,2$    | 60           | 21,6             | $-33,5$    | 60           | 22,1       | $-32,9$    | 60           | 21,9                    | $-32,9$    | 60           | 22         | $-32,9$    |
| 5580             | 64           | 18,8       | $-34,4$    | 66           | 18,7             | $-34$      | 65           | 19,1       | $-34,5$    | 65           | 19                      | $-34,6$    | 65           | 19,1       | $-34,4$    |
| 5620             | 64           | 19,1       | $-34,1$    | 64           | 19               | $-34,2$    | 64           | 19,4       | $-33,7$    | 64           | 19,3                    | $-33,9$    | 64           | 19,3       | $-34$      |
| 5660             | 66           | 18,1       | $-34,4$    | 66           | 18               | $-34,3$    | 66           | 18,5       | $-34,4$    | 66           | 18,4                    | $-34,5$    | 66           | 18,4       | $-34,5$    |
| 5700             | 74           | 14,9       | $-34,2$    | 73           | 14,8             | $-34,8$    | 73           | 15,2       | $-34,4$    | 75           | 15,1                    | $-34,1$    | 75           | 15,2       | $-34,2$    |
| 5740             | 75           | 14,4       | $-34,8$    | 74           | 14,3             | $-33,8$    | 74           | 14,7       | $-34,8$    | 74           | 14,6                    | $-33,6$    | 74           | 14,6       | $-33,9$    |
| 5780             | 78           | 12,9       | $-33,8$    | 79           | 12,8             | $-33,8$    | 77           | 13,2       | $-33,8$    | 79           | 13,2                    | $-34$      | 77           | 13,2       | $-33,7$    |
| 5820             | 80           | 12,1       | $-34,4$    | 80           | 12               | $-34,1$    | 80           | 12,4       | $-34,4$    | 81           | 12,3                    | $-35,1$    | 80           | 12,3       | $-34,1$    |
| 5860             | 80           | 12         | $-33,3$    | 81           | 11,9             | $-33,5$    | 81           | 12,3       | $-34,4$    | 82           | 12,2                    | $-34,4$    | 82           | 12,3       | $-33,9$    |
| 5900             | 84           | 10,5       | $-33,9$    | 84           | 10,4             | $-33,8$    | 84           | 10,9       | $-33,3$    | 84           | 10,8                    | $-34,2$    | 85           | 10,9       | $-33,5$    |

**8.3-3 lentelė.** Lustinių sistemų gamintojo ART sistemos derinimo algoritmo rezultatai

# <span id="page-64-0"></span>Bevielio maršrutizatoriaus RF charakteristikų tyrimas

#### E. Stunžėnas

Kauno Technologijos Universitetas, Informatikos fakultetas, Kaunas

*Anotacija—***Straipsnyje nagrinėjama bevielio maršrutizatoriaus radijo EVM (angl. Error vector magnitude) matavimo procedūra. Ši procedūra yra RF derinimo proceso sudedamoji dalis, todėl ji yra svarbi užtikrinant bevielio maršrutizatoriaus radijo kokybę. Siūlomos trys EVM matavimo strategijos: vienos reikšmės, pirmo-gero, vidutinio skaičiavimo. Įvertinamos matavimo strategijos charakteristikos ir nagrinėjamas kiekvienos strategijos duodamų rezultatų patikimumas. Taip pat apžvelgiamos kaip kiti radijo nustatymai daro įtaką EVM ir nagrinėjamas matavimo strategijas.**

#### *Raktiniai žodžiai—Wifi, maršrutizatorius, Tx, EVM, OFDM.*

#### I. ĮVADAS

Bevieliai maršrutizatoriai yra viena iš esminių kompiuterių tinklų sudedamųjų dalių. Naudojami tiek mažuose, tiek dideliuose tinkluose jie paskirsto interneto srautus kompiuterių grupėms bei teikia kitas tinklo paslaugas. Didėjant bevielio ryšio paklausai, auga ir jo pasiūla, todėl tobulėjant kuriamai technikai didėjo ir perdavimo greičiai, buvo tobulinami duomenų perdavimo standartai ir metodai. Taip dabar turime didelio pralaidumo bevielius (802.11ac standarto) tinklus gebančius siųsti ir gauti duomenis iki 6,77 Gb/s greičiu.

Duomenims perduoti maksimaliais greičiais būtinos tinkamos oro sąlygos, reljefas, maršrutizatorių radijo (toliau RF) parametrų suderinimas. Gerų oro sąlygų ir reljefo užtikrinti neįmanoma kiekvienam naudotojui, tačiau galima užtikrinti maršrutizatoriaus RF kokybę, suderinant ją taip, kad duomenys būtų išsiųsti ir gauti nepažeisti. Bevielio maršrutizatoriaus programinė ir techninė įranga (visų komponentų išskyrus radijo) yra laikoma kokybiška ir veikianti be nesklandumų.

#### II. SKAITMENINĖS MODULIACIJOS APŽVALGA

Duomenys bevieliuose maršrutizatoriuose perduodami naudojantis plačiajuosčio perdavimo schema vadinama OFDM (angl. orthogonal frequency-division multiplexing). Ši schema aprašo metodą, kaip duomenys yra užkoduojami ir iškoduojami. Užkodavimui ir iškodavimui naudojama skaitmeninė moduliacija, vadinama IQ moduliacija.

IQ moduliacijoje signalas yra išskaidytas į porą nepriklausomų komponentų: I (į-fazė) ir Q (kvadratūra). Šie IQ moduliacijos komponentai paprastai atvaizduojami vektorių pagalba dvimatėje erdvėje, vadinama žvaigždyno diagrama (angl. constellation diagram) [1]. O polinėje sistemoje šie I ir Q dydžiai gali būti atvaizduojami kaip fazė ir amplitudė [8]. Signalo vektoriaus viršūnė žvaigždyno diagramoje vadinama žvaigždyno tašku. Taikant pritaikančias moduliacijas (angl. adaptive modulation) ši IQ vektoriaus viršūnė, priklausomai nuo vietos žvaigždyno diagramoje, nustato kokie duomenys bus iškoduoti. Taip pat ir atvirkščiai, priklausomai nuo siunčiamų duomenų moduliuojama signalo fazė ir amplitudė signale [7]. Siekiant užkoduoti daugiau duomenų signale naudojamos kelios skirtingos moduliacijos schemos:

- BPSK (angl. binary phase-shift keying)
- QPSK (angl. quadrature phase-shift keying)
- 4QAM (angl. 4-symobl quadrature amplitude modulation)
- 16QAM (angl. 16-symbol quadrature apmplitude modulation)
- 64QAM (angl. 64-symbol quadrature amplitude modulation)

Pirmos dvi išvardintos moduliacijos schemos naudoja fazės pasikeitimo kodavimą, o paskutinės trys naudoja fazės ir amplitudės pasikeitimo [1]. OFDM perdavime plačiai naudojamos šios schemos, tačiau yra ir kitų jų variacijų, kurios šiame straipsnyje neapžvelgiamos. Taigi, duomenims koduoti šiose schemose naudojami amplitudės arba fazės būsenos pasikeitimai, todėl šių būsenų skaičius turi būti baigtinis [6]. Nuo šių būsenų skaičiaus priklauso žvaigždyno taškų skaičius.

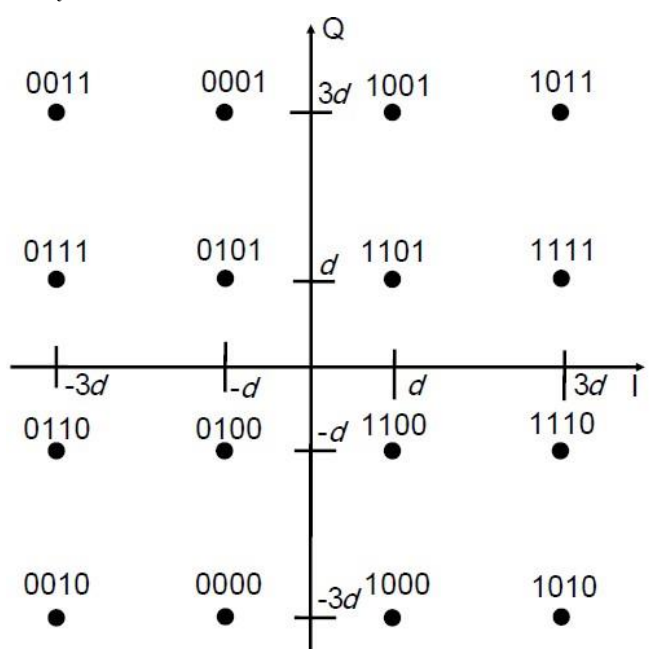

1 pav. 16QAM moduliacijos žvaigždyno *diagrama* [5]

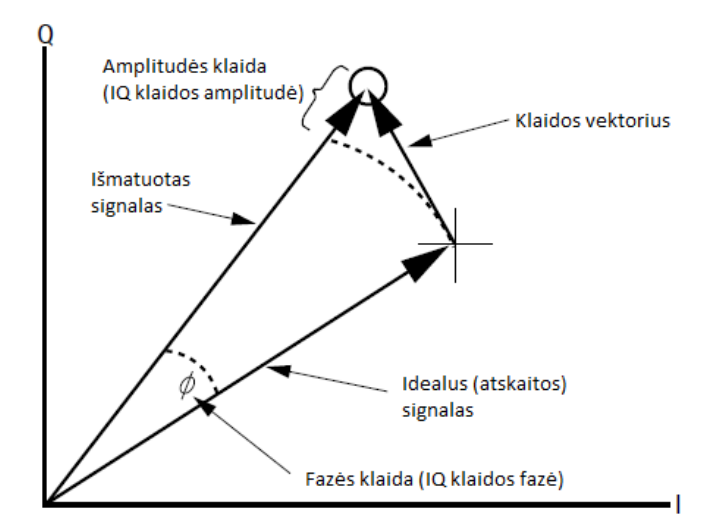

2 pav. Klaidos vektorius ir jo komponentės [2][4]. Vektoriai atvaizduojami IQ koordinačių sistemoje, kur I yra į-fazė, Q yra kvadratūra.

Kiekviena moduliacija turi jai specifinį žvaigždyno taškų skaičių ir jų tankį. Tokiu būdu pasiekiami skirtingi duomenų kodavimo lygiai ir užkoduojami didesni kiekiai informacijos viename duomenų signalo simbolyje. Mainais į didesnį duomenų tankį signale, signalas turi būti tiksliau užkoduotas ir teisingai gautas (fazės ir amplitudės klaidos santykinai mažos). Taip yra dėl pritaikančios moduliacijos savybių. Didėjant žvaigždyno taškų skaičiui, taip pat didėja ir jų tankis bei mažėja tarpai tarp žvaigždyno taškų, todėl signalo triukšmai ir iškraipymai stipriau veikia aukštesnės eilės QAM sistemos moduliuotus skaitmeninius signalus [1].

Dėl triukšmų ir iškraipymų gautas skaitmeninis signalas (žvaigždyno diagramoje vadinamas išmatuotu fazoriumi), įgauna šiek tiek kitokias I ir Q reikšmes, nei idealus signalas (žvaigždyno diagramoje vadinamas atskaitos fazoriumi), todėl jis nukrypsta nuo idealaus žvaigždyno taško. Ideali 16QAM moduliacijos žvaigždyno diagrama pateikta pirmame paveiksle (1 pav.). Taip atsiranda fazės ir amplitudės klaidos, kurios išreiškiamos klaidos vektoriumi ir jo skaliariniu įverčiu (EVM). Kitaip išreiškus, tai yra skaliarinis atstumas tarp išmatuoto ir idealaus signalo fazorių galų. Klaidos vektorius ir jo komponentės pateikti antrame paveiksle (2 pav.). Realiuose EVM skaičiavimuose sumuojami keleto simbolių klaidos vektoriai ir taip gaunamas tikrasis klaidos vektorius [4]. Esant dideliems triukšmams ir interferencijai, signalo vektorius dėl EVM nukrypsta per daug nuo idealių žvaigždyno taškų, todėl signalas nebegali būti teisingai iškoduotas ir atsiranda simbolių klaidos [1].

#### III. SUSIJUSIŲ DARBŲ APŽVALGA

Šiame skyriuje bus apžvelgti kitų mokslininkų darbai EVM matavimų srityje. Peržiūrint jau atliktus darbus pastebėta, kad EVM matavimai dažnai taikomi radijo kokybės vertinime, o visų autorių darbuose pateikiami metodai kaip šiuos matavimus optimizuoti, padaryti patikimesniais ir teisingesniais. Darbuose aprašyti RF signalo matavimo metodai (mikro matavimų lygmenyje) ir viso matavimo proceso valdymo procedūros (makro matavimų lygmenyje).

Bevielio ryšio standartas IEEE 802.11 nustato daugelį standartizuotų matavimo procedūrų radijo charakteristikoms patikrinti, tokių kaip maksimali galia, centrinio dažnio klaida, simbolio takto klaida, tačiau vieni svarbiausių ir

daugiausia reikalavimų keliančių techninei matavimo įrangai yra EVM matavimai [8][9].

EVM plačiai taikomas matas skaitmeninio signalo moduliacijos kokybei įvertinti [9]. Jo matavimai parodo bet kokius RF netikslumus. EVM statistiškai varijuojantis dydis, dėl veikiamų aplinkos triukšmų, interferencijos ar perdavimo terpės netobulumo [1]. Šis išsibarstymas egzistuoja visada ir yra leistinas, kol neviršijamas gero EVM limitas. Geras EVM limitas yra nustatytas IEEE 802.11n standarto ir priklauso nuo naudojamos moduliacijos ir kodavimo lygio. Naudojantis IEEE 802.11n standarto duomenimis, leistini EVM iškraipymai prie nustatytų moduliacijų ir kodavimo lygių pateikti pirmoje lentelėje.

4 lentelė. Leistini EVM iškraipymai prie nustatytų moduliacijų ir kodavimo lygių, MCS susiejimas su moduliacija ir kodavimo lygiu. [10]

| <b>MCS</b>     | Moduliacija | Kodavimo<br>lygis | Leidžiamas<br>$EVM$ ( $dB$ ) |
|----------------|-------------|-------------------|------------------------------|
| 0              | <b>BPSK</b> | 1/2               | -5                           |
|                | <b>OPSK</b> | 1/2               | $-10$                        |
| $\overline{2}$ | <b>OPSK</b> | 3/4               | $-13$                        |
| 3              | 16-OAM      | 1/2               | $-16$                        |
| $\overline{4}$ | 16-OAM      | 3/4               | $-19$                        |
| 5              | 64-QAM      | 2/3               | $-22$                        |
| 6              | 64-OAM      | 3/4               | $-25$                        |
|                | 64-OAM      | 5/6               | $-28$                        |

Iš primos lentelės duomenų matyti, kad didesni iškraipymai leidžiami mažesnio duomenų perdavimo lygio moduliacijose, o mažesni - didelio duomenų perdavimo lygio moduliacijose. Didesnis duomenų perdavimo lygis reikalauja, kad būtų tankesnė moduliacija. Tokiu būdu žvaigždyno taškų skaičius išauga, o leidžiami EVM nukrypimai yra mažesni [5][9]. Kodavimo lygis nusako, kiek duomenų be perteklinės informacijos yra perduodama vienu simboliu, esant mažiau perteklinės informacijas leidžiami mažesnis EVM iškraipymai.

Remiantis Christopher D. et al. tyrimų duomenimis svarbu turėti patikimą ir suderinta matavimo įrangą. Tai įgyvendinama pritaikant sudėtingas signalo lyginimo technikas, atliekant triukšmo ir iškraipymų santykio derinimą, fazės triukšmo slopinimą ir netikrų signalų slopinimą.

Dominuojantis foninis triukšmas, atsirandantis dėl mažos siųstuvo galios, bei signalo iškraipymai, atsiradę dėl vidinės interferencijos, naudojant per didelę siųstuvo galią, blogina EVM. Taigi matuojamo RF siųstuvo galia turi būti nustatoma, tokia, kad ir triukšmas, ir iškraipymai kuo mažiau paveiktų EVM. Norimai galiai gauti analizatoriaus įėjime, naudojami signalų slopintuvai ir stiprintuvai. Jie nustatomi fabriko derinimo procedūromis.

Fazės triukšmas daro žymią įtaką EVM, kuris gali pablogėti net iki 2dB. Taip pat didėjant dažniui fazės triukšmo įtaka EVM tampa dar didesnė. Ši įtaka sumažinama prijungus vietinį osciliatorių (LO), kuris šį fazės triukšmą dalinai panaikina ir tai pagerina EVM apytiksliai per 1dB.

Netikri signalai sąveikauja su duomenimis siunčiamame signalo dažnyje. Nors jie yra silpni, tačiau tai paveikia dinaminio rėžio nustatymą. Šių netikrų signalų galima išvengti, nenaudojant to dažnių diapazono, kuriame jie egzistuoja. Taip pat naudojama kita metodika paruošiant IQ signalą su priešinga netikro signalo faze ir tokia pačia amplitude. Tokiu būdu duomenys siunčiamam signale panaikina netikrą signalą.

RF moduliuotų signalų matavimuose naudojama speciali matavimo įranga – VSA (angl. vector signal analyzer) ir VSG (angl. vector signal generator) prietaisai. Šie prietaisai skirti skaitmeninio OFDM moduliuoto signalo analizei ir generavimui. Matavimo įranga pasirenkama pagal matavimo tikslus. Pavyzdžiui siųstuvo matavimų metu reikalinga analizės įranga, išsaugo gautą signalą ir atlieka dažnio srities analizę [5]. Tuo tarpu imtuvo matavimo metu reikalinga generavimo įranga, kuri generuoja išsaugotus signalus.

Remiantis JAV Christian Olgaard užregistruoto RF signalų matavimų patento informacija [3], matavimo procesas atlieka dvi užduotis: užtikrina siųstuvo kokybę ir apriboja galią pagal reguliacinius, šalyse taikomus, reikalavimus. Atliekant siųstuvo matavimus, jo kokybė vertinama naudojantis dviem parametrais – išsiuntimo galia ir moduliacijos tikslumu (EVM). Matavimų metu siekiama išgauti didžiausią įmanomą galią su geriausiu įmanomu EVM. Išmatuotas RF signalo EVM taip pat įtraukia ir triukšmus ir statistines rezultatų variacijas, todėl turi būti daromi pakartotiniai matavimai ir skaičiuojamas EVM vidurkis. EVM vertinimas daromas vertinant siųstuvo spaudimo lygio koreliaciją su EVM. Ši koreliacija nusako tiesinę priklausomybę tarp abiejų dydžių. Atlikus matavimą ir išanalizavus duomenis gaunama papildomo kaupimo skirstinio funkcija. Ši funkcija naudojama siųstuvo spaudimo lygiui suskaičiuoti. Išmatavus suspaudimo lygius nustatoma EVM reikšmė. Pagal išmatuotą EVM koreguojamas siųstuvo suspaudimo lygis ir matavimas atliekamas iš naujo. Matavimai kartojami tol, kol randama didžiausia galia su leistinu EVM. Matavimai atliekami su visais derinimo taškais dažnių rėžyje.

Naudojantis peržvelgtų straipsnių informacija atsirado galimybė realizuoti EVM matavimo metodus, juos pritaikyti, ir atliktais bandymais juos pagerinti. Taip pat buvo pastebėtos bendros matavimo procedūros taikomos daugelyje peržiūrėtų darbų: išsiųstas RF moduliuotas signalas gaunamas VSA analizatoriuje, išanalizuojamas, o analizės duomenys perduodami automatizuotai testavimo aplinkai (ATE).

#### IV. SIŪLOMOS EVM MATAVIMO **STRATEGIJOS**

Bevielio maršrutizatoriaus RF derinimo procesas yra sudėtinė procedūra, sudaryta iš įvairių RF signalų matavimų, analizavimų ir rezultatų agregavimų. Šio derinimo proceso sudėtinė dalis yra EVM matavimai. Apžvelgiant kitų autorių darbus nebuvo rasta panašių atitikmenų, todėl yra siūlomos ir aprašomos savos EVM matavimo strategijos. Matavimo strategijų paskirtis – kaupti ir apdoroti išmatuotų RF signalų analizės rezultatus, o vėliau juos perduoti tolimesniam apdorojimui.

Prieš atliekant RF signalų matavimus būtina nustatyti fundamentalius bevielio maršrutizatoriaus ir VSA duomenų perdavimo parametrus:

- Dažnis centrinis kanalas, kuriuo maršrutizatorius siųs RF signalus. Dažnis taip pat nustatomas ir VSA, nes šiuo dažniu jis tikėsis gauti RF signalus.
- MCS moduliacijos kodavimo schemos indeksas. Šis indeksas naudojamas bendrai nurodyti naudojamai moduliacijai ir kodavimo lygiui. Indeksai, moduliacijos ir kodavimo lygiai pateikti pirmoje lentelėje.
- Kanalo plotis nustato, koks eterio plotis aplink centrinį siuntimo dažnį bus naudojamas duomenims perduoti.
- Išsiuntimo galia dėl signalo iškraipymų naudojant dideles galias ir triukšmo, naudojant mažas galias, siųstuvo galia turi būti parenkama tokia, kad VSA imtuve būtų apytiksliai lygi -17,5 dBm [8]. Naudojant šią galią matavimo įrangoje rezultatai gaunami tiksliausi.

RF signalo matavimams ir analizei atlikti nustatomas signalo siųstuvas (bevielio maršrutizatoriaus radijo siųstuvas). Siųstuvas sukonfigūruojamas siųsti nustatytą simbolių kiekį, o tuo menu atliekami RF signalo matavimai VSA įrenginiu. Atlikti matavimai duoda signalo analizės rezultatą, kuriame įvertinamos kelios signalo charakteristikos:

- EVM signalo iškraipymai (klaidos vektoriaus ilgis).
- RMS galia vidutinė gautų signalo simbolių galia.
- Maksimali galia maksimali gautų signalo simbolių galia.
- Dažnio klaida dažnio nuokrypis nuo nustatyto dažnio.

Prieš pritaikant siūlomas EVM matavimo strategijas būtina įsitikinti, kad signalas tikrai rastas, o pats signalas aptiktas teisingai. Tai atliekama pasinaudojus išmatuotomis signalo charakteristikomis ir darant pakartotiniai RF signalų matavimus.

Taigi, atlikus pirmą matavimą turi būti tikrinama ar signalas yra rastas. Signalas gali būti nerastas dėl per stipraus arba per silpno signalo lygio. Taip yra dėl VSA analizatoriaus stiprintuvo savybių. Šis gali aptikti signalą tik siaurame stiprinimo ruože, todėl neradus RF signalo pradedama signalo paieška atliekant pakartotinius signalo matavimus ir derinant VSA analizatoriaus stiprintuvo jautrumą. Jautrumas derinamas keičiant stiprintuvo jautrumo ribą nuo maksimalios iki minimalios stiprintuvo signalo reikšmės pasirinktu žingsniu.

Aptikus signalą turi būti patikrinama ar šis signalas yra teisingas. Išmatuotas signalas gali būti neteisingas dėl VSA stiprintuvo charakteristikų. Šios charakteristikos nėra tiesinės, todėl atliekami papildomi matavimai derinant VSA stiprintuvo jautrumą. Šio derinimo metu VSA stiprintuvui užduodama galia lygi išmatuoto signalo maksimaliai galiai ir taip atliekami pakartotiniai RF signalo matavimai, kol randama teisinga signalo galia. Signalas laikomas neteisingai išmatuotu jei skirtumas tarp nustatytos ir išmatuoto signalo galių yra didesnis, nei 6 dBm. Tačiau jei skirtumas mažesnis – signalas laikomas teisingu.

Išmatavus teisingą signalą yra taikomos EVM strategijos. Šių nepriklausomų metodų paskirtis yra kaupti ir apdoroti matavimų rezultatus, bei perduoti juos tolimesniems matavimo ir derinimo žingsniams. Kadangi, žinoma, kad EVM yra atsitiktinio pobūdžio, jo charakteristika visą laiką varijuoja. Vienas iš pagrindinių EVM strategijų tikslų yra padidinti matavimo rezultatų patikimumą, kai reikalingas didesnis matavimo duomenų tikslumas. Rezultatų patikimumas gaunamas atliekant pakartotinius signalo matavimus. tačiau mainais į patikimą gaištamas matavimų laikas. Šiai problemai spręsti siūlomos EVM strategijos:

- $\bullet$  Single ("vienetinė")
- First-good ("pirmas-geras")
- Averaged  $($ ..vidurkio" $)$

**Vienetinė** rezultatų matavimo strategija neatlieka jokių papildomų veiksmų su duomenimis. Ši strategija duomenų patikimumo atžvilgiu turėtų duoti santykinai nepatikimus rezultatus, tačiau turėtų būti efektyviausia laiko atžvilgiu. Ši strategija naudojama kaip atskaitos taškas kitoms strategijoms vertinti. Taip pat atsiradus idealioms aplinkos sąlygoms realiame pasaulyje, gali būti panaudota EVM matavimuose.

**Pirmas-geras** strategija atlieka matavimo rezultatų atranką vertinant EVM. Geras rezultatas atrenkamas naudojantis užduotą EVM limitą, kuris nustatomas pagal naudojamą moduliaciją ir kodavimo lygį (MCS). Šie duomenys pateikti pirmoje lentelėje. Taigi, išmatavus RF signalą ir nustačius, jog egzistuoja klaidos vektorius viršijantis normą, atliekamas permatavimas. Tokiu būdu tikimasi išmatuoti gerą signalą su leistinu EVM. Strategijos naudotojai nurodo maksimalų bandymų skaičių, kuris pasako kiek kartų atlikti RF signalo matavimus, kol bus gautas rezultatas turintis gerą EVM. Tikimasi, kad šios strategijos pagalba išmatuoti rezultatai bus gaunami teisingesni, nei vienetinės strategijos matavimo atveju, tačiau matavimams bus sugaišta šiek tiek daugiau laiko.

**Vidurkio** strategija yra kaupianti matavimo rezultatus strategija. Naudojant šią strategiją atliekami pakartotiniai RF signalų matavimai, o visi išmatuoti rezultatai kaupiami. Signalo analizių skaičius yra fiksuotas ir nustatytas strategijos vartotojų. Taip sukaupus norimą skaičių matavimo rezultatų, apskaičiuojamas rezultatų vidurkis, kuris vėliau atiduodamas tolimesniam apdorojimui. Vidurkis skaičiuojamas sumuojant visus matavimo atributus su kitų matavimų atributais, o vėliau dalinant juos iš matavimų skaičiaus. Taip gaunamas vidutinis signalo analizių rezultatas. Pakartotiniais matavimais ir vidurkio skaičiavimu tikimasi, kad taip bus gauti patikimesni matavimų rezultatai. Taip yra todėl, kad išmatuotas EVM statistiškai visą laiką varijuoja. Šios variacijos traktuojamos kaip atsitiktinės matavimo klaidos, todėl atlikus pakartotinius matavimus manoma, kad išmatuotų EVM atsitiktinės klaidos kompensuos viena kitą, o rezultatai taps patikimesni. Naudojant šią strategiją tikimasi, kad matavimų trukmė pailgės tiek, kiek RF signalo analizių bus atlikta skaičiuojant rezultatų vidurkį, tačiau tai turėtų duoti patikimesnius rezultatus.

Taikant pasiūlytas matavimų strategijas RF signalų surinkti matavimo duomenys gali būti apdorojami skirtingais būdais. Numatoma, kad šie, skirtingomis strategijomis surinkti, matavimų rezultatai turi skirtingas spartos ir patikimumo charakteristikas. Šių strategijų matavimų eksperimentai pateikti 5 skyriuje.

#### V. MATAVIMŲ EKSPERIMENTAI

Šiame skyriuje bus pristatyti realizuotų EVM matavimo strategijų rezultatai, patikrintas duodamų rezultatų patikimumas, o strategijos palygintos tarpusavyje. Matavimams atlikti buvo naudojamas kompiuteris, matavimo įrenginys "Litepoint IQView" ir "Deliberant APC 5M" bevielis maršrutizatorius. Matavimų rezultatams saugoti ir analizuoti naudota "Microsoft Excel" programa.

Siekiant patikrinti aprašytas EVM matavimo strategijas buvo atlikta keletas matavimų keičiant matavimo parametrus. Siekiant, kad SNR būtų aukštas, naudojama maksimali maršrutizatoriaus radijo spinduliuojama galia. Matuojamas jau suderintas maršrutizatorius, todėl naudojantis leistinų EVM lentele (žr. 1 lentelę), galima nustatyti kokia turi būti EVM viršutinė riba. Didžiausi reikalavimai taikomi aukštesnio lygio moduliacijoms, todėl nuspręsta apsiriboti tokiais matavimo parametrais:

- Matuojamas dažnių diapazonas 5GHz
- Moduliacija MCS7 (64-QAM, 5/6 CR)
- Signalo kanalo plotis 20MHz
- Apsaugos intervalas 400ns
- Kadro formatas 802.11n

Nustačius šiuos matavimo parametrus gauta, kad gero EVM riba yra -28 dBm. Taikant "First-good" strategiją buvo nustatytas 3 nesėkmingų bandymų limitas, o taikant "Averaged" strategiją ir atliekant vidurkio skaičiavimus, buvo naudota 10 RF signalo analizės rezultatų. Taigi, siekiant patikrinti matavimų patikimumą, rezultatų stabilumą ir palyginti matavimo strategijas, matavimai buvo išskirti į dvi grupes. Pirmoji matavimų grupė tyrė rezultatų patikimumą viename dažnyje (pasirinktas 5180MHz dažnis). Jos metu buvo atliekama po 1000 matavimų su "Single" ir "First-good" strategijomis, o "Averaged" strategijos metu buvo daroma 100 matavimų. Antroji matavimų grupė tyrė, kaip stabiliai išmatuojamos EVM charakteristikos dažnių ašyje, atliekant matavimus po 5 kartus su kiekviena strategija. Šiais matavimais siekiama patikrinti kaip stabiliai atsikartoja matavimų rezultatai realiomis sąlygomis, ir renkant laikines vykdymo charakteristikas įvertinti algoritmo efektyvumą.

Atlikus RF signalų matavimus ir išanalizavus rezultatus, pastebėta, kad rezultatai tokie kokių ir buvo tikimasi. "Single" strategija duoda rezultatus, kurie yra labiausiai išsibarstę, o "First-good" šiek tiek geresni. "Averaged" strategija matuoti rezultatai turėjo mažiausią išsibarstymą. Vėliau apskaičiuotos minimalios, maksimalios reikšmės ir standartinis nuokrypis, kurie pateikti 2 lentelėje, leido patvirtinti, padarytą prielaidą. O apskaičiavus atliktų signalo analizių skaičių per matavimą koreliaciją su standartiniu nuokrypiu matyti, kad rezultatų patikimumas yra atvirkščiai proporcingas signalo atliktų RF signalo analizavimų skaičiui per vieną matavimą. Apskaičiavus santykinį EVM rezultatų pasiskirstymą, buvo sudarytas EVM skirstinys, kuriame galima pamatyti, kad "Averaged" strategijos rezultatai yra statistiškai išsidėstę aplink teorinę, nustatytą, EVM reikšmę (-28 dBm). Skirtingomis kreivėmis pavaizduoti skirtingų matavimo strategijų skirstiniai pateikti 3 paveiksle.

5 lentelė. Siūlomų matavimo strategijų patikimumo charakteristikos

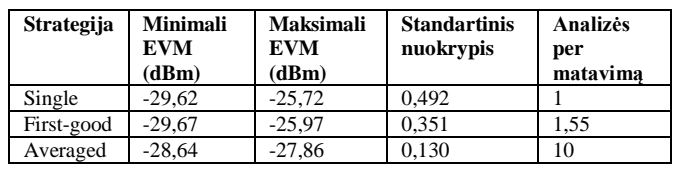

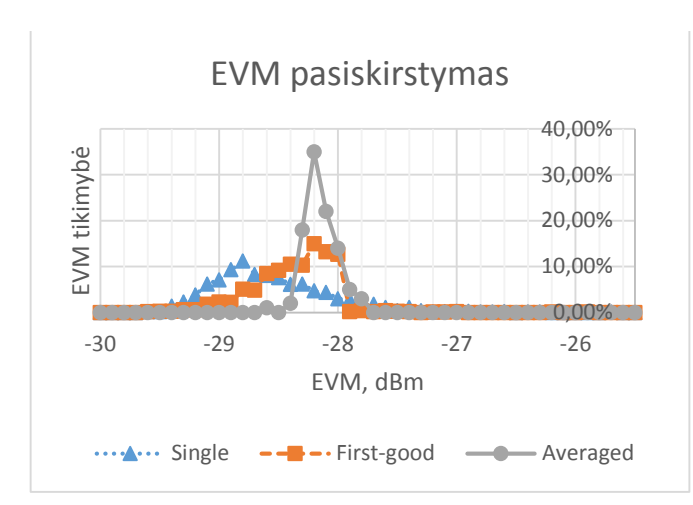

3 pav. EVM matavimo rezultatų pasiskirstymas per matavimo strategijas

Antroje matavimų grupėje buvo atliekami RF signalai matavimai dažnių ašyje. Su kiekviena matavimo strategija atlikti 5 matavimai. Matavimų metu buvo keičiamas dažnis nuo 5100MHz iki 5900MHz, 40MHz žingsniu. Matavimų rezultatai suvesti į "Microsoft Excel" dokumentą ir apskaičiuoti kiekvienos strategijos duotų rezultatų koreliacijos koeficientai (pateikti 3 lentelėje). Gauti rezultatai patvirtino prieš tai padarytas prielaidas ir papildė patikimumo rezultatus, kad "Averaged" strategijos duoti rezultatai yra stabiliausi, o "Single" strategijos duoti rezultatai yra labiausiai chaotiški ir neprognozuojami. Matavimų rezultatai pateikti paveiksluose 4 ("Single" strategija), 5 ("First-good" strategija), 6 ("Averaged" strategija), kur kiekviena kreivė pavaizduoja skirtingų matavimų duomenis.

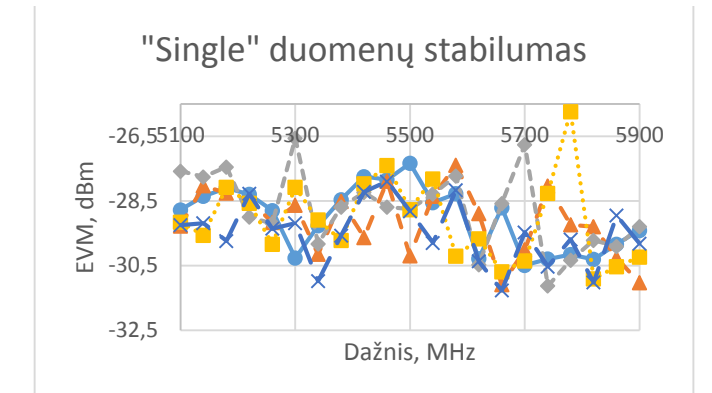

4 pav. Vienos reikšmės matavimo strategijos duodami rezultatai

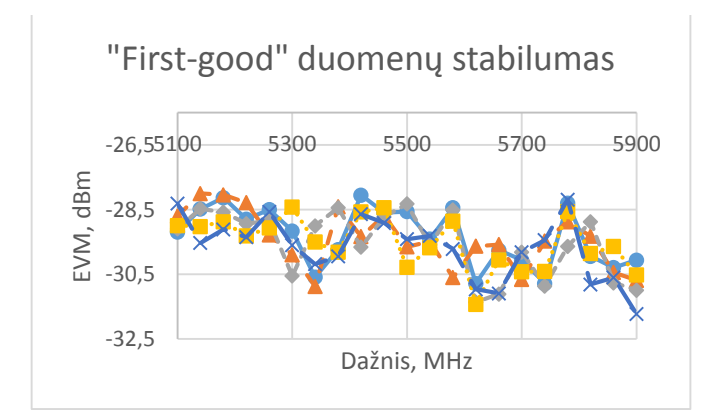

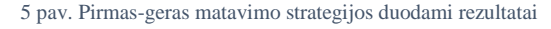

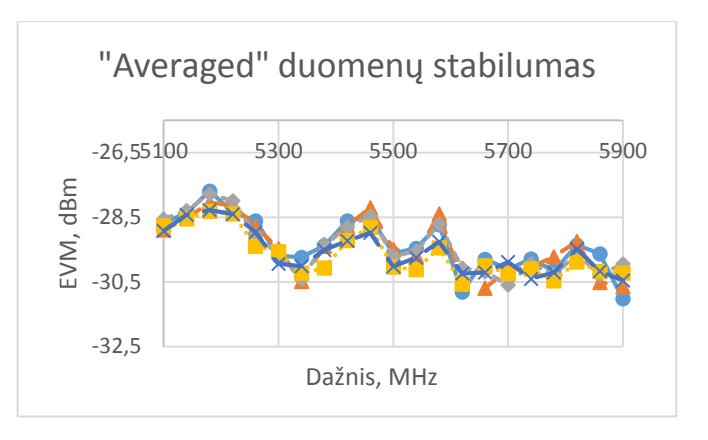

6 pav. Vidurkio matavimo strategijos duodami rezultatai

- Matavimas 1 - ± - Matavimas 2 --÷-- Matavimas 3 

Šiais matavimais buvo gautos ir matavimo strategijų laikinės charakteristikos, o 3 lentelėje pateikiami kiekvienos strategijos efektyvumo vertinimai. Efektyvumas vertintas apskaičiavus, kiek kiekviena matavimo strategija užtrunka laiko vidiniams skaičiavimams atlikti. Strategijų laikinės charakteristikos pateiktos 7 paveikslo diagramoje. Šioje diagramoje duomenų stulpeliai atspindi naudotą strategiją, o stulpelio dedamosios dalys nurodo RF signalo analizės ir duomenų apdorojimo trukmes. Pastarojoje diagramoje pavaizduotos vidutinės strategijų matavimo trukmės, kur kiekvienas pamatavimas nuo strategijos specifikos gali turėti keletą signalo analizių. Iš rezultatų matyti, kad vykdymo laikui įtakos turi tik atliktų signalo analizių skaičius, o rezultatų apdorojimui kompiuteryje sugaištamas vienodas laikas.

6 lentelė. Siūlomų matavimo strategijų spartos charakteristikos

| <b>Strategija</b> | <b>Matavimo</b><br>bandymu<br>koreliacija | Vieno<br>matavimo<br>trukmė<br>(sek.) | Signalo<br>analizės<br>trukmė<br>(sek.) | <b>Rezultatu</b><br>apdorojimo<br>trukmė (sek.) |
|-------------------|-------------------------------------------|---------------------------------------|-----------------------------------------|-------------------------------------------------|
| Single            | 0.659                                     | 0.979                                 | 0,703                                   | 0.276                                           |
| First-good        | 0.755                                     | 1.000                                 | 0.732                                   | 0.269                                           |
| Averaged          | 0,958                                     | 5.725                                 | 0.544                                   | 0.285                                           |

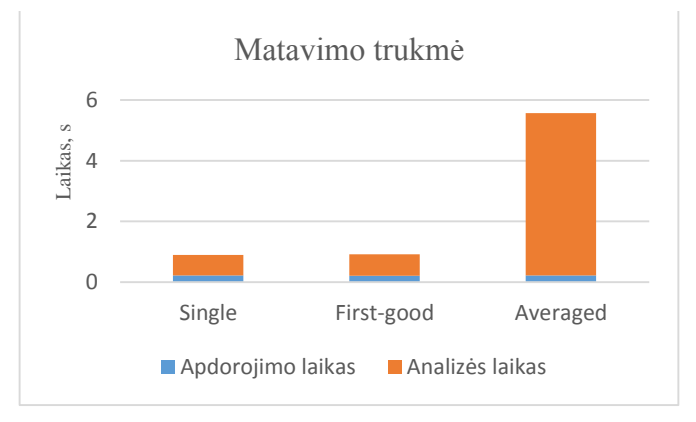

7 pav. Vieno strategijos atliekamo matavimo trukmė ir matavimo dedamosios. Bendra trukmė yra atliktų analizių ir rezultatų apdorojimo suma.

#### VI. IŠVADOS

Straipsnyje pristatytos, aprašytos ir ištirtos 3 matavimo strategijos: "single", "first-good", "averaged". Šios EVM matavimo strategijos nusako kaip bus surinkti ir apdoroti RF signalo analizės duomenys, todėl kiekvienos jų rezultatai pasižymi skirtingomis savybėmis. Atlikti matavimo strategijų eksperimentai parodė, kad rezultatų apdorojimo trukmė kompiuteryje nepriklauso nuo naudojamos strategijos (~0.2 sek. per matavimą). Matavimo metu daugiausiai laiko užtrunka (~0,6 sek. per matavimą) RF signalų analizės, kurių skaičius priklauso nuo naudojamos matavimo strategijos.

Vienos reikšmės ("single") matavimo strategijos rezultatai nėra stabilūs (koreliacija 0,659), pasižymi santykinai dideliu išsibarstymu (standartinis nuokrypis 0,942). Šios matavimo strategijos privalumas, kad yra labai mažos laiko sąnaudos (~0,9 sek. per matavimą).

Pirmo gero ("first-good") matavimo strategija kartoja signalų analizes, kol išmatuojamas geras signalas (EVM - 28dBm) taikant MCS7 moduliacijos indeksą. Šios strategijos duodamų rezultatų koreliacija didesnė (0,755), taip pat ir standartinis nuokrypis mažesnis (0,351). Laiko atžvilgiu, matavimo trukmė šiek tiek didesnės (~1,0 sek. per matavimą), nei "single" strategijos.

Vidurkio ("averaged") matavimo strategija kartoja signalų analizes ir atlieka jų vidurkio skaičiavimą. Matavimų trukmė labai ilga (~5,7 sek. per matavimą), naudojant 10 signalų vidurkio skaičiavimą. Tačiau šiuo metodu pasiekiamas didelis rezultatų stabilumas – atliktų matavimų koreliacija (0,958) ir mažas standartinis nuokrypis (0,130).

Atlikti eksperimentai parodė, kad tiksliausi matavimų rezultatai gaunami, tačiau ilgiausia matavimų trukmė, taikant "averaged" matavimo strategija. "Single" strategija duoda nepatikimus rezultatus realiomis matavimų salygomis. "First-good" strategija sugaišta šiek tiek daugiau laiko  $(0.02 \text{ sek.})$ , nei "single" strategija, ir duoda šiek tiek patikimesnius rezultatus.

#### LITERATŪRA

- [1] Agilent Technologies. Digital Modulation in Communications Systems – An Introduction. Application Note 1298. JAV. 2001.
- [2] Agilent Technologies. Using Error Modulation Analysis in the Integration, Troubleshooting, and Design of Digital RF Communication Systems. Product Note 89400-8. JAV. 2000
- [3] Christian Olgaard, LitePoint Corp. Method for efficient calibration of EVM using compression characteristics. United States Patent Olgaard. 2005.
- [4] Osvaldo Mendoza. Measurement of EVM (Error Vector Magnitude) for 3G Receivers. Master's thesis. P 6-14. 2002.
- [5] Michael D. McKinley, Kate A. Remley, Maciej Myslinski, J.Stevenson Kenney, Dominique Schreurs, Bart Nauwelaers.EVM Calculation for Broadband Modulated Signals. 64th ARFTG Conf. Dig., Orlando, FL, pp. 45-52, 2004.
- [6] Lydi Smaini. RF Analog Impairments Modeling for Communication System Simulation: Application to OFDMbased Transceivers. First Edition. T1. P1-36. 2012
- [7] Algimantas Kežionis. Paskaitų kurso "Telekomunikacijų pagrindai" medžiaga. Lietuva. p. 65-71 2004.
- [8] Christopher D. Ziomek and Matthew T. Hunter. Extending the Useable Range of Error Vector Magnitude (EVM) Testing. ZTEC Instruments, Inc. Albuquerque, New Mexico, USA. 2012.
- [9] Erkan Acar and Sule Ozev, Kevin B. Redmond. Enhanced Error Vector Magnitude (EVM) Measurements for Testing WLAN Transceivers. USA. 2006
- [10] IEEE 802.11 Working Group of the 802 Committee. IEEE 802.11n Standard. USA. 2009

#### PADĖKA

Dėkoju, magistrinio darbo vadovui, prof. Robertui Damaševičiui už pagalbą ir patarimus rašant šį straipsnį.